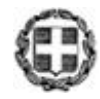

# ΕΛΛΗΝΙΚΗ ΔΗΜΟΚΡΑΤΙΑ ΥΠΟΥΡΓΕΙΟ ΠΑΙΔΕΙΑΣ, ΘΡΗΣΚΕΥΜΑΤΩΝ ΚΑΙ ΑΘΛΗΤΙΣΜΟΥ

### -------

### ΓΕΝΙΚΗ ΓΡΑΜΜΑΤΕΙΑ ΠΡΩΤΟΒΑΘΜΙΑΣ, ΔΕΥΤΕΡΟΒΑΘΜΙΑΣ ΕΚΠΑΙΔΕΥΣΗΣ ΚΑΙ ΕΙΔΙΚΗΣ ΑΓΩΓΗΣ

### ΓΕΝΙΚΗ ΔΙΕΥΘΥΝΣΗ ΣΠΟΥΔΩΝ ΠΡΩΤΟΒΑΘΜΙΑΣ ΚΑΙ ΔΕΥΤΕΡΟΒΑΘΜΙΑΣ ΕΚΠΑΙΔΕΥΣΗΣ ΔΙΕΥΘΥΝΣΗ ΕΙΔΙΚΗΣ ΑΓΩΓΗΣ ΚΑΙ ΕΚΠΑΙΔΕΥΣΗΣ ΤΜΗΜΑ Α΄

-------

## Ταχ. Δ/νση : Ανδρέα Παπανδρέου 37 Τ.Κ. – Πόλη : 15180 – Μαρούσι Πληροφορίες : Ε. Παναγιωτοπούλου Β. Τσιούρβα Ιστοσελίδα : [http://www.minedu.gov.gr](http://www.minedu.gov.gr/) Email : [deae1@minedu.gov.gr](mailto:deae1@minedu.gov.gr) Τηλέφωνο : 210 3442190, 3797, 2577

 Βαθμός Ασφαλείας: Να διατηρηθεί μέχρι: Βαθμός Προτεραιότητας:

 Μαρούσι, 05 /10 /2023 Αρ. πρωτ.: 111504 /Δ3

### **ΠΡΟΣ :**

 1)ΠΕΡΙΦΕΡΕΙΑΚΕΣ ΔΙΕΥΘΥΝΣΕΙΣ ΠΡΩΤΟΒΑΘΜΙΑΣ & ΔΕΥΤΕΡΟΒΑΘΜΙΑΣ ΕΚΠΑΙΔΕΥΣΗΣ 2) ΔΙΕΥΘΥΝΣΕΙΣ ΔΕΥΤΕΡΟΒΑΘΜΙΑΣ ΕΚΠΑΙΔΕΥΣΗΣ 3) ΣΥΜΒΟΥΛΟΥΣ ΕΙΔΙΚΗΣ ΑΓΩΓΗΣ ΚΑΙ ΕΝΤΑΞΙΑΚΗΣ ΕΚΠΑΙΔΕΥΣΗΣ (μέσω των Δ.Δ.Ε.) 4) ΓΥΜΝΑΣΙΑ Ε.Α.Ε. (μέσω των Δ.Δ.Ε.)

### **ΚΟΙΝ.**

 ΙΝΣΤΙΤΟΥΤΟ ΕΚΠΑΙΔΕΥΤΙΚΗΣ ΠΟΛΙΤΙΚΗΣ **[info@iep.edu.gr](mailto:info@iep.edu.gr)**

**Θέμα: «Οδηγίες για τη διδασκαλία και τη διαχείριση της ύλης του μαθήματος της Πληροφορικής των Α΄, Β΄ και Γ΄ τάξεων του Γυμνασίου Ε.Α.Ε.».**

### **Σχετ.: Το υπό στοιχεία 108887/Δ3/29-09-2023 εισερχόμενο έγγραφο του Υ.ΠΑΙ.Θ.Α.**

Σε συνέχεια των σχετικών εισηγήσεων του Ινστιτούτου Εκπαιδευτικής Πολιτικής (Πράξεις **60/28-09-2023** και **57/07-09-2023** του Δ.Σ) σας αποστέλλουμε για το σχολικό έτος 2023-2024:

- την ύλη και τις οδηγίες διδασκαλίας του μαθήματος **της Πληροφορικής των Α΄, Β΄ και Γ΄ τάξεων του Γυμνασίου Ε.Α.Ε.**
- τις οδηγίες διαφοροποίησης της διδασκαλίας στα μαθήματα του Γυμνασίου Ε.Α.Ε.

### **Συν.: Δύο (02) ηλεκτρονικά αρχεία**

**Οι διδάσκοντες/ουσες να ενημερωθούν ενυπόγραφα.**

**ΑΚΡΙΒΕΣ ΑΝΤΙΓΡΑΦΟ** Η Προϊσταμένη του Τμήματος Α' της Δ/νσης Ειδικής Αγωγής και Εκπαίδευσης του Υπουργείου Παιδείας, Θρησκευμάτων και Αθλητισμού **Ευγενία Παναγιωτοπούλου**

 **Ο ΠΡΟΪΣΤΑΜΕΝΟΣ ΤΗΣ ΓΕΝΙΚΗΣ Δ/ΝΣΗΣ ΣΠΟΥΔΩΝ Π/ΘΜΙΑΣ & Δ/ΘΜΙΑΣ ΕΚΠ/ΣΗΣ** 

Evgenia Panagiotopoulou 05.10.2023 12:34:35  **ΚΩΝΣΤΑΝΤΙΝΟΣ ΤΣΑΧΑΛΑΣ** 

### **Εσωτερική Διανομή:**

- Γραφείο Υπουργού
- Γραφείο Υφυπουργού κ. Δ.Μ. Μιχαηλίδου
- Γραφείο Γενικού Γραμματέα Π/θμιας, Δ/θμιας Εκπ/σης & Ειδικής Αγωγής κ. Ι. Κατσαρού
- Γενική Διεύθυνση Σπουδών Π/θμιας και Δ/θμιας Εκπ/σης
- Διεύθυνση Σπουδών, Προγραμμάτων και Οργάνωσης Δ/θμιας Εκπ/σης Τμήμα Α΄
- Δ/νση Ειδικής Αγωγής & Εκπ/σης Τμήμα Α΄
- Δ/νση Εκπαιδευτικής Τεχνολογίας και Καινοτομίας

#### **ΟΔΗΓΙΕΣ ΔΙΑΦΟΡΟΠΟΊΗΣΗΣ ΤΗΣ ΔΙΔΑΣΚΑΛΙΑΣ**

### **Α. Βασικές κατευθύνσεις που είναι σημαντικό να λαμβάνονται υπόψη κατά τη διαφοροποίηση της διδασκαλίας**

Kατά την εκπαιδευτική και μαθησιακή διαδικασία, προκειμένου να διασφαλιστεί η πρόσβαση στο περιεχόμενο της διδασκαλίας και η ισότιμη ενεργός συμμετοχή όλων των μαθητών/τριών, κρίνεται σκόπιμη η διαφοροποιημένη προσέγγιση της διδασκαλίας. Ειδικότερα, λαμβάνοντας υπόψη το διαφορετικό ατομικό προφίλ, τις ανάγκες και τα ενδιαφέροντα των μαθητών/τριών της τάξης, θα πρέπει να γίνονται οι απαραίτητες εύλογες προσαρμογές: α) του περιεχομένου της διδασκαλίας, β) της διαδικασίας με έμφαση στην οργάνωση της τάξης καιτων ποικίλων τρόπων εργασίας (ομάδα, δυάδα, ολομέλεια, ατομικά, ευέλικτη ομαδοποίηση, κ.τ.ό.), τη χρήση πολυαισθητηριακών μεθόδων διδασκαλίας και ποικιλίας διδακτικών εργαλείων αλλά και του κατάλληλου προσβάσιμου εκπαιδευτικού υλικού, καθώς και στην αξιοποίηση των αποτελεσματικότερων κατά περίπτωση και συνθήκη στρατηγικών διαφοροποίησης, και γ) του μαθησιακού αποτελέσματος μέσω ποικίλων και διαφορετικών τρόπων έκφρασης και αξιολόγησης αυτών. Οι στρατηγικές, οι πρακτικές και οι διαδικασίες διαφοροποίησης με συγκεκριμένα παραδείγματα παρέχονται μέσω του υποστηρικτικού υλικού που παρατίθεται στη συνέχεια (Βλέπε Β. Υποστηρικτικό υλικό).

Για τις εν λόγω διαφοροποιήσεις λαμβάνονται υπόψη αφενός το ατομικό μαθησιακό προφίλ του/της κάθε μαθητή/τριας, όπως αυτό προκύπτει από την εκπαιδευτική αξιολόγηση ολιστικού χαρακτήρα (αρχική, διαμορφωτική μέσω αναστοχαστικής διαδικασίας και τελική) και αφετέρου το σύνολο των μαθητών/τριών της τάξης και το πλαίσιο στο οποίο λαμβάνει χώρα η διδασκαλία. H εκπαιδευτική αξιολόγηση διεξάγεται από τις/τους εκπαιδευτικούς της τάξης και σε συνεργασία με το Ειδικό Εκπαιδευτικό Προσωπικό (Ε.Ε.Π.) ή και το Ειδικό Βοηθητικό Προσωπικό (Ε.Β.Π.), στην περίπτωση των σχολικών μονάδων που υποστηρίζονται από αυτό, συνεκτιμώντας το κοινωνικοπολιτισμικό πλαίσιο του/της μαθητή/τριας, τα βιώματα και τις εμπειρίες, τις πληροφορίες που συλλέγονται από τους γονείς/κηδεμόνες ή και άλλους θεραπευτές ή ειδικούς που εμπλέκονται στην εκπαίδευση και φροντίδα του/της μαθητή/τριας. Επίσης, είναι σημαντικό να λαμβάνεται υπόψη η γνωμάτευση του οικείου Κέντρου Διεπιστημονικής Αξιολόγησης, Συμβουλευτικής και Υποστήριξης (ΚΕ.Δ.Α.Σ.Υ.) ή αναγνωρισμένου δημόσιου Ιατροπαιδαγωγικού Κέντρου ή, ελλείψει των προαναφερθεισών περιπτώσεων γνωμάτευσης, το ενδεχόμενο πόρισμα της αρμόδιας Επιτροπής Διεπιστημονικής Υποστήριξης (Ε.Δ.Υ.) Για την υποστήριξη της αξιολογικής διαδικασίας των μαθητών/τριών παρέχονται στη συνέχεια, ενδεικτικά, οδηγοί εκπαιδευτικών και μια ποικιλία εναλλακτικών τρόπων, μέσων και εργαλείων αξιολόγησης (βλέπε Β. Υποστηρικτικό υλικό).

Επιπροσθέτως, στο πλαίσιο της διδασκαλίας διερευνώνται και λαμβάνονται υπόψη οι δυνατότητες των μαθητών/τριών, τα ενδιαφέροντά τους, τα ταλέντα τους και οι κλίσεις τους καθώς και οι ατομικοί ρυθμοί ανταπόκρισής τους προκειμένου να παρέχεται ο χρόνος που απαιτείται για κάθε μαθητή/τρια, να διασφαλίζεται η ενεργός εμπλοκή τους και να εκφράζεται το δυναμικό τους στον μέγιστο δυνατό βαθμό. Βασικός στόχος της διδασκαλίας με βάση τις αρχές του καθολικού σχεδιασμού για τη μάθηση αποτελεί ο εκ των προτέρων σχεδιασμός της διδασκαλίας, ώστε να διασφαλίζει την ισότιμη συμμετοχή όλων των μαθητών/τριών της τάξης επιτρέποντας πολλαπλούς τρόπους αναπαράστασης της γνώσης/περιεχομένου διδασκαλίας, πολλαπλούς τρόπους έκφρασης και εμπλοκής και όχι οι εκ των υστέρων προσαρμογές των δραστηριοτήτων ή των διδακτικών πρακτικών που σχεδιάστηκαν στο πλαίσιο της διδασκαλίας. Ως εκ τούτου, κρίνεται σκόπιμο να λαμβάνονται υπόψη κατά τον σχεδιασμό των δραστηριοτήτων: α) η εννοιολογική πλαισίωσή τους, ώστε να διασφαλίζεται πως το περιεχόμενο γίνεται κατανοητό αξιοποιώντας την προηγούμενη εμπειρία, γνώση και βιώματα των μαθητών/τριών, β) το επικοινωνιακό κίνητρο, αν δηλαδή υπάρχει κίνητρο, ενδιαφέρον για επικοινωνία από τους ίδιους τους μαθητές και τις ίδιες τις μαθήτριες, (εξετάζεται αν οι δραστηριότητες συνδέονται με τα ενδιαφέροντά τους και τις δυνατότητές τους), γ) ο πολυαισθητηριακός χαρακτήρας των δραστηριοτήτων, αξιοποιώντας πολλαπλούς και εναλλακτικούς τρόπους έκφρασης, δράσης, επικοινωνίας και εργασίας, δ) η δυνατότητα διαφορετικών κινητικών επιλογών, εναλλαγή κίνησης και στατικότητας στις δράσεις ανάλογα με το πλαίσιο της τάξης (βλέπε Β. υποστηρικτικό υλικό).

Επίσης, οι εκπαιδευτικοί θα πρέπει, εκ των προτέρων, να έχουν συμβουλευθεί το Εξατομικευμένο Πρόγραμμα Εκπαίδευσης (Ε.Π.Ε.), το οποίο συνοδεύει την εκάστοτε γνωμάτευση και στο οποίο *μπορεί να περιλαμβάνονται και οι ειδικές ρυθμίσεις, διευθετήσεις ή αναγκαίες εύλογες προσαρμογές, ανάλογα με τις εκπαιδευτικές ανάγκες, για την απρόσκοπτη συμμετοχή των μαθητών/τριών στην εκπαιδευτική διαδικασία, στις κάθε είδους εξετάσεις των σχολικών μονάδων της Πρωτοβάθμιας και Δευτεροβάθμιας εκπαίδευσης, καθώς και στις εισαγωγικές εξετάσεις στην τριτοβάθμια εκπαίδευση, όπως η παροχή περισσότερου χρόνου, η χρήση υποστηρικτικών τεχνολογιών και η παροχή των θεμάτων σε προσβάσιμη μορφή* (άρθρο 5, παρ. 4, ν. 3699/2008, Α' 199).

Το Ε.Π.Ε. των μαθητών/τριών, σύμφωνα και με τα διεθνή πρότυπα και δεδομένα, θα πρέπει να σχεδιάζεται διεπιστημονικά και συνεργατικά από το ΚΕ.Δ.Α.Σ.Υ. ή την Ε.Δ.Υ. με τους/τις εκπαιδευτικούς της τάξης (στην περίπτωση που εμπλέκονται πολλοί εκπαιδευτικοί ή πολλές ειδικότητες ορίζεται από κοινού ένας/μία συντονιστής/τρια) ή και το Ε.Ε.Π. και το Ε.Β.Π. (στις περιπτώσεις των σχολείων που στελεχώνονται με Ε.Ε.Π. και Ε.Β.Π.), τους γονείς, τους ειδικούς επιστήμονες που ενδεχομένως υποστηρίζουν τον/την μαθητή/τρια και εκτός σχολείου, τον/τη διευθυντή/ρια του σχολείου (θα πρέπει να μεριμνά, οι μαθητές/τριες που φοιτούν στο σχολείο να ακολουθούν το ατομικό τους πρόγραμμα και να τους παρέχεται η αναγκαία υποστήριξη για τη συνολική ανάπτυξή τους) με τη συμμετοχή και των ίδιων των μαθητών/τριών στον βαθμό που είναι εφικτό.

Ως προς το περιεχόμενο του Ε.Π.Ε., προτείνεται να περιλαμβάνει: α) στοιχεία μαθητή, γονέων και συμμετεχόντων στη σύνταξη του Ε.Ε.Π., β) ημερομηνίες συναντήσεων, γ) την παρούσα κατάσταση του/της μαθητή/τριας σε όλους τους τομείς ανάπτυξης (αυτοεξυπηρέτηση, κοινωνικοσυναισθηματικό, κινητικό, γνωστικό, γλωσσικό) συμπεριλαμβανομένης και της προϋπάρχουσας γνώσης στα διαφορετικά μαθησιακά/γνωστικά αντικείμενα, όπως προκύπτει από την αξιολογική διαδικασία, δ) το μαθησιακό προφίλ του/της μαθητή/τριας-στυλ μάθησης, τις δυνατότητές τους, τα ενδιαφέροντα και τα ταλέντα τους, ε) τις αξιολογικές διαδικασίες (μέσα και τρόποι αξιολόγησης), στ) μακροπρόθεσμους και βραχυπρόθεσμους στόχους ανά τομέα ανάπτυξης και γνωστικό αντικείμενο με ημερομηνία έναρξης και κατάκτησης αυτών, ζ) το προτεινόμενο εκπαιδευτικό πλαίσιο, τους τομείς εκπαιδευτικών προτεραιοτήτων και τις προτεινόμενες εκπαιδευτικές παρεμβάσεις και προσαρμογές, η) τις αναγκαίες πρόσθετες υπηρεσίες ειδικής αγωγής και επιπρόσθετα υποστηρικτικά μέσα, τεχνολογίες και πόρους (ανθρώπινοι και υλικοί) εντός και εκτός σχολείου και ενδεικτική διάρκειά τους, θ) το ενδεχόμενο πρόγραμμα μετάβασης του/της μαθητή/τριας σε άλλο εκπαιδευτικό ή κοινωνικό πλαίσιο, ι) την ημερομηνία που τίθεται σε ισχύ και τις ημερομηνίες επαναξιολόγησής του για ανασχεδιασμό, κατόπιν αναστοχαστικής αξιολόγησης της ατομικής προόδου του/της μαθητή/τριας, αλλά καιτων εκπαιδευτικών παρεμβάσεων και πρακτικών που υλοποιήθηκαν κατά τη διδασκαλία. Προτείνεται, επίσης, οι εκπαιδευτικοί να ενημερώνονται για το ιατρικό ιστορικό του/της μαθητή/τριας που ενδέχεται να επηρεάζει τη μαθησιακή του/της πορεία. Το Ε.Π.Ε. αποτελεί εμπιστευτικό έγγραφο.

Στο πλαίσιο της διδασκαλίας προτείνονται συνεργατικά μοντέλα διδασκαλίας. Ειδικότερα, κρίνεται απαραίτητη η συνεργασία μεταξύ των εκπαιδευτικών της τάξης και του σχολείου καθώς και με το Ε.Ε.Π. και Ε.Β.Π., αλλά και μεταξύ του σχολείου καιτης οικογένειας και άλλων υποστηρικτικών φορέων της εκπαιδευτικής διαδικασίας. Κατά τη διδασκαλία οι εκπαιδευτικοί συνεργάζονται σε επίπεδο σχεδιασμού της διδασκαλίας, εφαρμογής και αξιολόγησης. Οι ρόλοι τους είναι ισότιμοι και είναι σημαντικό να μην παραπέμπουν σε ένα μοντέλο «ηγέτη-βοηθού». Σε περίπτωση συνδιδασκαλίας υιοθετείται το καταλληλότερο μοντέλο συνδιδασκαλίας ανάλογα με το προφίλ των μαθητών/τριών της τάξης (βλέπε Β. Υποστηρικτικό υλικό).

### **Β. Υποστηρικτικό υλικό**

Βάσει των ανωτέρω, για το σχεδιασμό της διδασκαλίας και γενικότερα την υποστήριξη του εκπαιδευτικού έργου προτείνεται η αξιοποίηση του προσβάσιμου εκπαιδευτικού υλικού και των προσαρμοσμένων σχολικών εγχειριδίων που έχουν αναπτυχθεί από το Ινστιτούτο Εκπαιδευτικής Πολιτικής (διατίθενται και έντυπα στο σχολείο κατόπιν παραγγελίας από το ΙΤΥΕ\_ΔΙΟΦΑΝΤΟ κάνοντας χρήση των κωδικών του σχολείου) καθώς και των οδηγών εκπαιδευτικού για την εκπαίδευση μαθητών με αναπηρία, των οδηγών διαφοροποίησης της διδασκαλίας για κάθε αναπηρία, των λογισμικών και των καλών πρακτικών που είναι δωρεάν διαθέσιμα στην ιστοσελίδα του Ινστιτούτου Εκπαιδευτικής Πολιτικής <http://www.prosvasimo.iep.edu.gr/el/>. Επιπροσθέτως, προσφέρονται δωρεάν και ανοιχτά διαδικτυακά μαθήματα για την εκπαίδευση μαθητών με αναπηρία μέσω της ηλεκτρονικής πλατφόρμας του ΙΕΠ iepx ( [https://iepx.iep.edu.gr](https://iepx.iep.edu.gr/) )

Ειδικότερα, οι εκπαιδευτικοί μπορούν να αξιοποιούν κατά τον σχεδιασμό και την υλοποίηση της διδασκαλίας τους και το κάτωθι υποστηρικτικό υλικό:

- 1. Οδηγοί διαφοροποίησης της διδασκαλίας και στρατηγικές διαφοροποίησης για κάθε αναπηρία με συγκεκριμένα παραδείγματα <https://prosvasimo.iep.edu.gr/el/odhgoi-diaforopoihshs-159>
- 2. Οδηγοί διαφοροποίησης ανά βαθμίδα εκπαίδευσης [http://iep.edu.gr/images/IEP/EPISTIMONIKI\\_YPIRESIA/Epist\\_Monades/A\\_Kyklos/Special](http://iep.edu.gr/images/IEP/EPISTIMONIKI_YPIRESIA/Epist_Monades/A_Kyklos/Special_Education/2020/Odigos_diaf_Gymnasio.pdf) [\\_Education/2020/Odigos\\_diaf\\_Gymnasio.pdf](http://iep.edu.gr/images/IEP/EPISTIMONIKI_YPIRESIA/Epist_Monades/A_Kyklos/Special_Education/2020/Odigos_diaf_Gymnasio.pdf) <http://iep.edu.gr/el/link-eniaia1/diaforopoiisi>
- 3. Οδηγοί εκπαιδευτικών για την εκπαίδευση μαθητών με αναπηρία και διαδικτυακές εφαρμογές <https://prosvasimo.iep.edu.gr/el/vivlia-eidikhs-agwghs-2020>
- 4. Προσαρμογές αναλυτικών προγραμμάτων για την εκπαίδευση μαθητών/τριών με Ειδικές Μαθησιακές Δυσκολίες [https://prosvasimo.iep.edu.gr/el/ekpaideush-mathitwn-me](https://prosvasimo.iep.edu.gr/el/ekpaideush-mathitwn-me-eidikes-mathisiakes-duskolies)[eidikes-mathisiakes-duskolies](https://prosvasimo.iep.edu.gr/el/ekpaideush-mathitwn-me-eidikes-mathisiakes-duskolies)
- 5. Αναλυτικά Προγράμματα ΕΑΕ [https://prosvasimo.iep.edu.gr/el/analytika-programmata-eidikhs-agwghs-kai](https://prosvasimo.iep.edu.gr/el/analytika-programmata-eidikhs-agwghs-kai-ekpaideushs)[ekpaideushs](https://prosvasimo.iep.edu.gr/el/analytika-programmata-eidikhs-agwghs-kai-ekpaideushs)
- 6. Εργαλεία, μέσα και διαδικασίες αξιολόγησης του μαθητή και της μαθήτριας [https://prosvasimo.iep.edu.gr/Books/2021/Moutavelis.Π3.10.1.platforma21.9.2021.pdf](https://prosvasimo.iep.edu.gr/Books/2021/Moutavelis.%CE%A03.10.1.platforma21.9.2021.pdf)
- 7. Διδακτικές προσεγγίσεις και πρακτικές και εκπαιδευτική αξιολόγηση μαθητών/τριών με μαθησιακές δυσκολίες [https://prosvasimo.iep.edu.gr/el/ekpaideush-mathitwn-me-eidikes-mathisiakes](https://prosvasimo.iep.edu.gr/el/ekpaideush-mathitwn-me-eidikes-mathisiakes-duskolies)[duskolies](https://prosvasimo.iep.edu.gr/el/ekpaideush-mathitwn-me-eidikes-mathisiakes-duskolies)
- 8. Οδηγοί αξιολόγησης των μαθητών/τριών ανά βαθμίδα εκπαίδευσης [http://iep.edu.gr/el/deltia-typou-genika/odigos-ekpaideftikoy-gia-tin-perigrafiki](http://iep.edu.gr/el/deltia-typou-genika/odigos-ekpaideftikoy-gia-tin-perigrafiki-aksiologisi-sto-gymnasio)[aksiologisi-sto-gymnasio](http://iep.edu.gr/el/deltia-typou-genika/odigos-ekpaideftikoy-gia-tin-perigrafiki-aksiologisi-sto-gymnasio) [http://iep.edu.gr/el/deltia-typou-genika/odigos-ekpaideftikoy-gia-tin-perigrafiki](http://iep.edu.gr/el/deltia-typou-genika/odigos-ekpaideftikoy-gia-tin-perigrafiki-aksiologisi-sto-dimotiko)[aksiologisi-sto-dimotiko](http://iep.edu.gr/el/deltia-typou-genika/odigos-ekpaideftikoy-gia-tin-perigrafiki-aksiologisi-sto-dimotiko) (περιλαμβάνει προτάσεις που ενδεχομένως αποβούν χρήσιμες στο έργο σας με κάποιες τροποποιήσεις)
- 9. Κοινωνικές Ιστορίες <https://prosvasimo.iep.edu.gr/el/koinwnikes-istories>
- 10. Βιβλία αμβλυώπων [http://www.prosvasimo.iep.edu.gr/el/paradotea/vivlia-gia-amvlywpes-mathites](http://www.prosvasimo.iep.edu.gr/el/paradotea/vivlia-gia-amvlywpes-mathites-eisagwgh)[eisagwgh](http://www.prosvasimo.iep.edu.gr/el/paradotea/vivlia-gia-amvlywpes-mathites-eisagwgh)

<http://ebooks.edu.gr/ebooks/>

- 11. Πολυμεσικό υλικό και προσαρμοσμένα σχολικά εγχειρίδια [http://www.prosvasimo.iep.edu.gr/el/polimesiko-uliko-prosarmosmena-sxolika](http://www.prosvasimo.iep.edu.gr/el/polimesiko-uliko-prosarmosmena-sxolika-vivlia/ekpaideutiko-logismiko)[vivlia/ekpaideutiko-logismiko](http://www.prosvasimo.iep.edu.gr/el/polimesiko-uliko-prosarmosmena-sxolika-vivlia/ekpaideutiko-logismiko)
- 12. Εικονολεξικό <http://prosvasimo.iep.edu.gr/el/eikonolexiko>
- 13. Ψηφιακή βιβλιοθήκη [http://prosvasimo.iep.edu.gr/el/polimesiko-uliko-prosarmosmena-sxolika](http://prosvasimo.iep.edu.gr/el/polimesiko-uliko-prosarmosmena-sxolika-vivlia/multimedia-library)[vivlia/multimedia-library](http://prosvasimo.iep.edu.gr/el/polimesiko-uliko-prosarmosmena-sxolika-vivlia/multimedia-library)
- 14. On line λεξικό εννοιών [http://prosvasimo.iep.edu.gr/el/polimesiko-uliko-prosarmosmena-sxolika-vivlia/onlne](http://prosvasimo.iep.edu.gr/el/polimesiko-uliko-prosarmosmena-sxolika-vivlia/onlne-lexiko-ennoiwn)[lexiko-ennoiwn](http://prosvasimo.iep.edu.gr/el/polimesiko-uliko-prosarmosmena-sxolika-vivlia/onlne-lexiko-ennoiwn)
- 15. Μοντέλα συνδιδασκαλίας

[http://www.prosvasimo.iep.edu.gr/el/odhgos-ekpaideutikou-gia-thn-euaisthitopoihsh](http://www.prosvasimo.iep.edu.gr/el/odhgos-ekpaideutikou-gia-thn-euaisthitopoihsh-se-themata-apodoxhs-ths-anaphrias-kai-ths-diaforetikothtas-kai-thn-anapyksh-entaksiakhs-koultouras-sto-sxoleio)[se-themata-apodoxhs-ths-anaphrias-kai-ths-diaforetikothtas-kai-thn-anapyksh](http://www.prosvasimo.iep.edu.gr/el/odhgos-ekpaideutikou-gia-thn-euaisthitopoihsh-se-themata-apodoxhs-ths-anaphrias-kai-ths-diaforetikothtas-kai-thn-anapyksh-entaksiakhs-koultouras-sto-sxoleio)[entaksiakhs-koultouras-sto-sxoleio](http://www.prosvasimo.iep.edu.gr/el/odhgos-ekpaideutikou-gia-thn-euaisthitopoihsh-se-themata-apodoxhs-ths-anaphrias-kai-ths-diaforetikothtas-kai-thn-anapyksh-entaksiakhs-koultouras-sto-sxoleio)

[http://prosvasimo.iep.edu.gr/docs/pdf/Epimorfwsh\\_2017/%CE%A3%CE%A5%CE%9B%C](http://prosvasimo.iep.edu.gr/docs/pdf/Epimorfwsh_2017/%CE%A3%CE%A5%CE%9B%CE%9B%CE%9F%CE%93%CE%99%CE%9A%CE%9F%CE%A3%20%CE%A4%CE%9F%CE%9C%CE%9F%CE%A3.pdf) [E%9B%CE%9F%CE%93%CE%99%CE%9A%CE%9F%CE%A3%20%CE%A4%CE%9F%CE%9C%](http://prosvasimo.iep.edu.gr/docs/pdf/Epimorfwsh_2017/%CE%A3%CE%A5%CE%9B%CE%9B%CE%9F%CE%93%CE%99%CE%9A%CE%9F%CE%A3%20%CE%A4%CE%9F%CE%9C%CE%9F%CE%A3.pdf) [CE%9F%CE%A3.pdf](http://prosvasimo.iep.edu.gr/docs/pdf/Epimorfwsh_2017/%CE%A3%CE%A5%CE%9B%CE%9B%CE%9F%CE%93%CE%99%CE%9A%CE%9F%CE%A3%20%CE%A4%CE%9F%CE%9C%CE%9F%CE%A3.pdf)

- 16. Συλλογή καλών Πρακτικών <https://prosvasimo.iep.edu.gr/el/kales-praktikes-syllogh>
- 17. Παραδείγματα υποδειγματικών διδασκαλιών <https://prosvasimo.iep.edu.gr/el/ypodeigmatikes-didaskalies>
- 18. Υλικό για την παράλληλη στήριξη <http://www.prosvasimo.iep.edu.gr/el/epimorfwtiko-yliko-2017>

[http://prosvasimo.iep.edu.gr/docs/pdf/Epimorfwsh\\_2017/%CE%A3%CE%A5%CE%9B%C](http://prosvasimo.iep.edu.gr/docs/pdf/Epimorfwsh_2017/%CE%A3%CE%A5%CE%9B%CE%9B%CE%9F%CE%93%CE%99%CE%9A%CE%9F%CE%A3%20%CE%A4%CE%9F%CE%9C%CE%9F%CE%A3.pdf) [E%9B%CE%9F%CE%93%CE%99%CE%9A%CE%9F%CE%A3%20%CE%A4%CE%9F%CE%9C%](http://prosvasimo.iep.edu.gr/docs/pdf/Epimorfwsh_2017/%CE%A3%CE%A5%CE%9B%CE%9B%CE%9F%CE%93%CE%99%CE%9A%CE%9F%CE%A3%20%CE%A4%CE%9F%CE%9C%CE%9F%CE%A3.pdf) [CE%9F%CE%A3.pdf](http://prosvasimo.iep.edu.gr/docs/pdf/Epimorfwsh_2017/%CE%A3%CE%A5%CE%9B%CE%9B%CE%9F%CE%93%CE%99%CE%9A%CE%9F%CE%A3%20%CE%A4%CE%9F%CE%9C%CE%9F%CE%A3.pdf)

19. Υλικό για την εκπαίδευση παιδιών προσφύγων <http://iep.edu.gr/el/component/k2/content/50-ekpaidefsi-prosfygon> <http://iep.edu.gr/el/ekpaideftiko-logismiko-psifiaka-vivlia>

### **ΟΔΗΓΙΕΣ ΔΙΔΑΣΚΑΛΙΑΣ ΠΛΗΡΟΦΟΡΙΚΗΣ ΗΜΕΡΗΣΙΩΝ ΚΑΙ ΕΚΚΛΗΣΙΑΣΤΙΚΩΝ ΓΥΜΝΑΣΙΩΝ ΓΙΑ ΤΟ ΣΧΟΛΙΚΟ ΕΤΟΣ 2023-2024**

**Διδακτέα ύλη, διδακτικό υλικό και οδηγίες για τη διδασκαλία του μαθήματος «Πληροφορική» των Α΄, Β΄ και Γ΄ τάξεων των Ημερήσιων και Εκκλησιαστικών Γυμνασίων**

#### *Σημαντικές Επισημάνσεις – Γενικές Οδηγίες*

Στο πλαίσιο του διδακτικού σχεδιασμού οι εκπαιδευτικοί, προκειμένου να αξιοποιήσουν τις προτεινόμενες ιστοσελίδες από το διδακτικό υλικό ή/και τα διδακτικά βιβλία, να προβαίνουν σε επανέλεγχο της εγκυρότητάς τους, διότι ενδέχεται λόγω του δυναμικού τους χαρακτήρα ορισμένες από αυτές να είναι ανενεργές ή να οδηγούν σε διαφορετικό περιεχόμενο.

Ο **πληροφορικός γραμματισμός (ICT literacy)**, βασικός στόχος ενός σύγχρονου Προγράμματος Σπουδών μαθήματος Πληροφορικής, είναι ένας όρος που περιγράφει την ικανότητα των μαθητών/-τριών να χρησιμοποιούν τις σύγχρονες ψηφιακές τεχνολογίες, τα εργαλεία επικοινωνίας και τις δικτυακές υπηρεσίες για την προσπέλαση, διαχείριση, ενσωμάτωση, αξιολόγηση, δημιουργία και επικοινωνία πληροφοριών, με στόχο την επίλυση προβλημάτων και,τελικά,τη συμμετοχή τους στη σύγχρονη κοινωνία της γνώσης (knowledge society).

Η ανάπτυξη των μαθητών/-τριών συνίσταται σε τέσσερις διαστάσεις (συνιστώσες) σύμφωνα με τις οδηγίες που προτείνονται:

**Τεχνολογική:** Περιλαμβάνει τεχνικές γνώσεις για θεμελιώδεις έννοιες Πληροφορικής (π.χ. υλικό, λογισμικό, δίκτυα, στοιχεία ψηφιακής τεχνολογίας) και ικανότητες χρήσης βασικών περιβαλλόντων των Τ.Π.Ε. (επεξεργασία κειμένου, υπολογιστικά φύλλα, λογισμικό παρουσιάσεων, υπηρεσίες Διαδικτύου κ.λπ.).

**Γνωστική:** Περιγράφει τις θεμελιώδεις δεξιότητες αξιοποίησης των ΤΠΕ ως εργαλεία έρευνας, δημιουργίας, επικοινωνίας και μάθησης στο πλαίσιο όλων των μαθημάτων του Προγράμματος Σπουδών αλλά και της καθημερινής σχολικής ζωής των μαθητών/-τριών.

**Επίλυση προβλήματος (problem solving):** Αφορά την εφαρμογή και ολοκλήρωση των τεχνικών και γνωστικών δεξιοτήτων του πληροφορικού γραμματισμού με στόχο την επίλυση προβλημάτων και την ανάπτυξη υπολογιστικής σκέψης

**Κοινωνικές δεξιότητες:** Οι μαθητές/-ήτριες ως ψηφιακοί ιθαγενείς (digital natives) θα πρέπει επίσης να αναπτύξουν εκείνες τις κοινωνικές στάσεις και δεξιότητες που διαμορφώνουν τη σύγχρονη ψηφιακή κουλτούρα και την ταυτότητα του ηλεκτρονικού πολίτη (e-citizenship). Η διάσταση αυτή αφορά σε ζητήματα πληροφορικής ηθικής και δεοντολογίας, σε κώδικες διαχείρισης και αξιοποίησης πληροφοριών από πηγές, στην ικανότητα του κριτικού αναγνώστη και δημιουργού πολυτροπικού κειμένου, σε ζητήματα ηλεκτρονικής ασφάλειας, προστασίας προσωπικών δεδομένων κ.λπ.).

Η εκπαιδευτική διαδικασία απαιτεί την ενεργό συμμετοχή κάθε μαθητή, τη συνεχή αλληλεπίδραση και συνεργασία με τον διδάσκοντα και, κυρίως, με τους/τις συμμαθητές/ ήτριες του.

Η διδασκαλία της Πληροφορικής στο Γυμνάσιο έχει σαφή εργαστηριακό προσανατολισμό. Το Εργαστήριο Πληροφορικής αποτελεί για τους/τις μαθητές/-ήτριες χώρο μελέτης, έρευνας, ενεργητικής συμμετοχής και συνεργασίας, ώστε να ενθαρρύνεται και να ευνοείται η διερευνητική προσέγγιση της γνώσης, η αλληλεπιδραστική και συνεργατική μάθηση, η αυτενέργεια και η δημιουργικότητα.

Οι εκπαιδευτικοί καλούνται να επιδιώξουν την **επίτευξη των προσδοκώμενων μαθησιακών αποτελεσμάτων,** όπως παρουσιάζονται στις αναλυτικές οδηγίες που ακολουθούν. Το ισχύον Βιβλίο του Μαθητή (*«Πληροφορική Α,Β,Γ Γυμνασίου» των Αράπογλου Α., Μαβόγλου Χ., Οικονομάκου Η., Φύτρου Κ.*) αποτελεί **μέρος του εκπαιδευτικού υλικού** που θα αξιοποιήσουν εκπαιδευτικοί και μαθητές/-ήτριες καθόσον προτείνεται νέο εκπαιδευτικό υλικό, ενώ δίνεται η δυνατότητα στον/στην εκπαιδευτικό να σχεδιάσει τις δικές του δραστηριότητες, να αξιοποιήσει αξιόλογο και κατάλληλο εκπαιδευτικό υλικό που αυτός/-ή θα βρει αλλά και να δημιουργήσει νέο δικό του/της.

Η διάρθρωση της ύλης και οι δραστηριότητες που προτείνονται έχουν ως στόχο να βοηθήσουν τους/τις εκπαιδευτικούς να ανταποκριθούν στο έργο τους προσαρμόζοντας τη διδασκαλία στις προϋπάρχουσες γνώσεις, ικανότητες και στάσεις των μαθητών/-τριών τους.

Προτείνεται οι εκπαιδευτικοί να διερευνήσουν με διαγνωστικές δραστηριότητες τις προϋπάρχουσες γνώσεις, ικανότητες και στάσεις των μαθητών/-τριών τους από την Πρωτοβάθμια Εκπαίδευση αλλά και από την καθημερινή τους ζωή και στη συνέχεια να σχεδιάσουν διδακτικά αξιοποιώντας τη διαφοροποιημένη παιδαγωγική και διδακτική, τις Ομάδες Εργασίας, τη Βιωματική μάθηση και τα Σχέδια Εργασίας/Έρευνας (Project).

Οι θεματικές ενότητες που προτείνονται δεν είναι απαραίτητο να διδαχθούν σειριακά. Η προτεινόμενη κατανομή του διδακτικού χρόνου είναι ενδεικτική. Ο/Η εκπαιδευτικός θα πρέπει να κάνει τον χρονοπρογραμματισμό και το σχεδιασμό της διάρθρωσης της ύλης με βάση τα μαθησιακά χαρακτηριστικά, τα ενδιαφέροντα και τις προϋπάρχουσες γνώσεις και εμπειρίες των μαθητών/-τριών της τάξης του αλλά και τον συνδυασμό και την εναλλαγή θεωρίας και πράξης. Επίσης, θα πρέπει να χρησιμοποιεί τη σπειροειδή προσέγγιση και να επανέρχεται, με κάθε ευκαιρία και ειδικά στο πλαίσιο της υλοποίησης σχεδίων έρευνας, σε βασικές ενότητες.

Βασική τεχνική διδασκαλίας κυρίως στο εργαστηριακό μέρος του μαθήματος καθίστανται τα σχέδια εργασίας/έρευνας (projects). Τα σχέδια εργασίας/έρευνας σε ορισμένες περιπτώσεις είναι δυνατό να συνδυάσουν τη διδασκαλία πολλών θεματικών ενοτήτων της Πληροφορικής μαζί, αλλά και να αξιοποιήσουν διαθεματικές και διεπιστημονικές προσεγγίσεις.

Επίσης, για τη διδασκαλία της θεωρίας, εκτός των άλλων διαθέσιμων εκπαιδευτικών τεχνικών και δραστηριοτήτων, προτείνονται δραστηριότητες Πληροφορικής χωρίς υπολογιστές, οι οποίες ενεργοποιούν τους μαθητές/-ήτριες, αφού τους διδάσκουν με παιγνιώδη και συμμετοχικό τρόπο τις βασικές έννοιες της Επιστήμης της Πληροφορικής.

Στις περιπτώσεις που προτείνονται βιντεομαθήματα είναι δυνατόν να χρησιμοποιηθεί αντεστραμμένη διδασκαλία και παιδαγωγική (flipped classroom) προκειμένου να αξιοποιηθεί κατάλληλα ο περιορισμένος διδακτικός χρόνος στην τάξη. Η μέθοδος αυτή προτείνεται να αξιοποιηθεί, εφόσον το επιτρέπει η πρόσβαση των μαθητών/-τριών στο Διαδίκτυο από το σπίτι.

Οι εκπαιδευτικοί ενθαρρύνονται να χρησιμοποιούν Ελεύθερο και Ανοικτό Λογισμικό και Υλικό.

Η διδακτική πορεία θα πρέπει να αξιοποιεί την έμφυτη περιέργεια και την αυτενέργεια των μαθητών/-τριών μέσα από αυθεντικές δραστηριότητες και συμμετοχικές τεχνικές διδασκαλίας.

Σύμφωνα με τα προαναφερθέντα, οι εκπαιδευτικοί, ανάλογα με τις ανάγκες των μαθητών/ τριών τους, δύνανται να προβούν σε εκείνες τις αλλαγές που επιβάλλονται για την ορθότερη επίτευξη των στόχων του μαθήματος.

## *Αναλυτικές Οδηγίες Διδασκαλίας* **Α' Τάξη Γυμνασίου**

### **Ενδεικτική κατανομή διδακτικών ωρών βάσει 4 αξόνων προσδοκώμενων μαθησιακών αποτελεσμάτων**

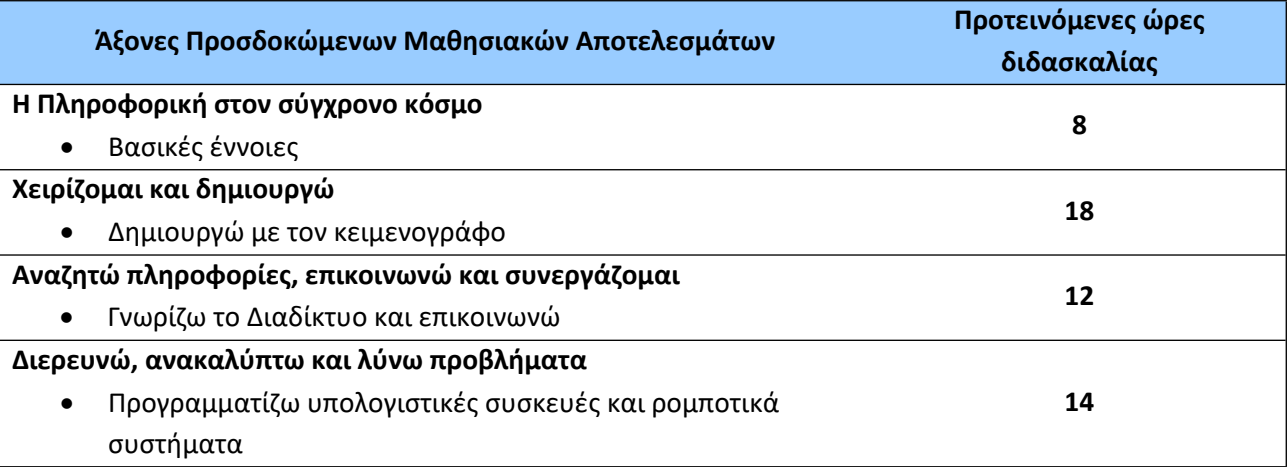

Για την **Α' τάξη** προτείνονται οι παρακάτω διδακτικές αλληλουχίες:

### **1η Προτεινόμενη Διδακτική Αλληλουχία**:

- 1. «Η Πληροφορική στον σύγχρονο κόσμο Βασικές έννοιες»
- 2. «Δημιουργώ με τον κειμενογράφο»
- 3. «Προγραμματίζω υπολογιστικές συσκευές και ρομποτικά συστήματα» και τέλος
- 4. «Γνωρίζω το Διαδίκτυο και επικοινωνώ».

### **2η Προτεινόμενη Διδακτική Αλληλουχία**:

- 1. «Προγραμματίζω υπολογιστικές συσκευές και ρομποτικά συστήματα» αξιοποιώντας και το Κεφ. 1 του βιβλίου μαθητή
- 2. «Η Πληροφορική στον σύγχρονο κόσμο Βασικές έννοιες»
- 3. «Δημιουργώ με τον κειμενογράφο» και τέλος
- 4. «Γνωρίζω το Διαδίκτυο και επικοινωνώ».

Επίσης, ο/η εκπαιδευτικός μπορεί να επιλέξει να διδάξει νωρίτερα τις ενότητες του άξονα «Γνωρίζω το Διαδίκτυο και επικοινωνώ» για να αξιοποιήσει τις σχετικές γνώσεις, δεξιότητες και στάσεις σε κάποιο σχέδιο έρευνας που θα ακολουθήσει. Η ενότητα «Εργονομία» προτείνεται να διδαχθεί μαζί με την Επεξεργασία Κειμένου.

Οι προτεινόμενες διδακτικές αλληλουχίες είναι ενδεικτικές. Ο/Η εκπαιδευτικός θα πρέπει να κάνει τον χρονοπρογραμματισμό και το σχεδιασμό της διάρθρωσης της ύλης με βάση τα μαθησιακά χαρακτηριστικά, τα ενδιαφέροντα και τις προϋπάρχουσες γνώσεις και εμπειρίες των μαθητών/-τριών της τάξης του αλλά και τον συνδυασμό και την εναλλαγή θεωρίας και πράξης. Επίσης, θα πρέπει να χρησιμοποιεί τη σπειροειδή προσέγγιση και να επανέρχεται, με κάθε ευκαιρία και ειδικά στα πλαίσια της υλοποίησης σχεδίων έρευνας, σε βασικές ενότητες.

**Η Πληροφορική στον σύγχρονο κόσμο - Βασικές έννοιες (Ενδεικτικός διδακτικός χρόνος: 8 ώρες)**

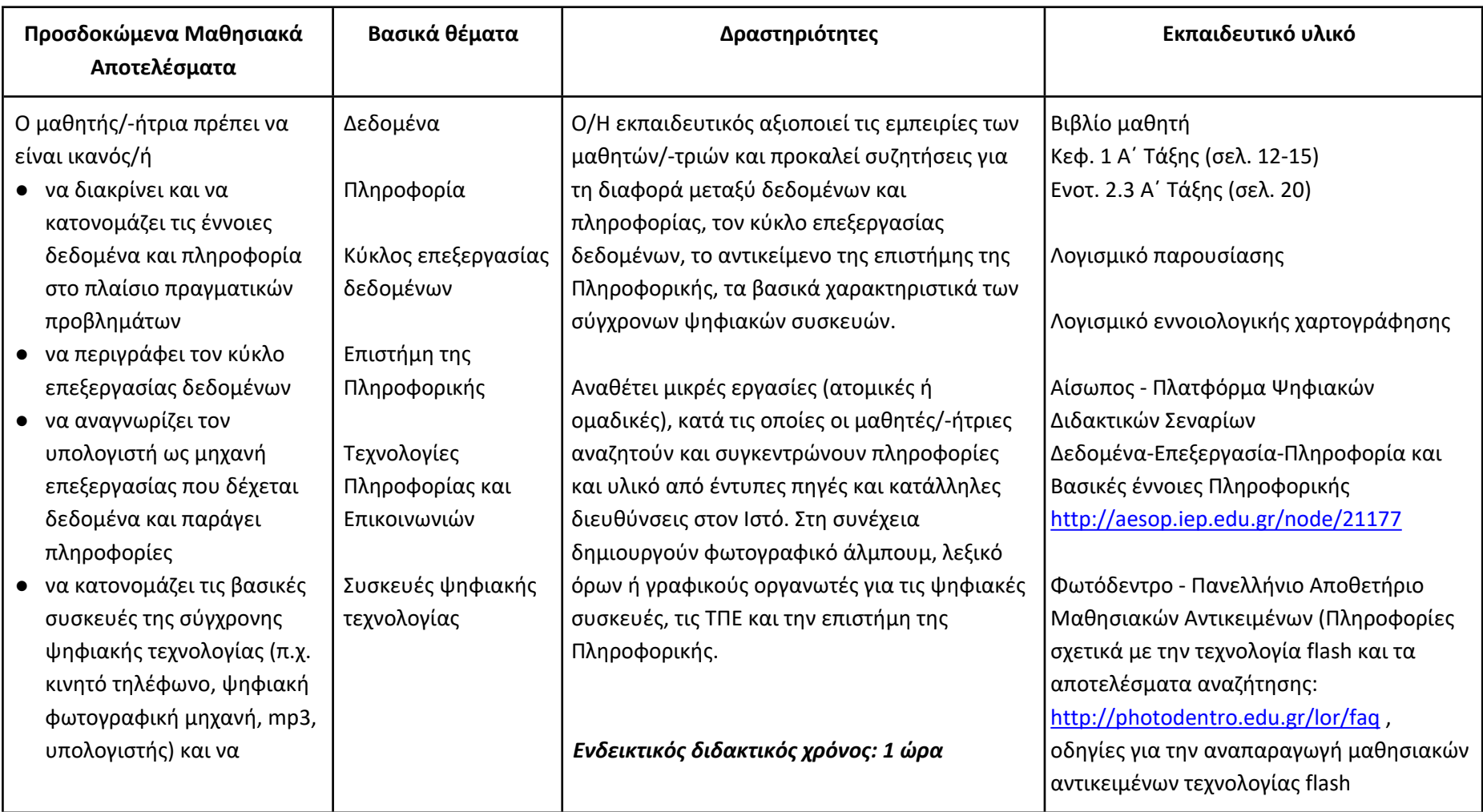

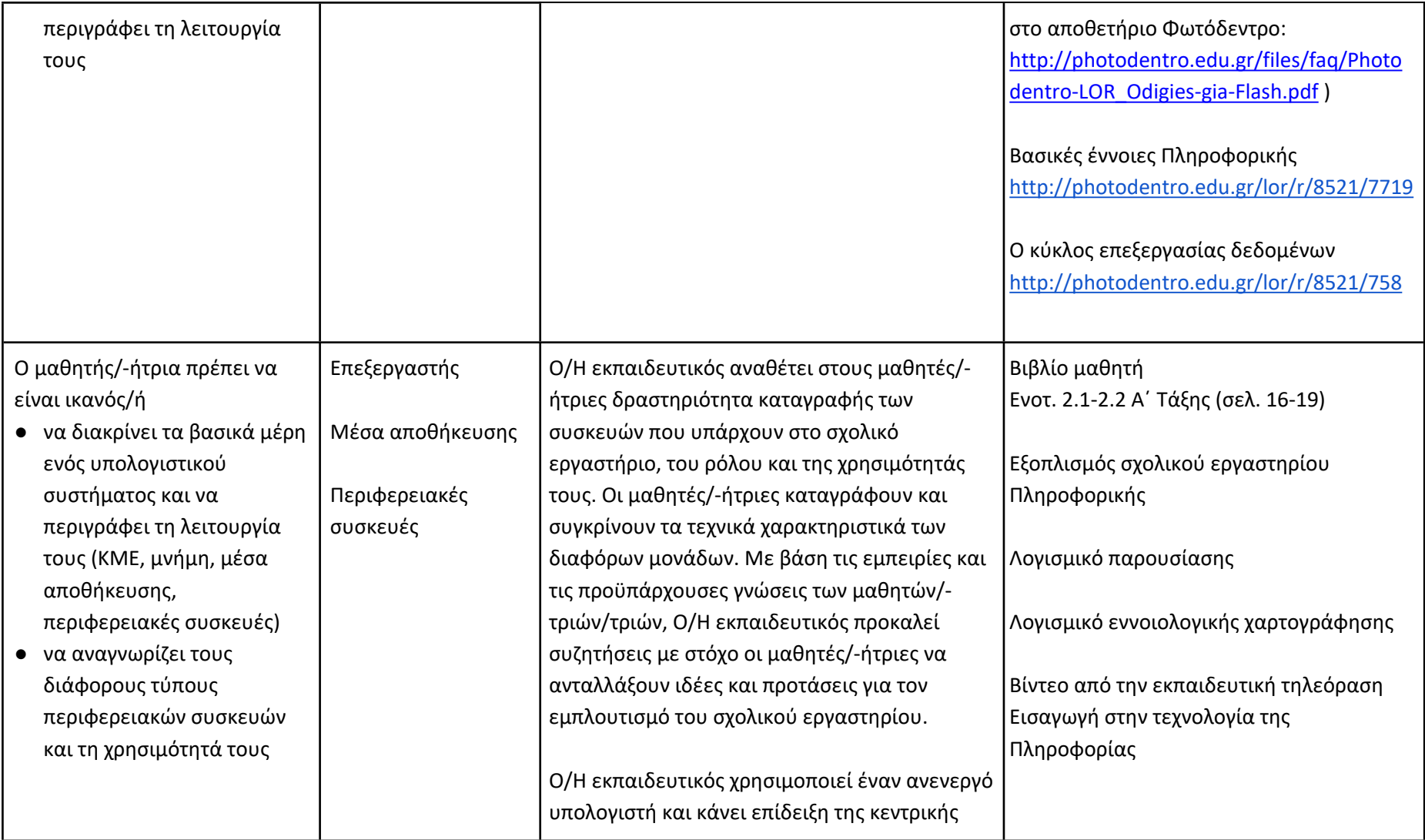

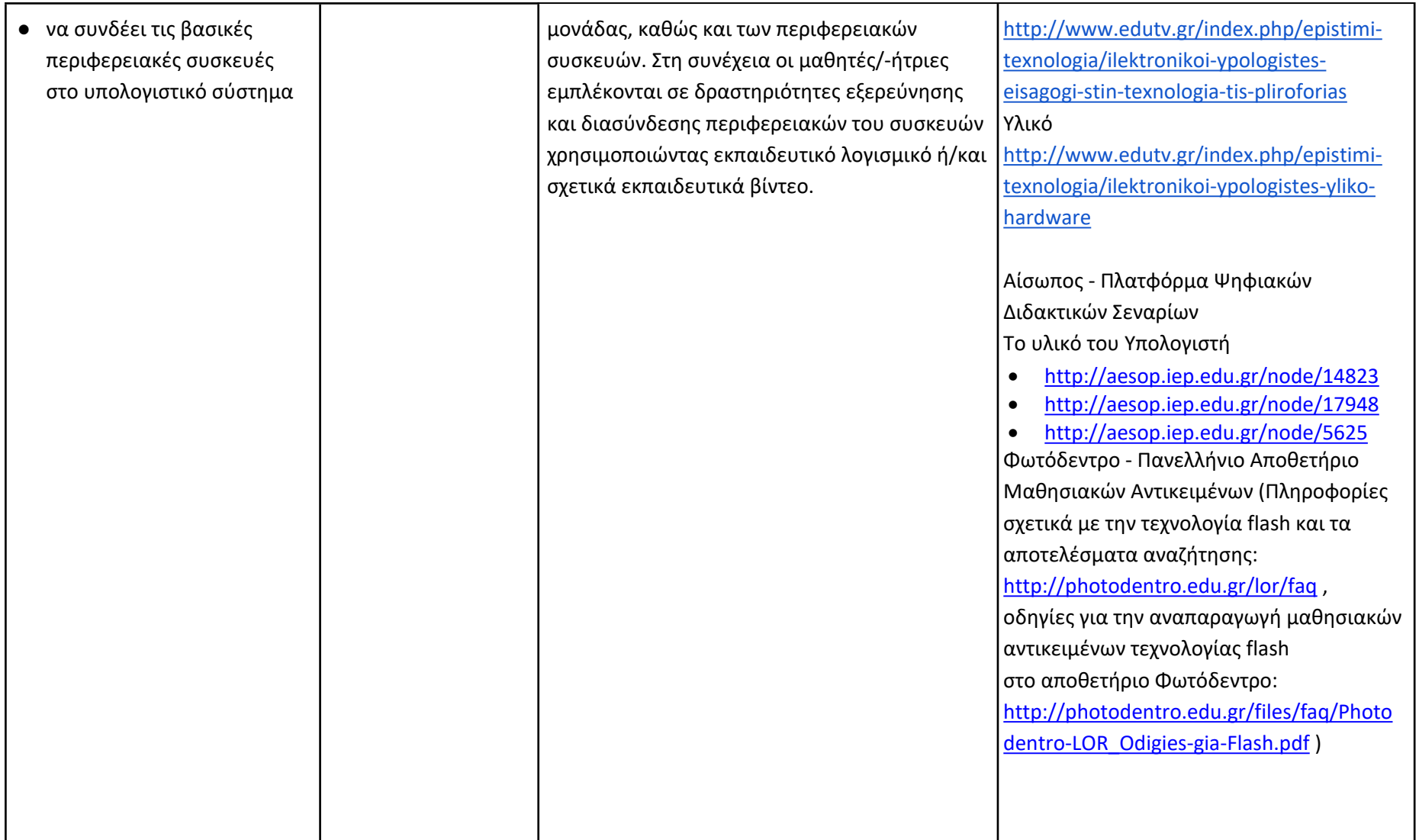

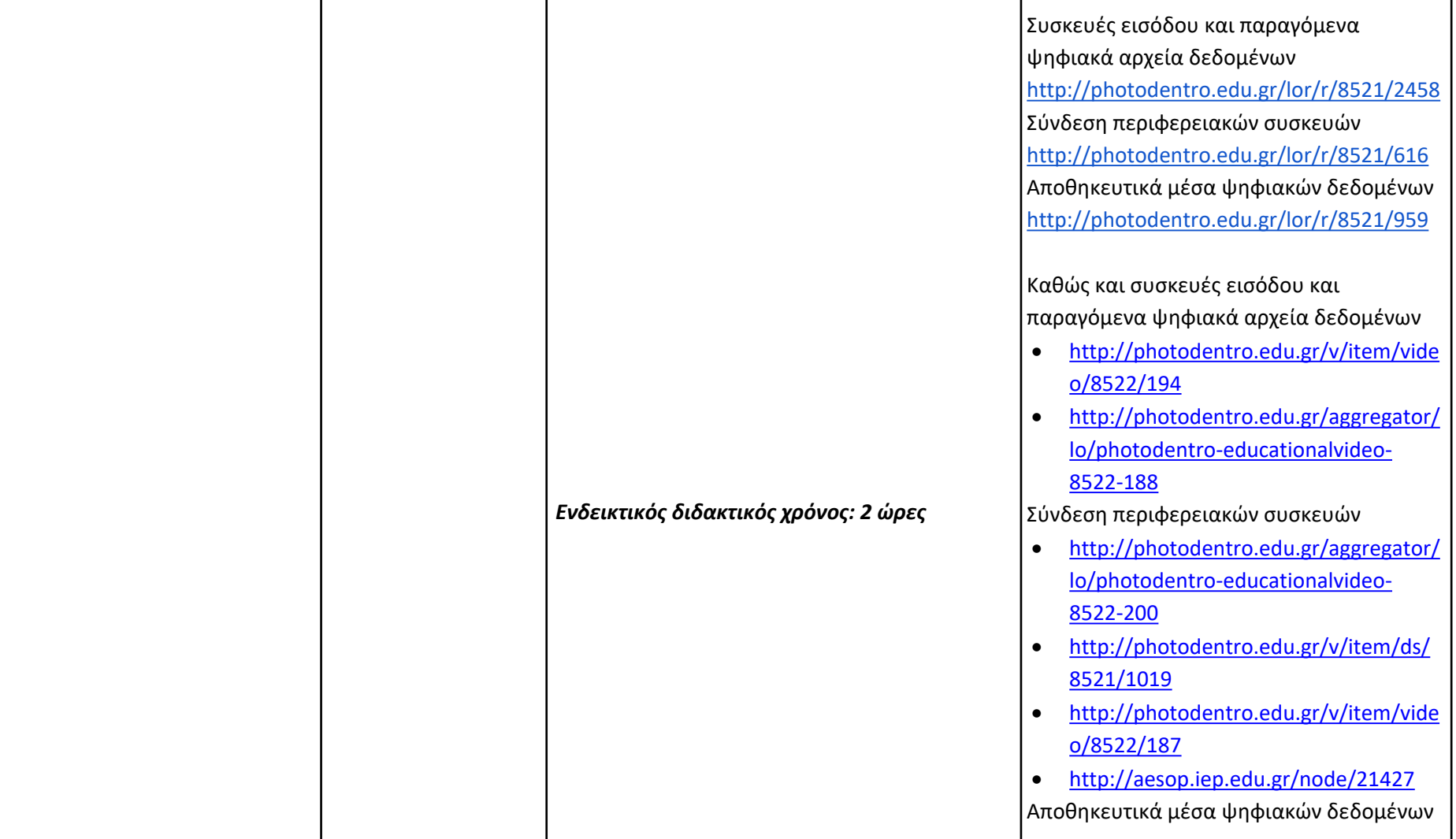

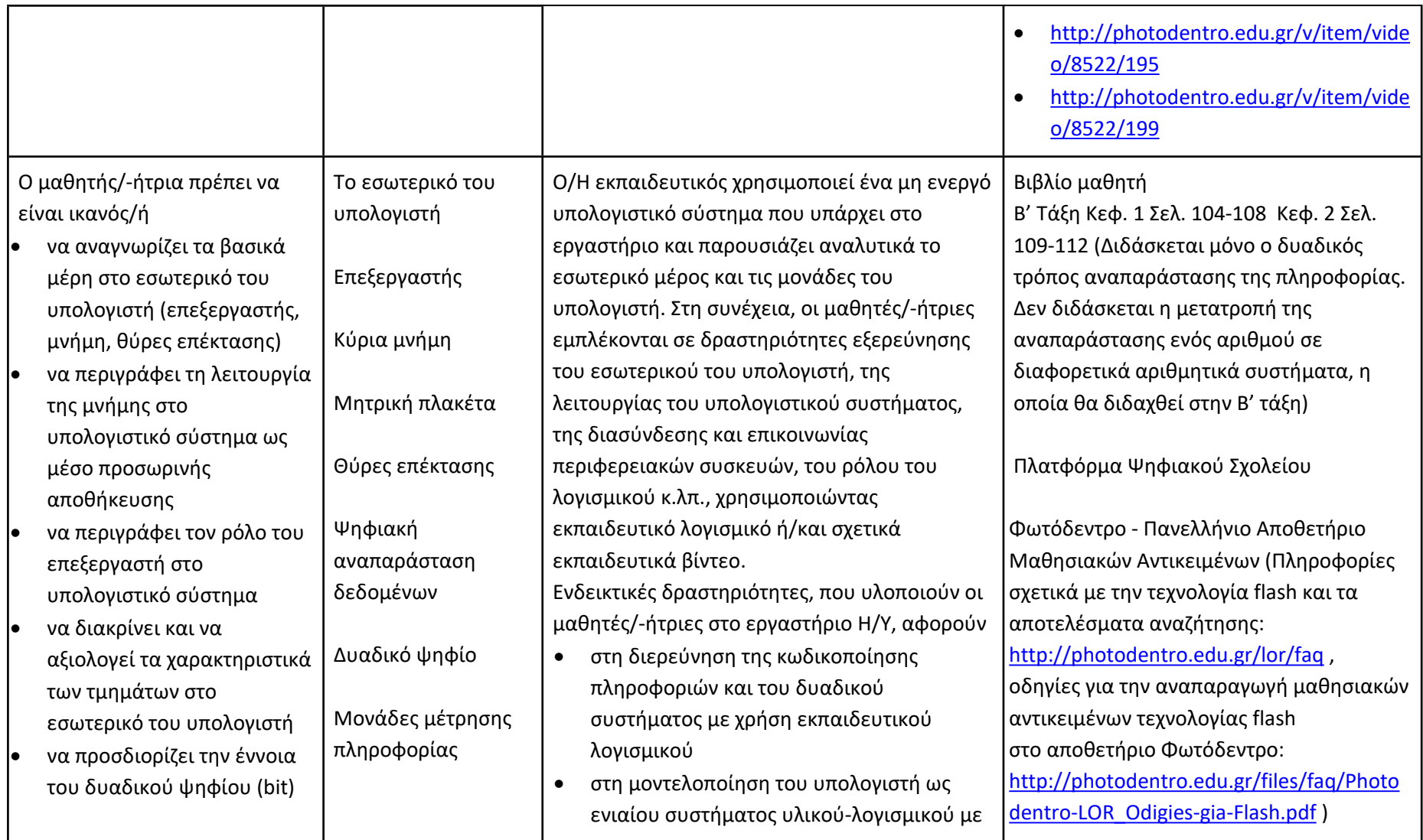

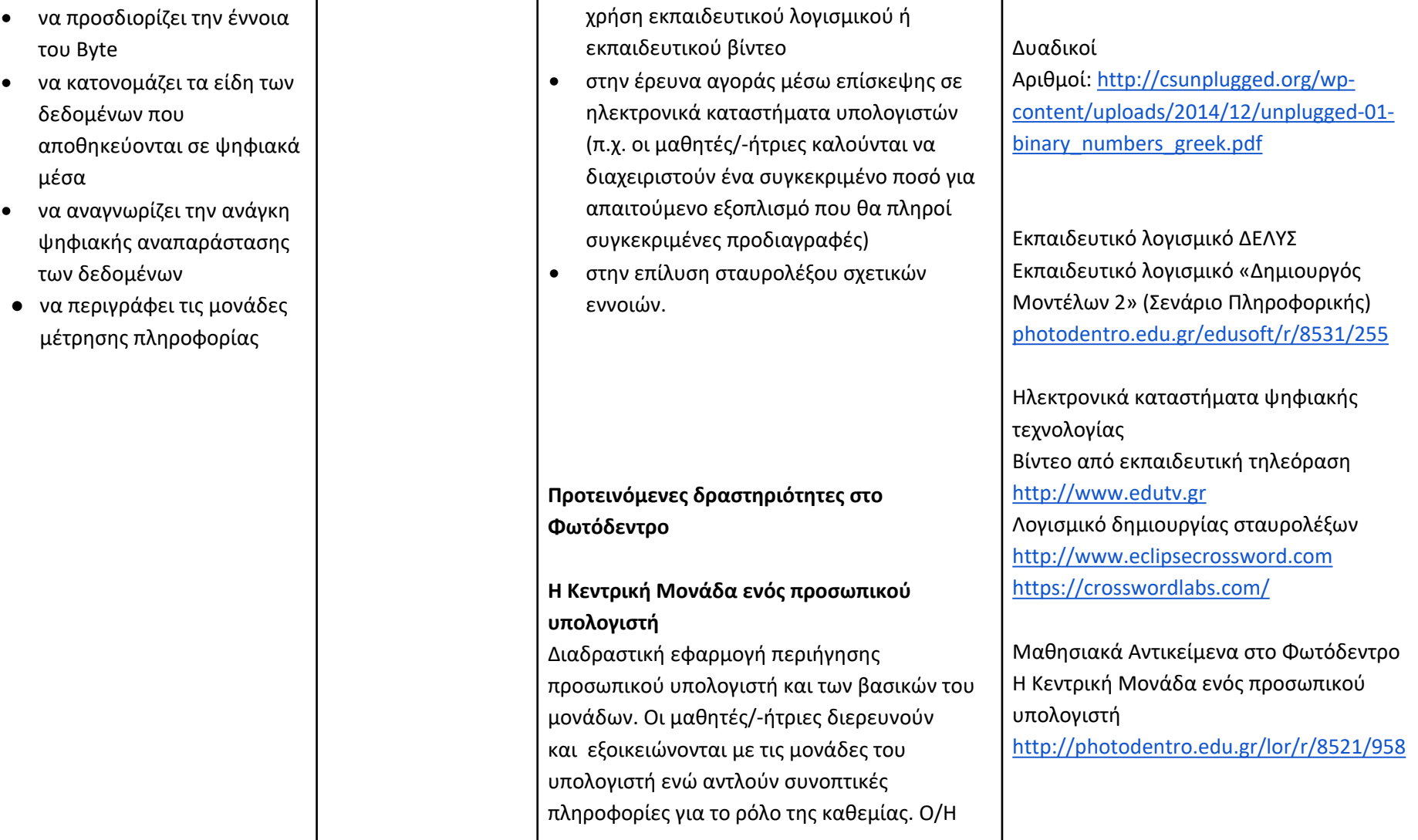

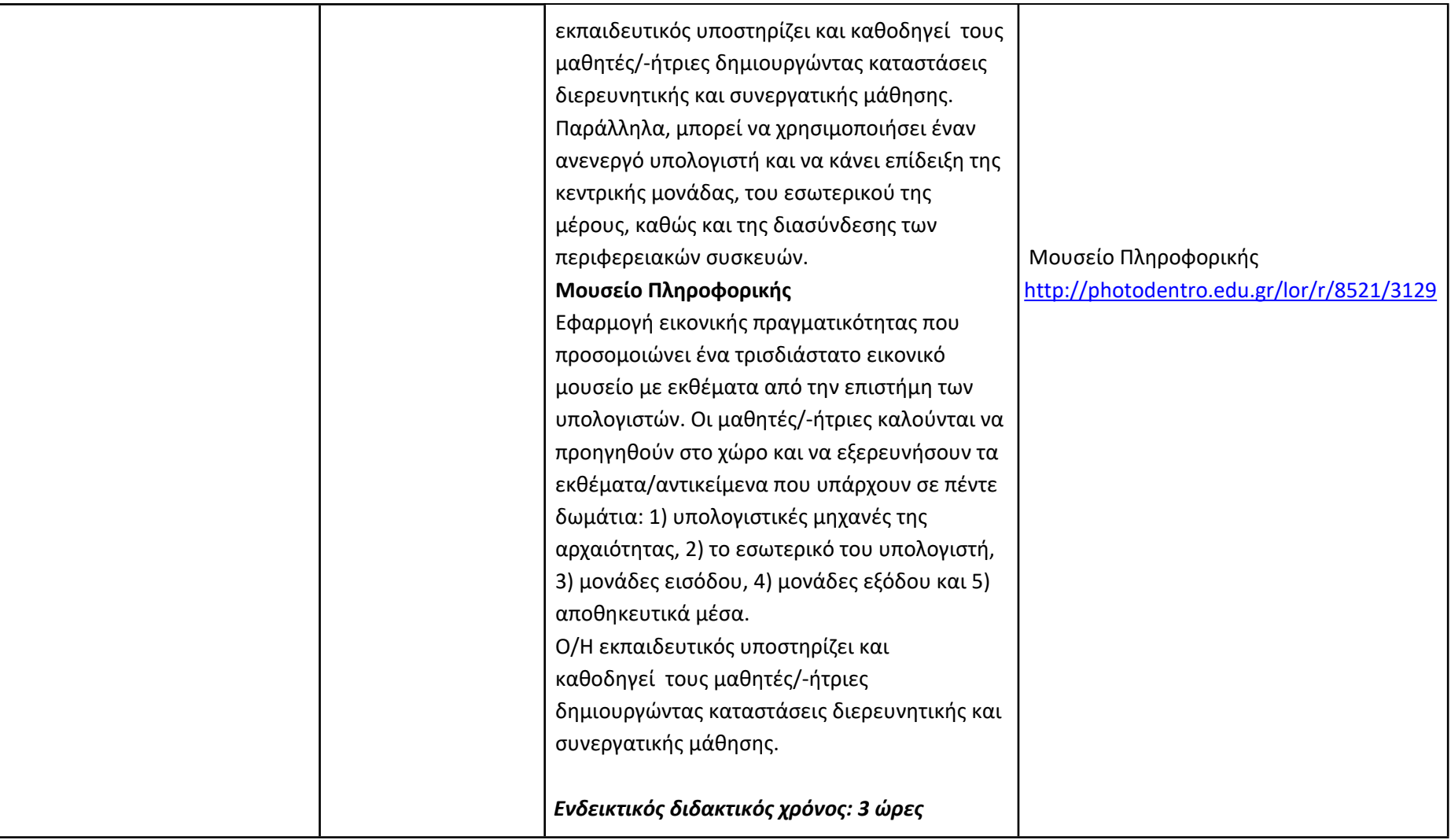

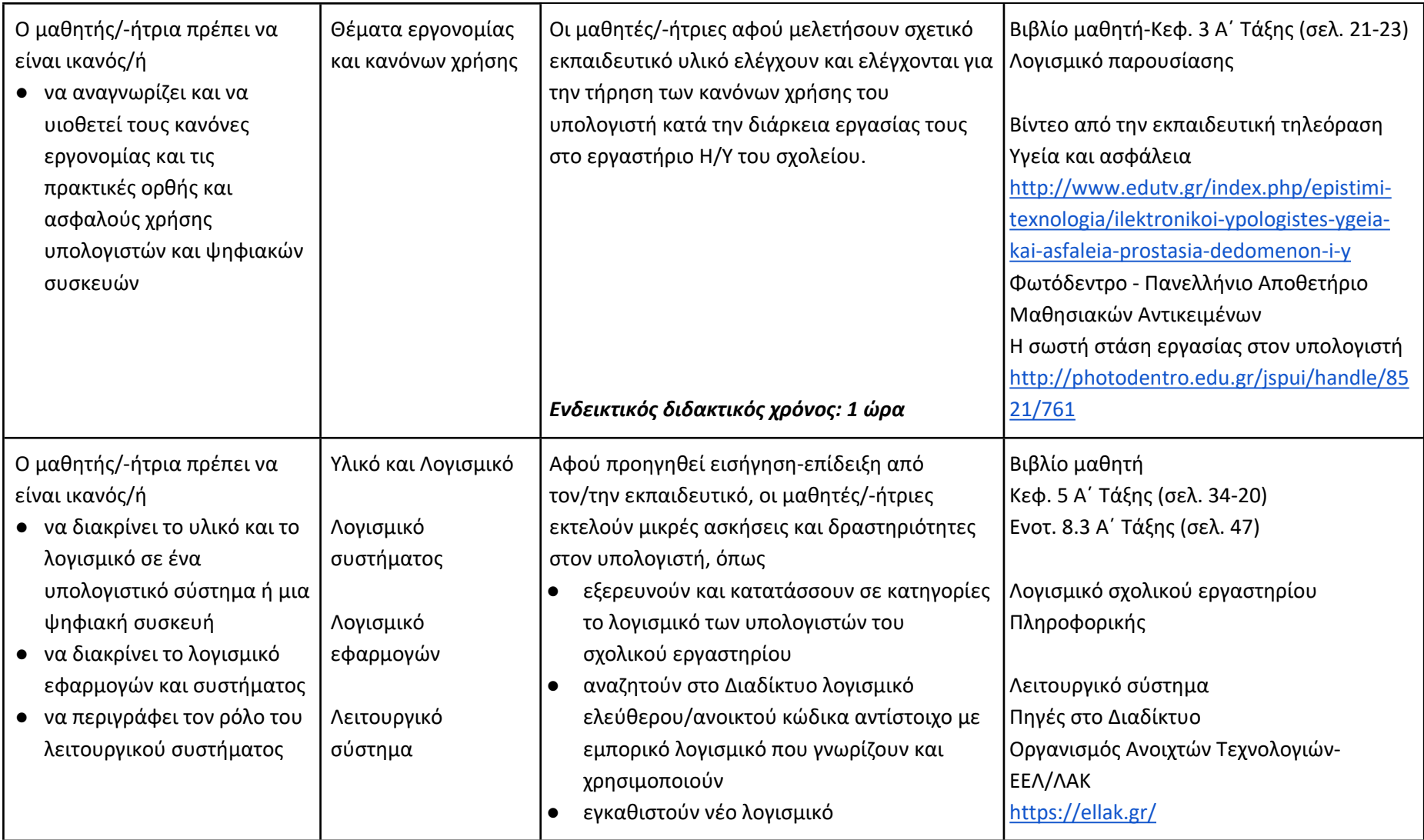

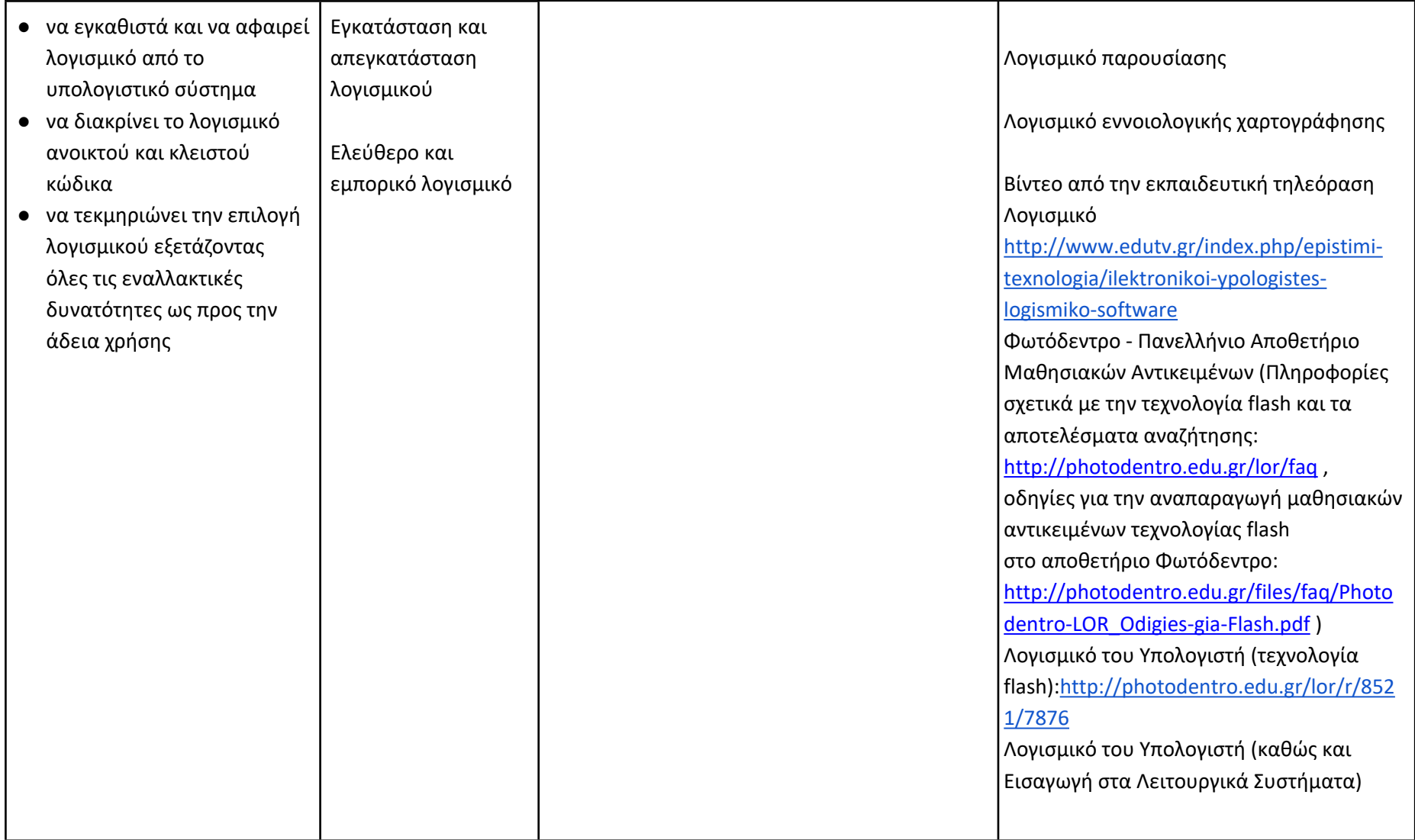

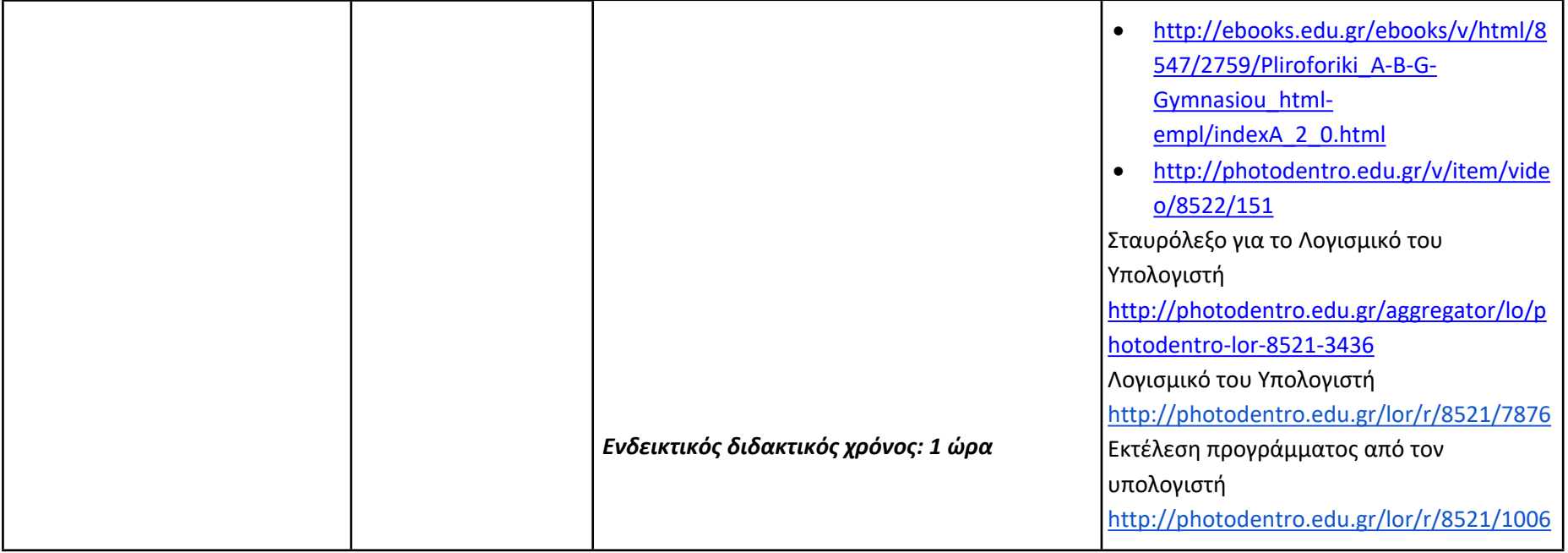

**Δημιουργώ με τον κειμενογράφο (Ενδεικτικός διδακτικός χρόνος: 18 ώρες)**

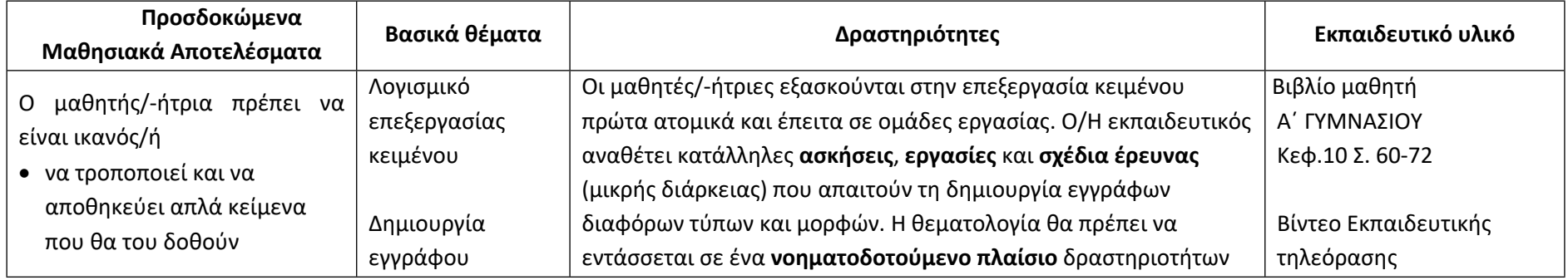

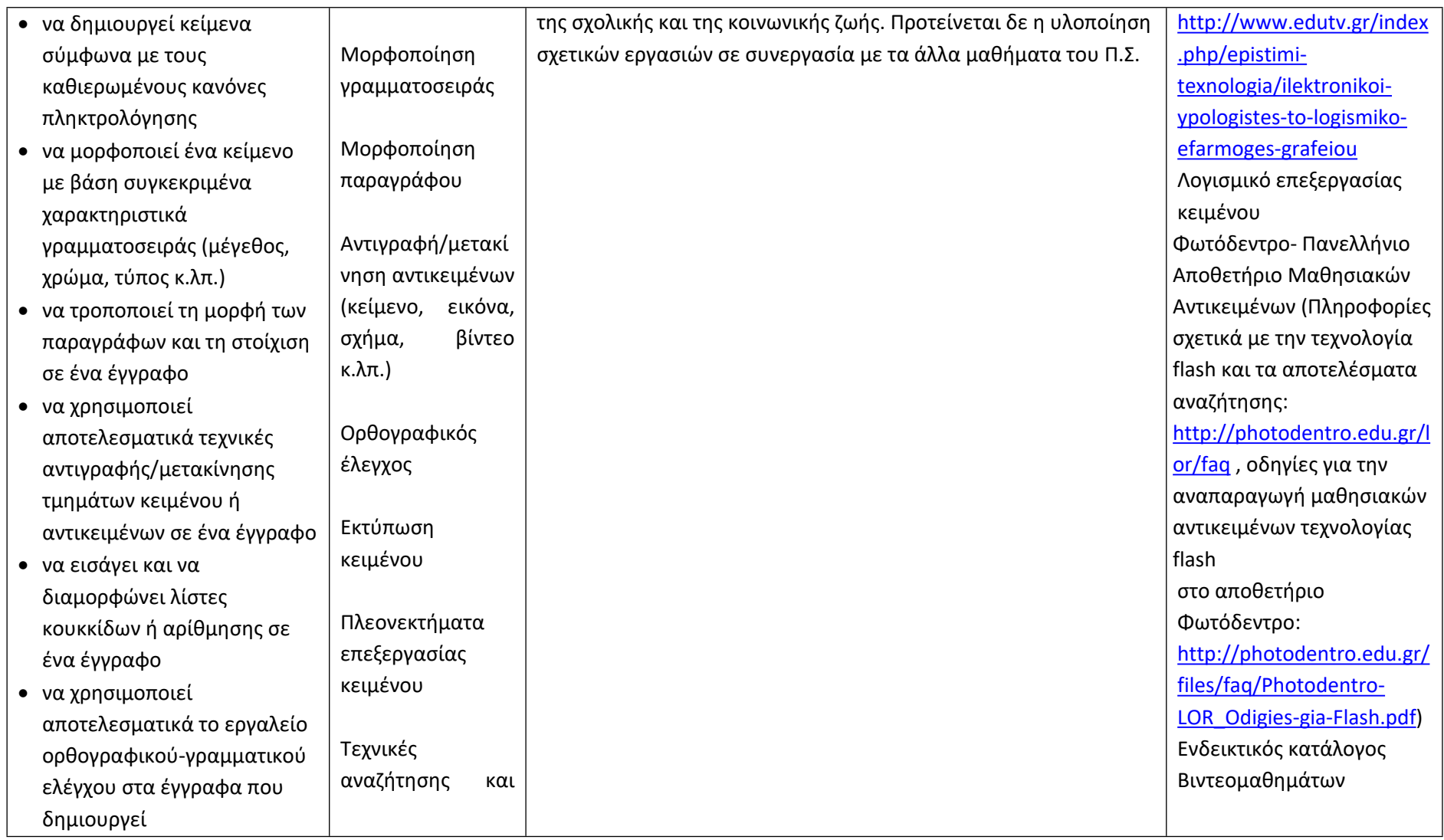

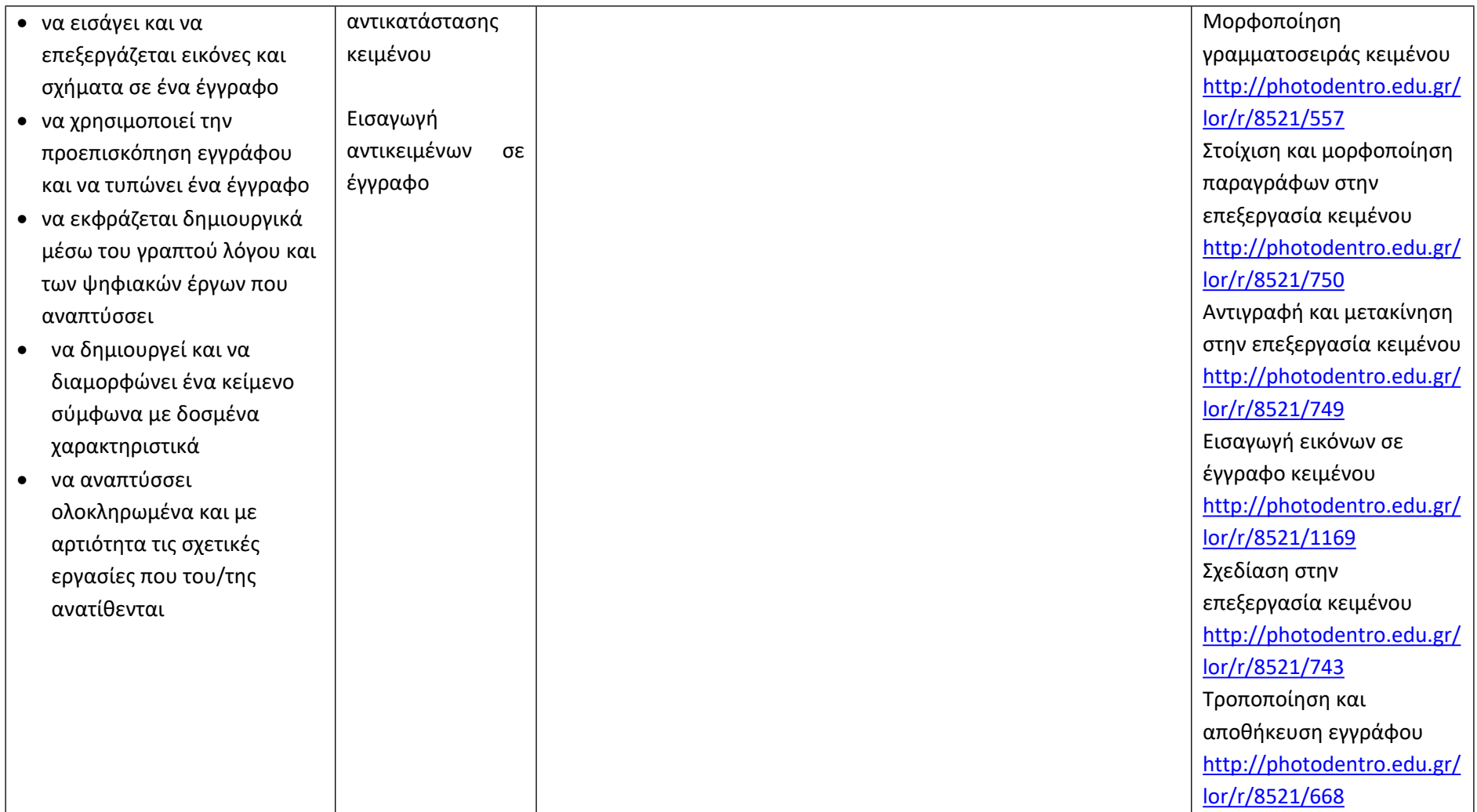

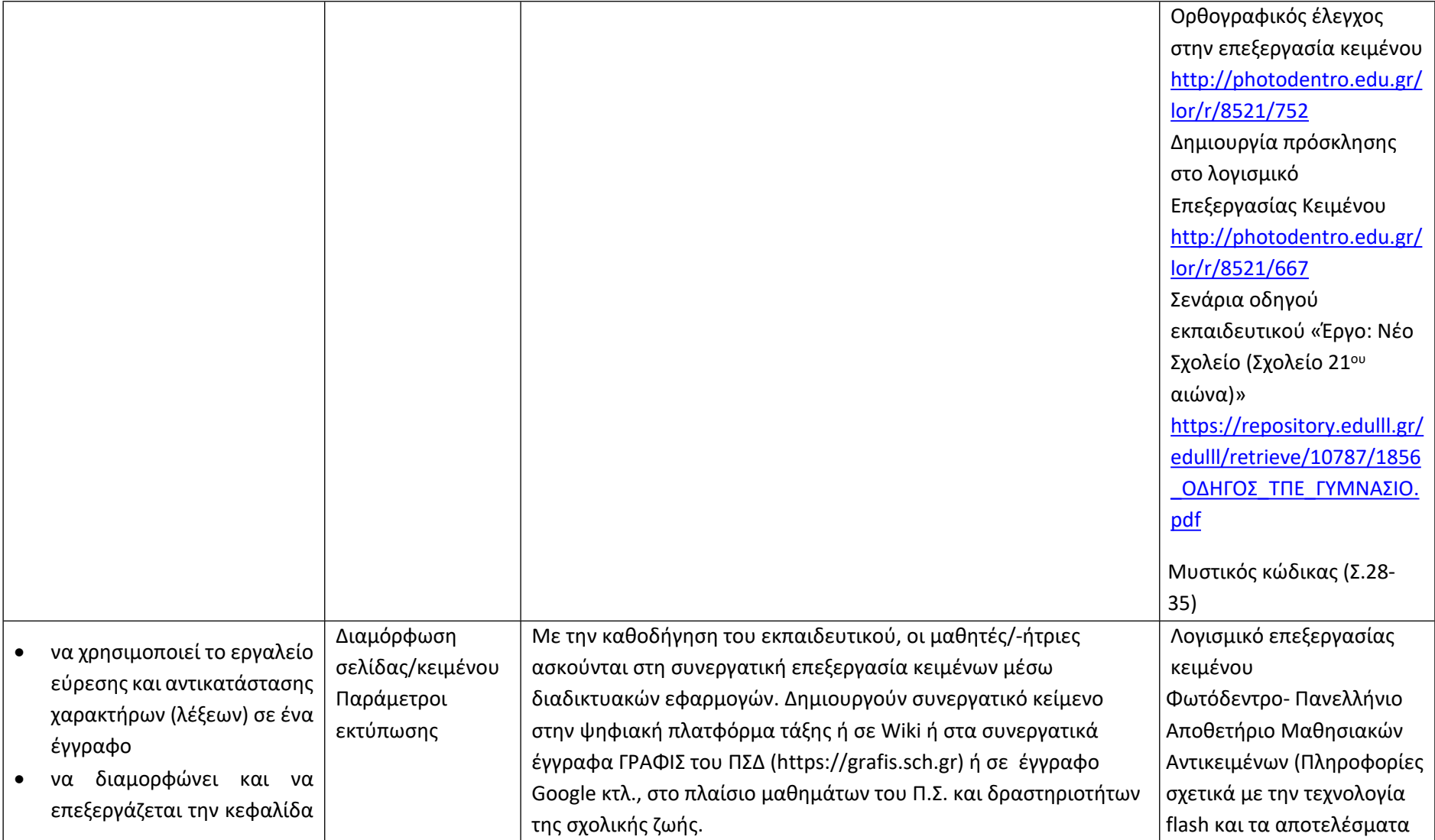

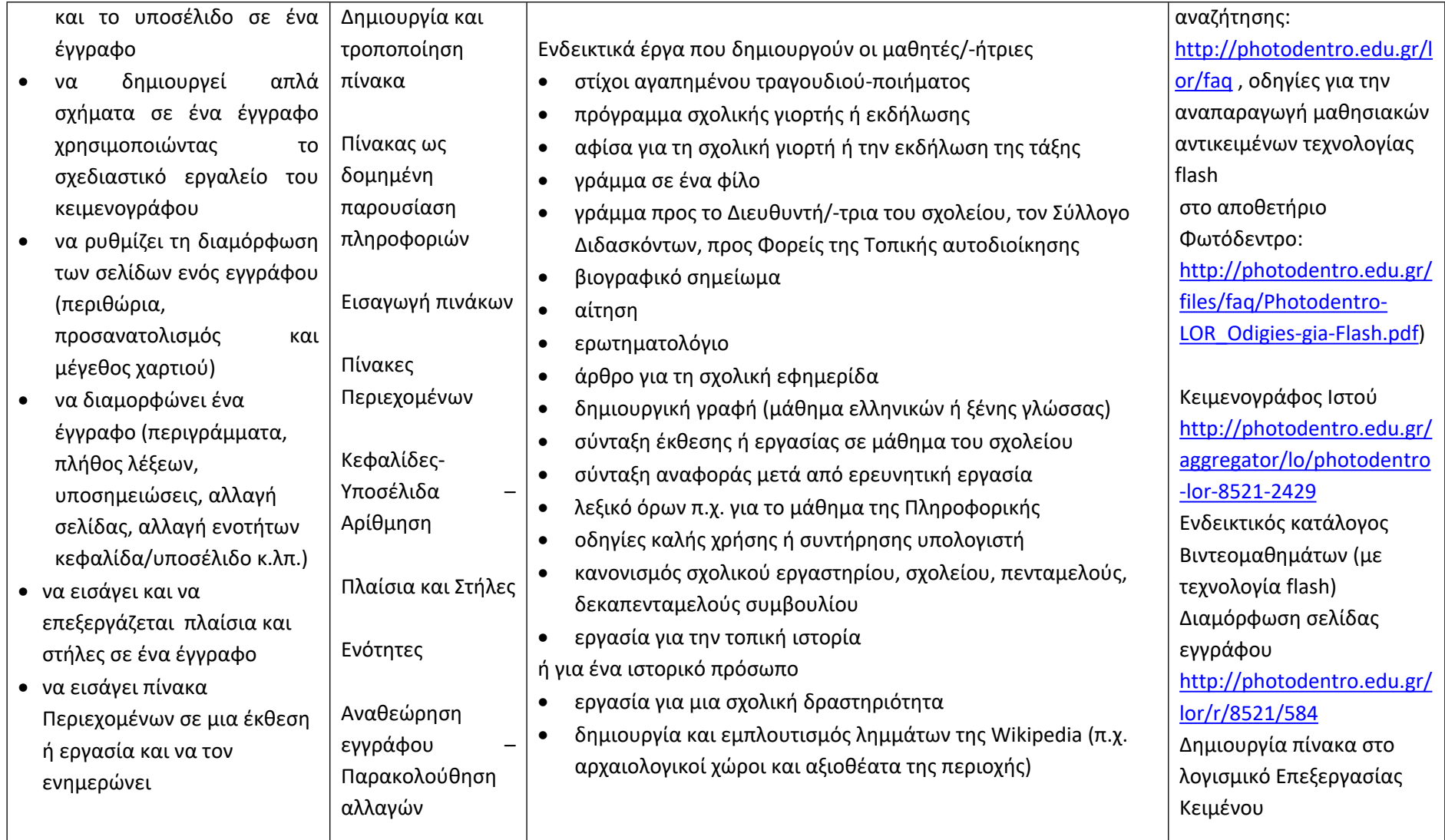

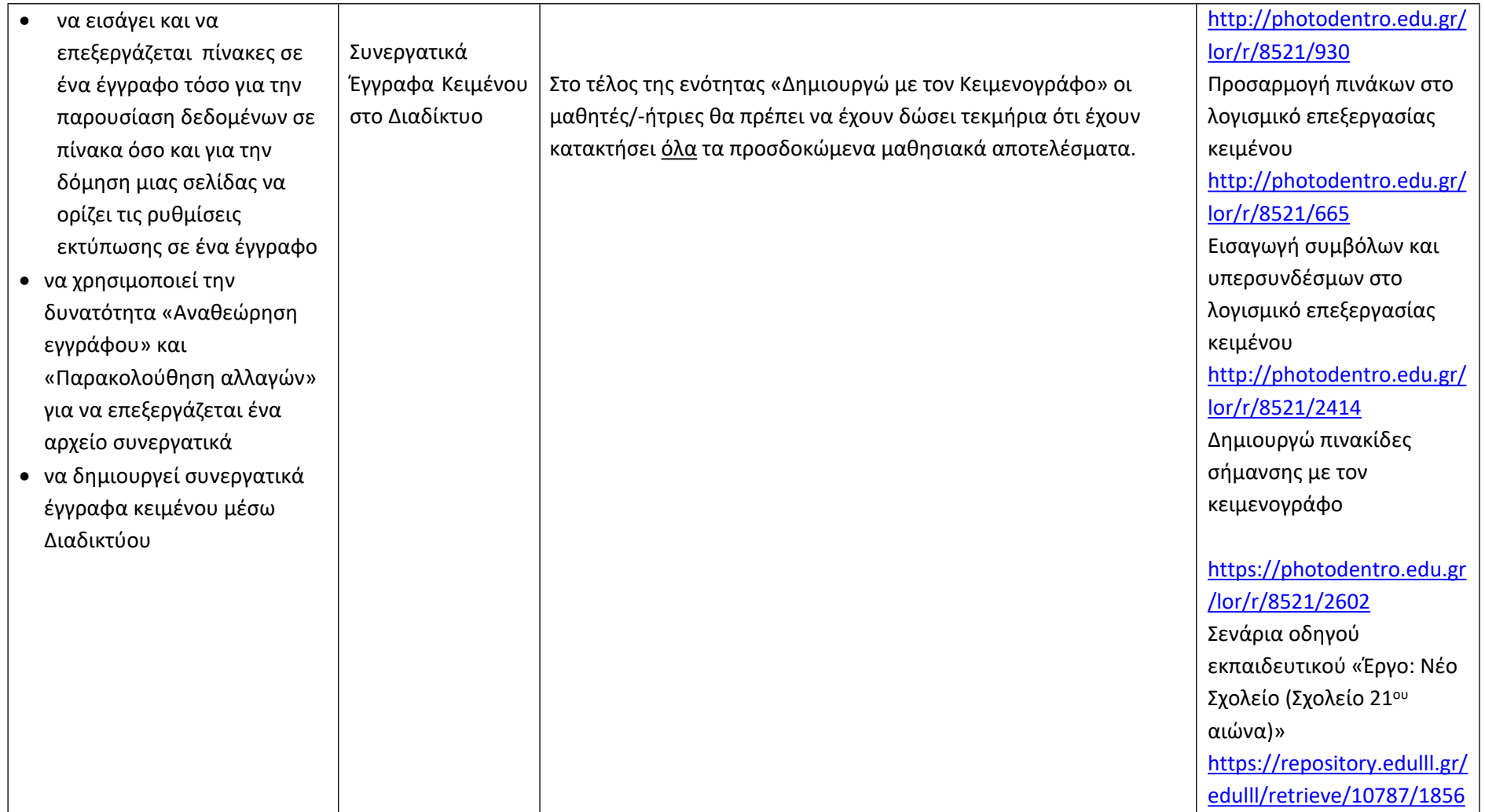

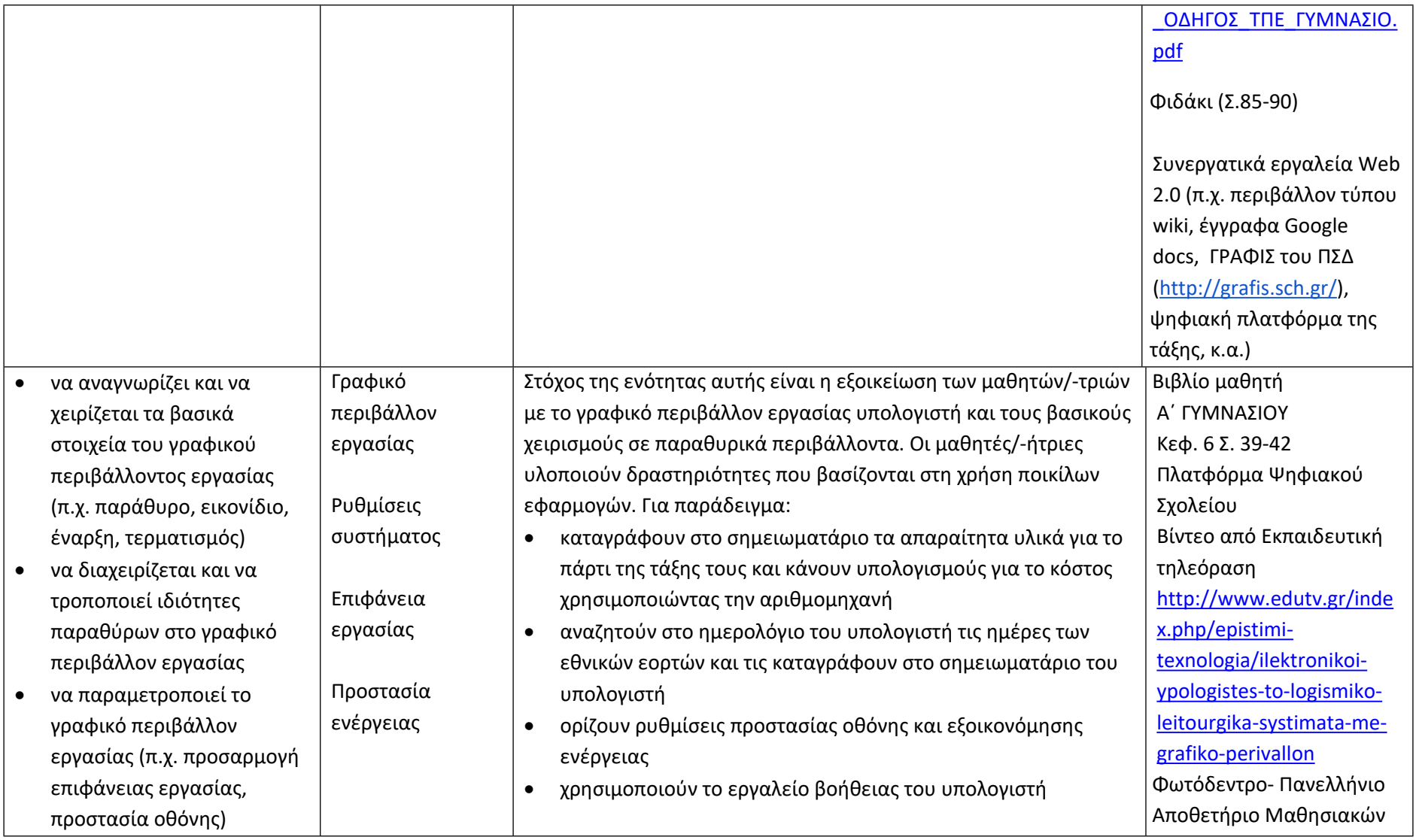

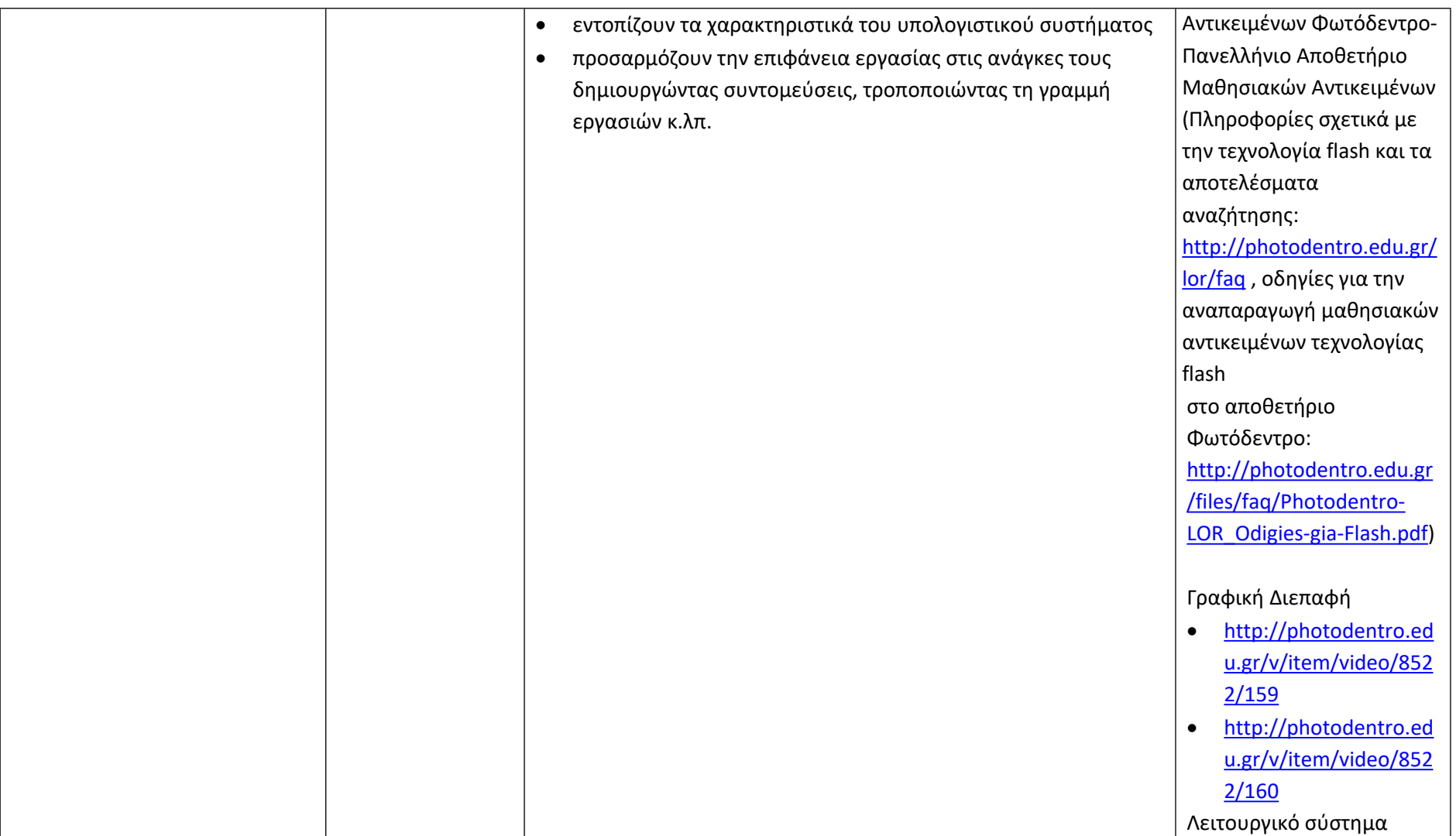

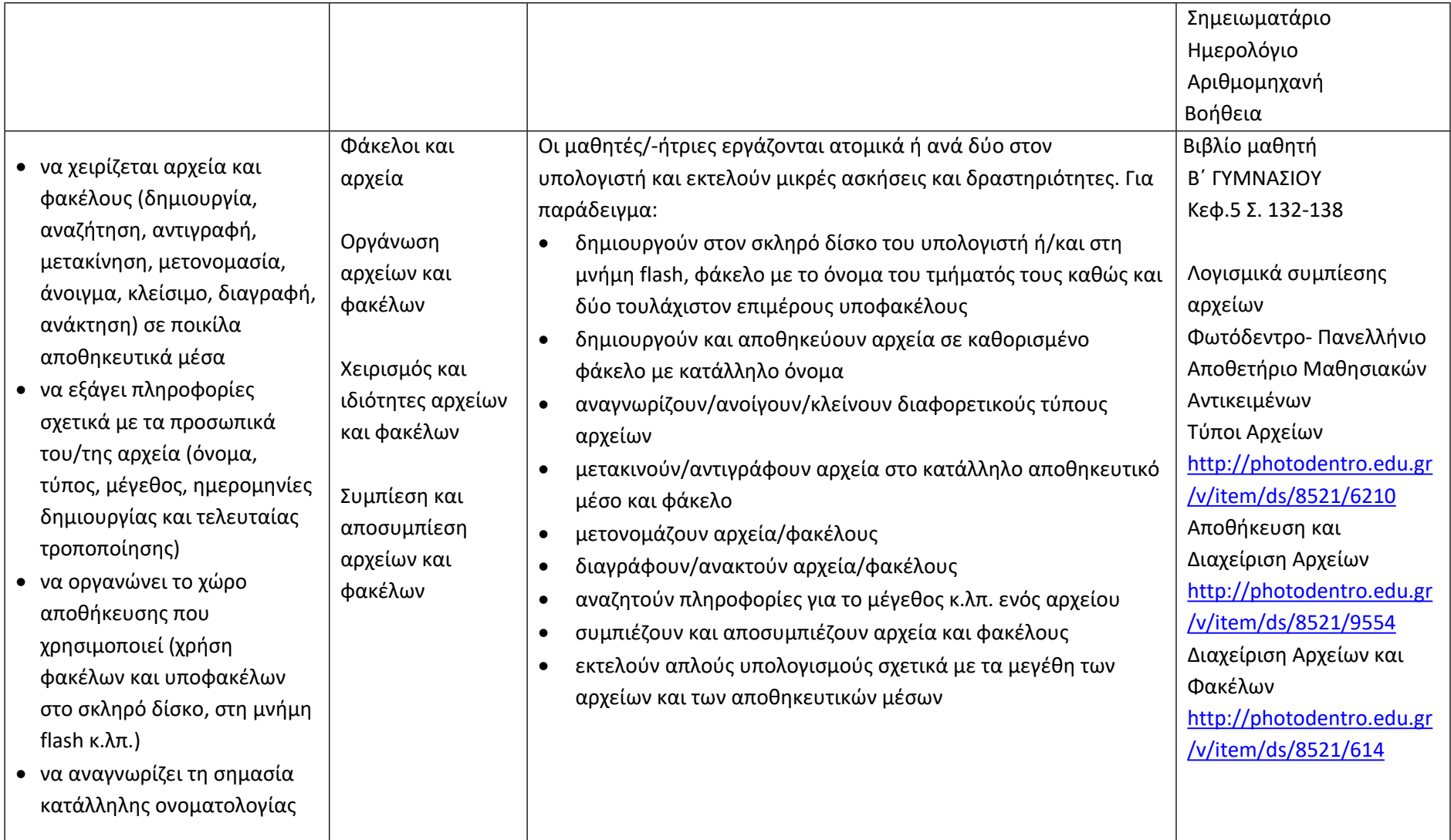

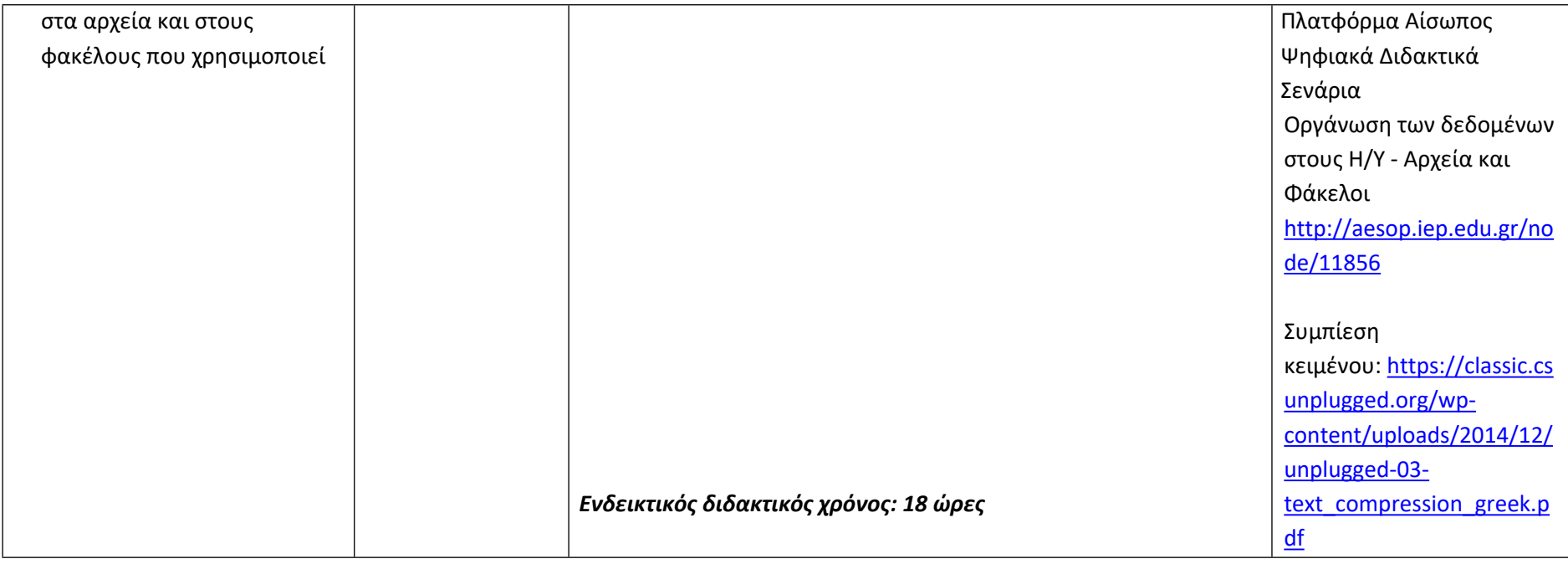

### **Προγραμματίζω υπολογιστικές συσκευές και ρομποτικά συστήματα (Ενδεικτικός διδακτικός χρόνος: 14 ώρες)**

#### **Σημαντικές Επισημάνσεις**

Η συγγραφή κώδικα και ο προγραμματισμός υπολογιστών συνδέεται άμεσα με την Υπολογιστική Σκέψη και αποσκοπεί στην καλλιέργεια και ανάπτυξη ικανοτήτων Υπολογιστικής Σκέψης, όπως είναι η επίλυση προβλήματος και ο σχεδιασμός συστημάτων. Ως εκ τούτου, η καλλιέργεια και η ανάπτυξη ικανοτήτων και στάσεων Υπολογιστικής Σκέψης μέσω της διδασκαλίας του προγραμματισμού προκύπτει ως φυσικό αποτέλεσμα. Αξίζει να σημειώσουμε επίσης ότι η σημερινή εποχή της ψηφιακής τεχνολογίας και των νέων προκλήσεων στην καθημερινότητα των μαθητών/-τριών απαιτεί τον επαναπροσδιορισμό της μαθησιακής διαδικασίας. Το κλειδί της επιτυχίας δεν είναι οι διαδικασίες και τα εργαλεία αλλά οι άνθρωποι της σχολικής κοινότητας και οι μεταξύ τους αλληλεπιδράσεις.

Ο/Η εκπαιδευτικός έχει τη δυνατότητα να επιλέξει οποιοδήποτε κατάλληλο logo-like προγραμματιστικό περιβάλλον ή προγραμματιστικό περιβάλλον οπτικού προγραμματισμού με πλακίδια, αρκεί να είναι δυνατόν να επιδιώξει με αυτό τις ικανότητες υπολογιστικής σκέψης που παρουσιάζονται στην στήλη «Προσδοκώμενα Μαθησιακά Αποτελέσματα». Στη στήλη «Εκπαιδευτικό Υλικό» προτείνονται μερικά, ενδεικτικά, κατάλληλα προγραμματιστικά περιβάλλοντα.

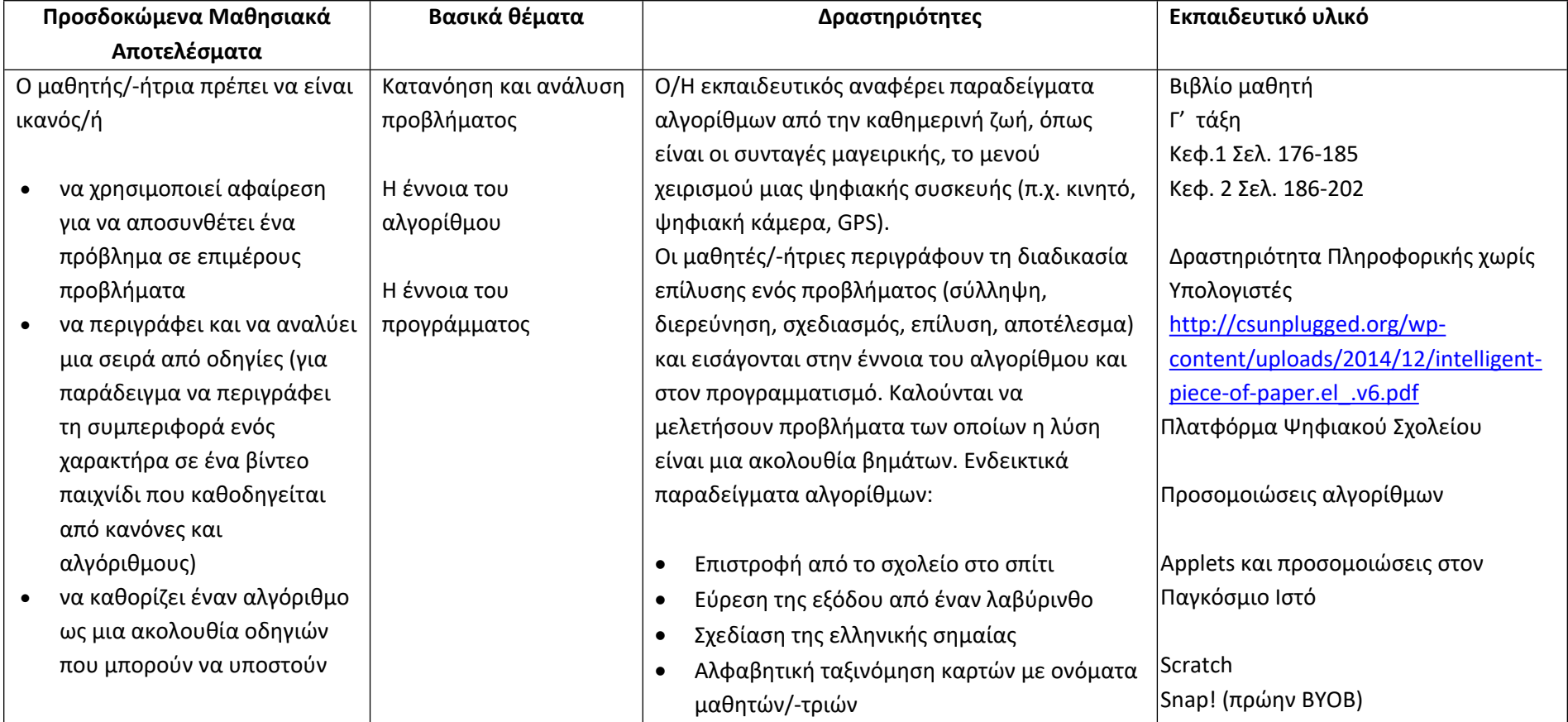

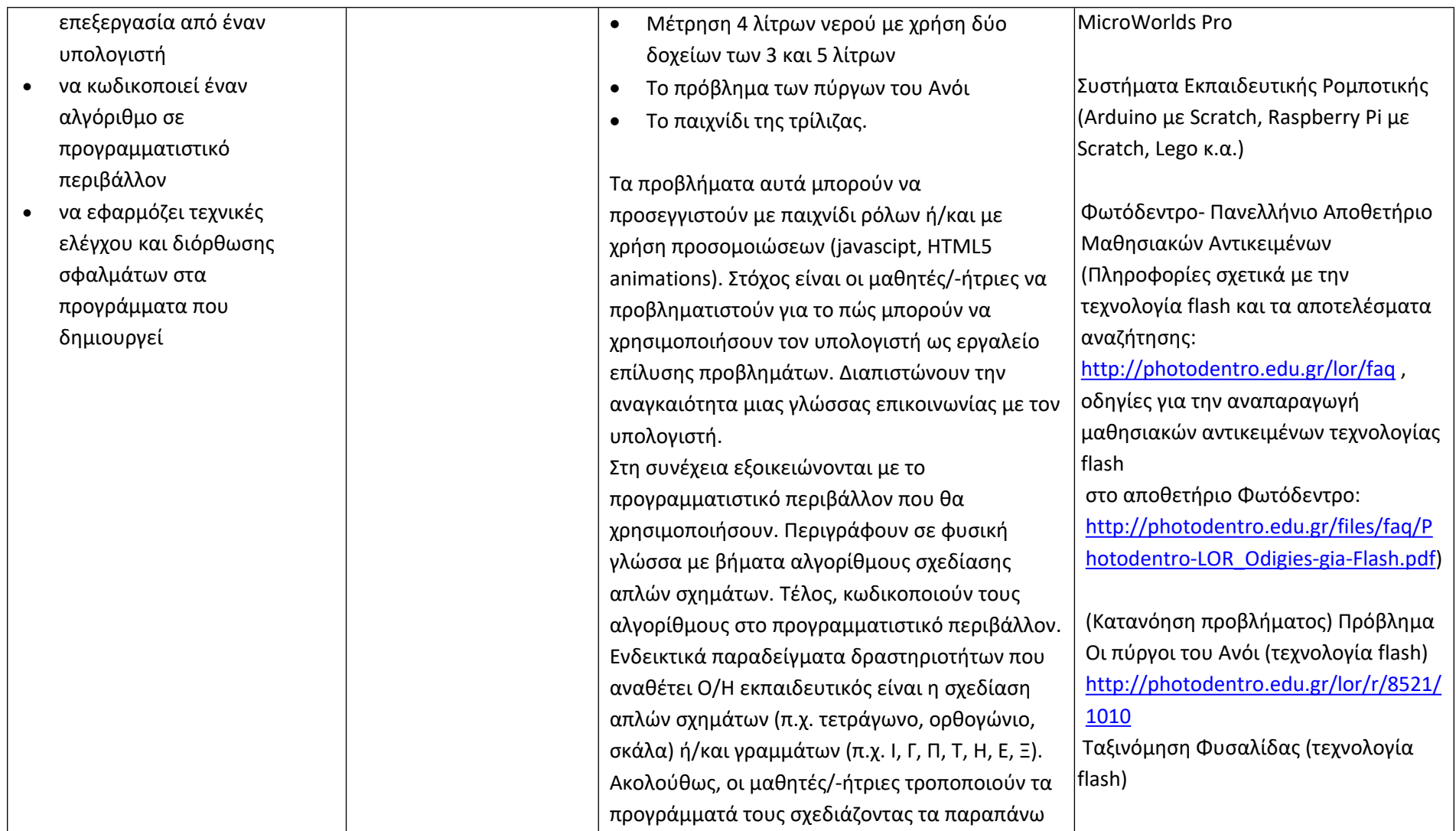

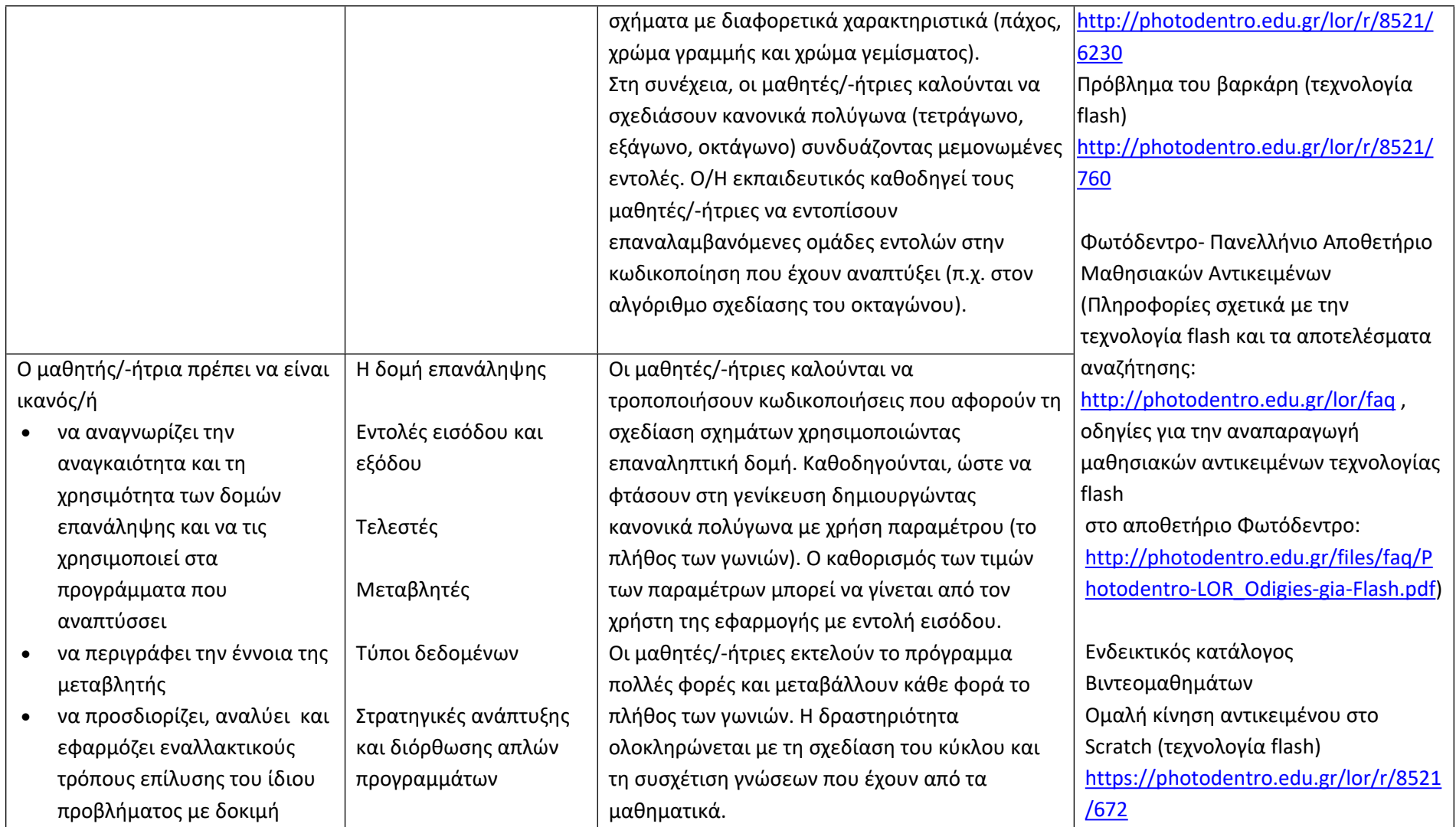

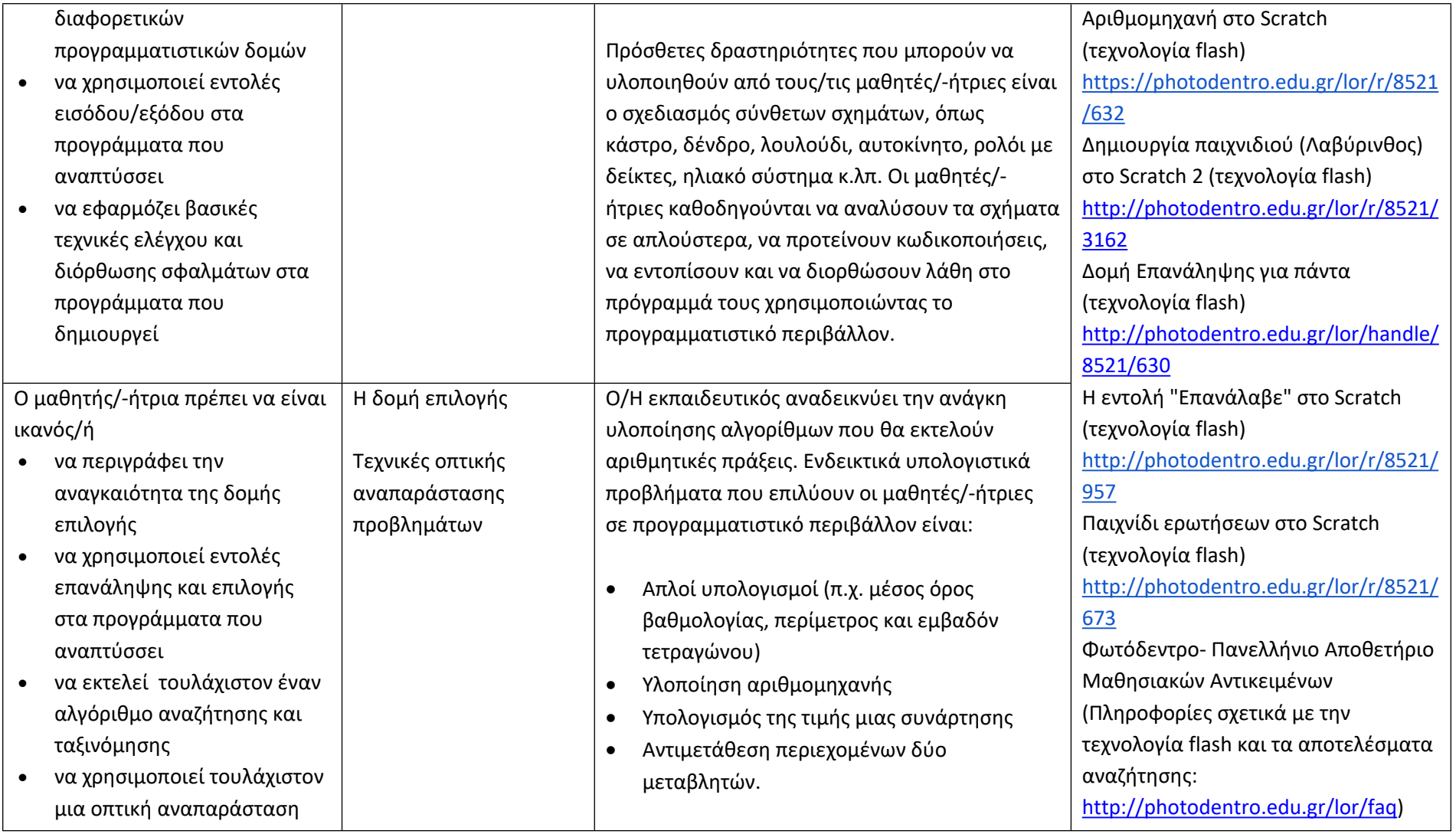

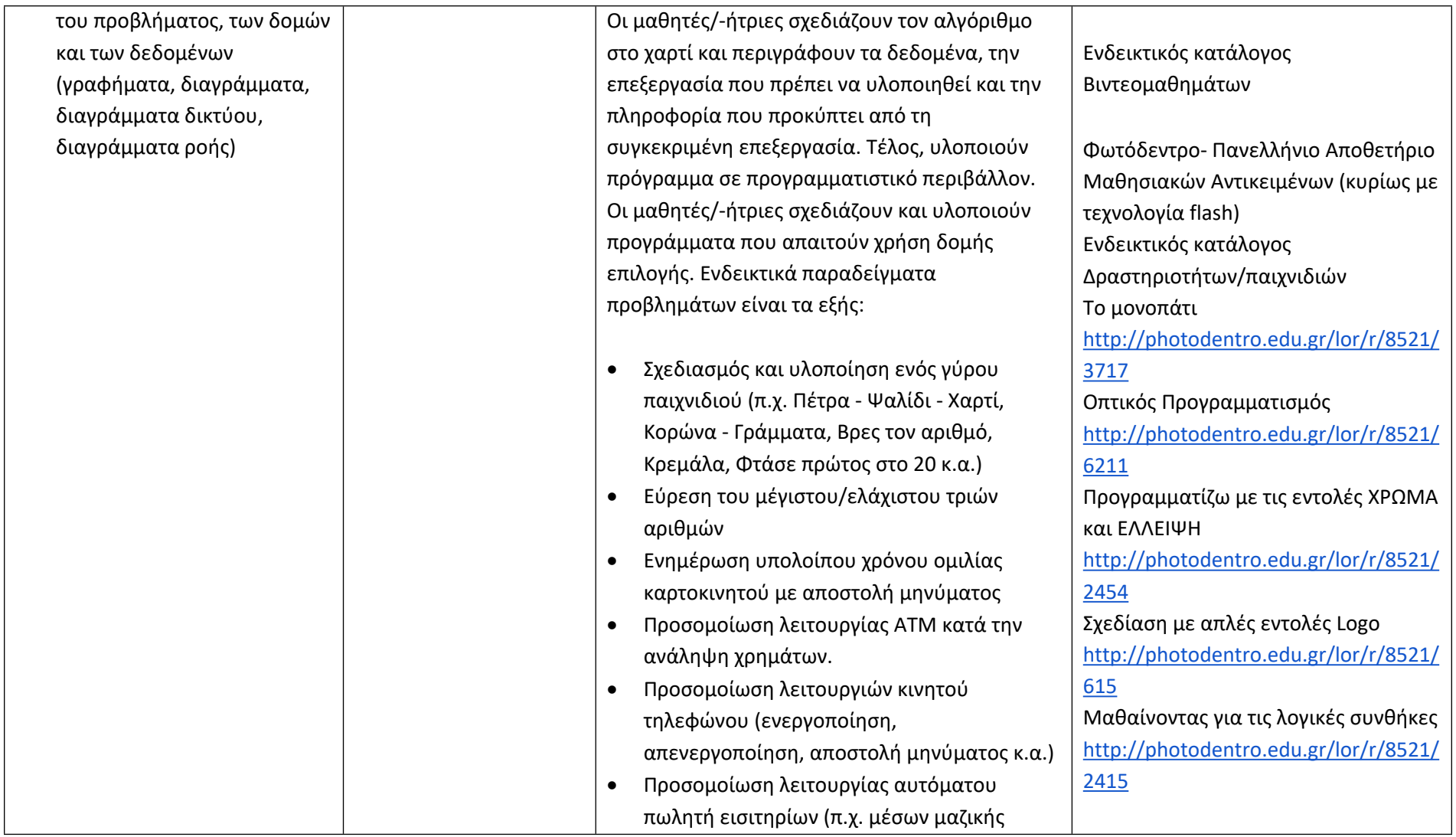

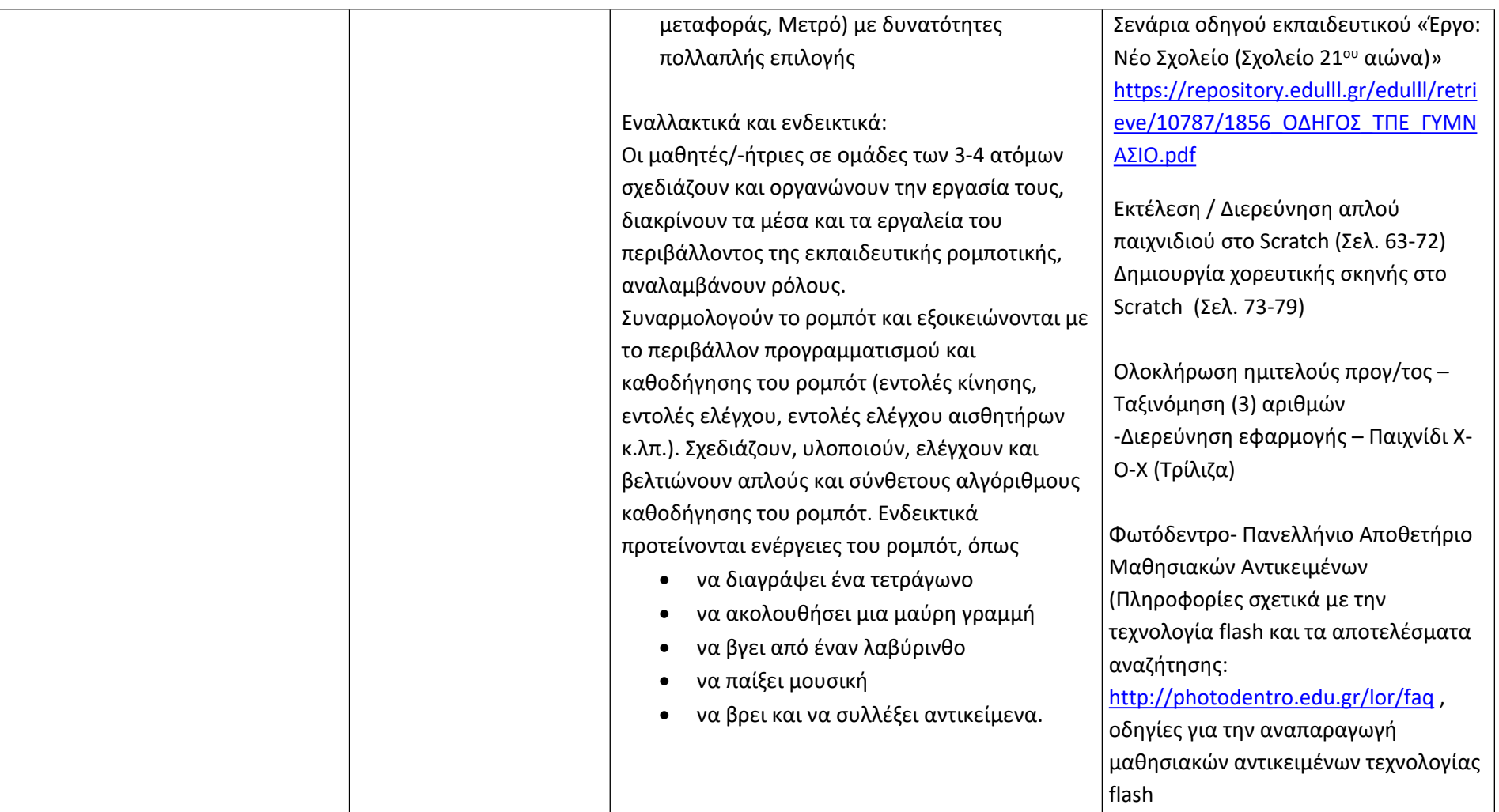
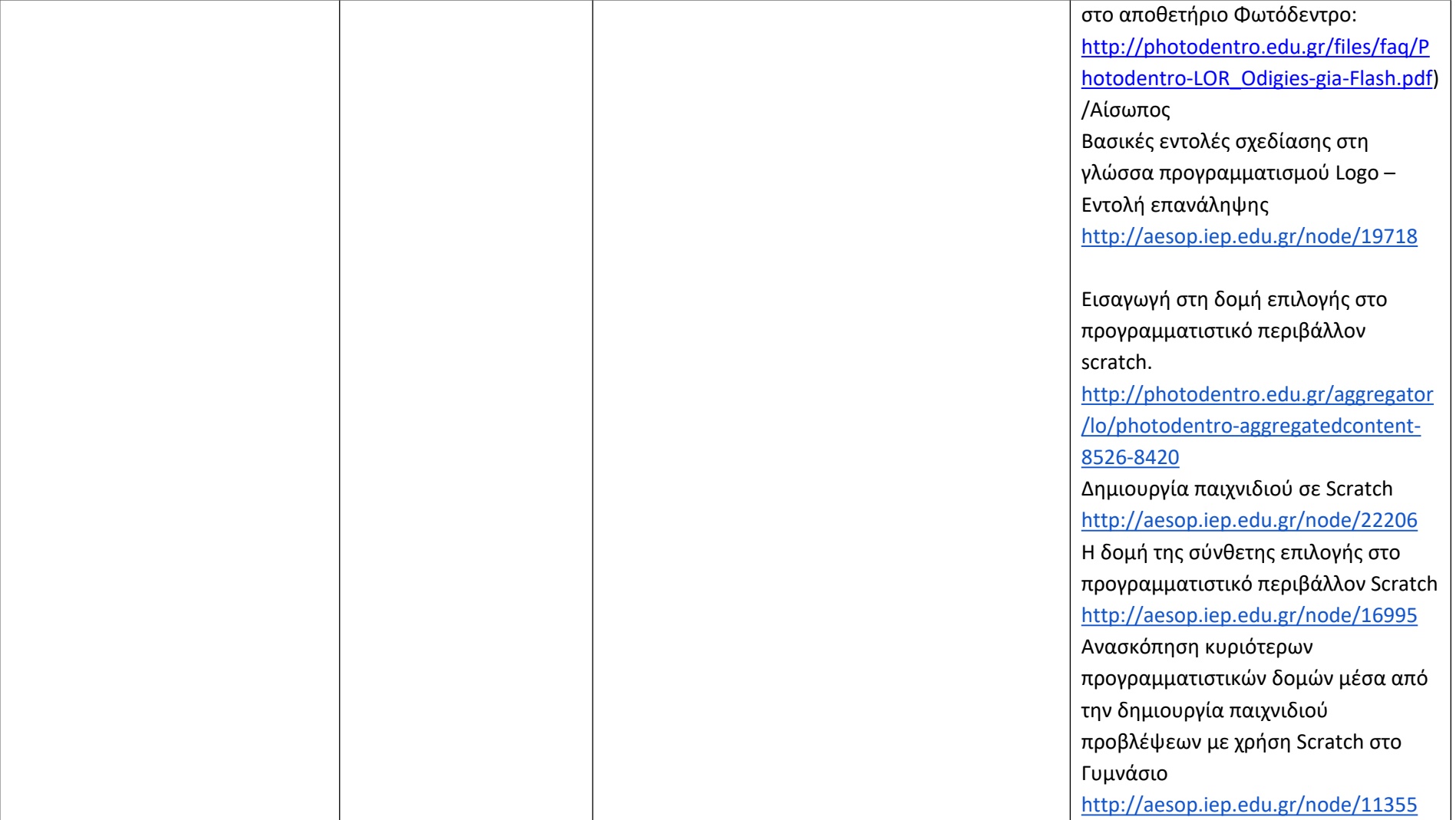

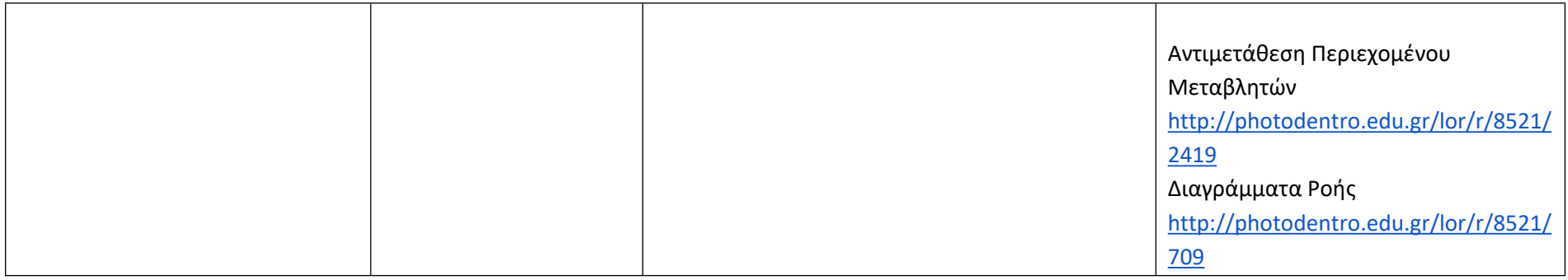

# **Γνωρίζω το Διαδίκτυο και επικοινωνώ (Ενδεικτικός διδακτικός χρόνος: 12 ώρες)**

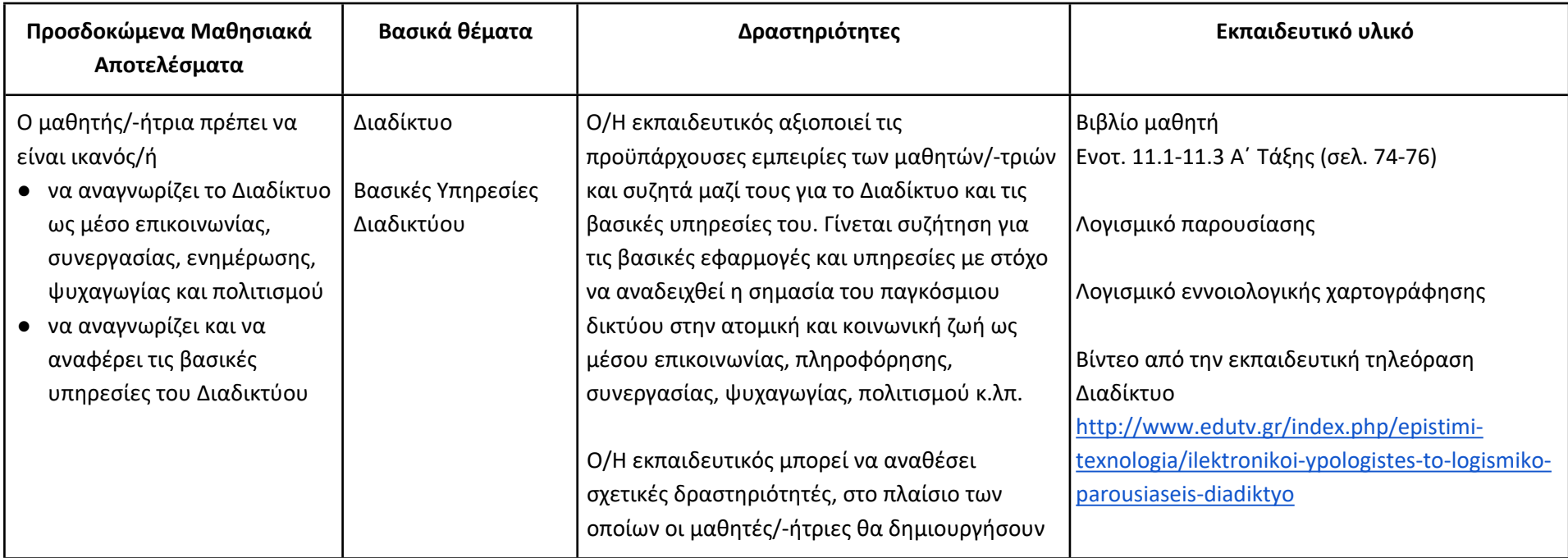

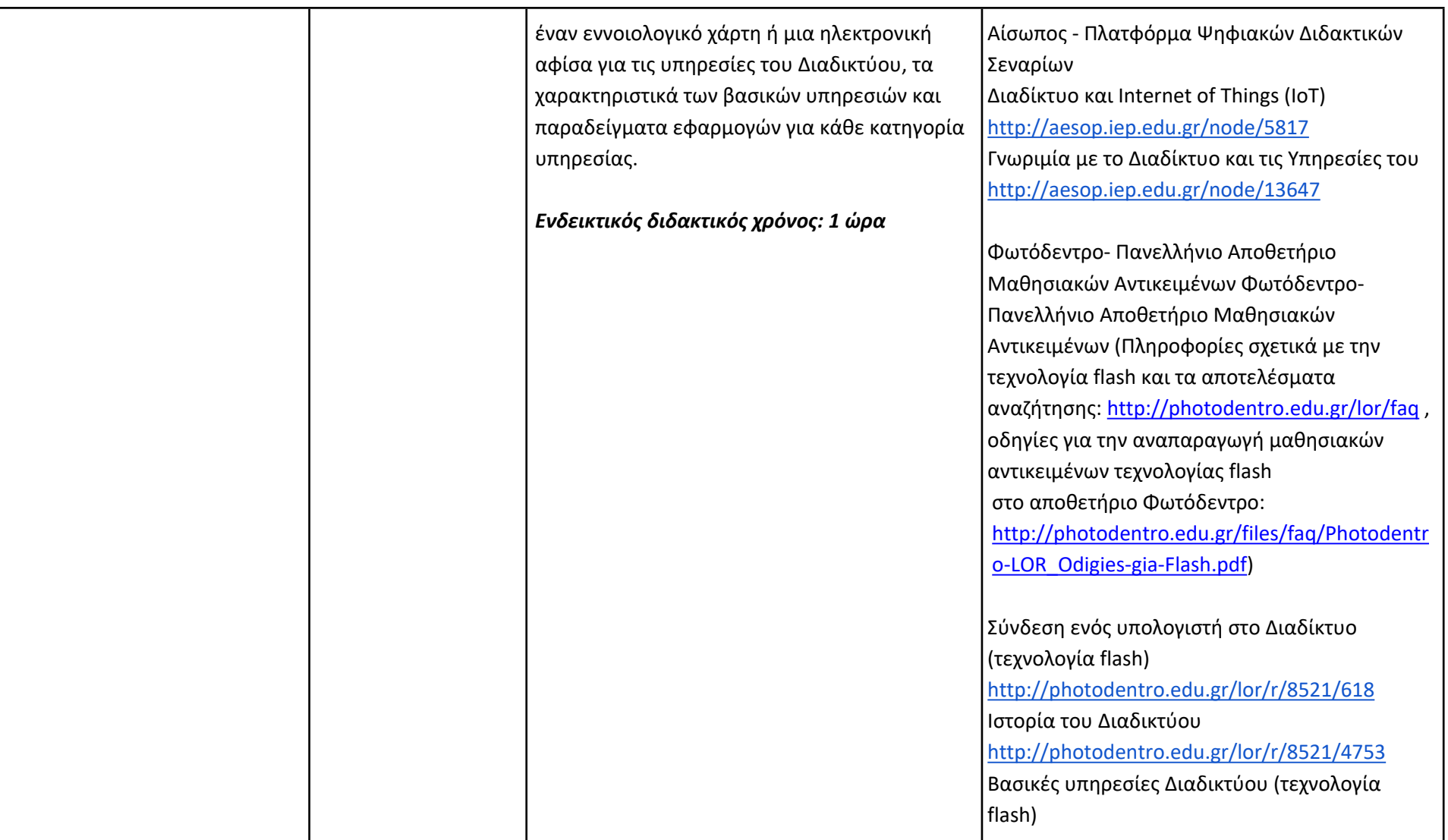

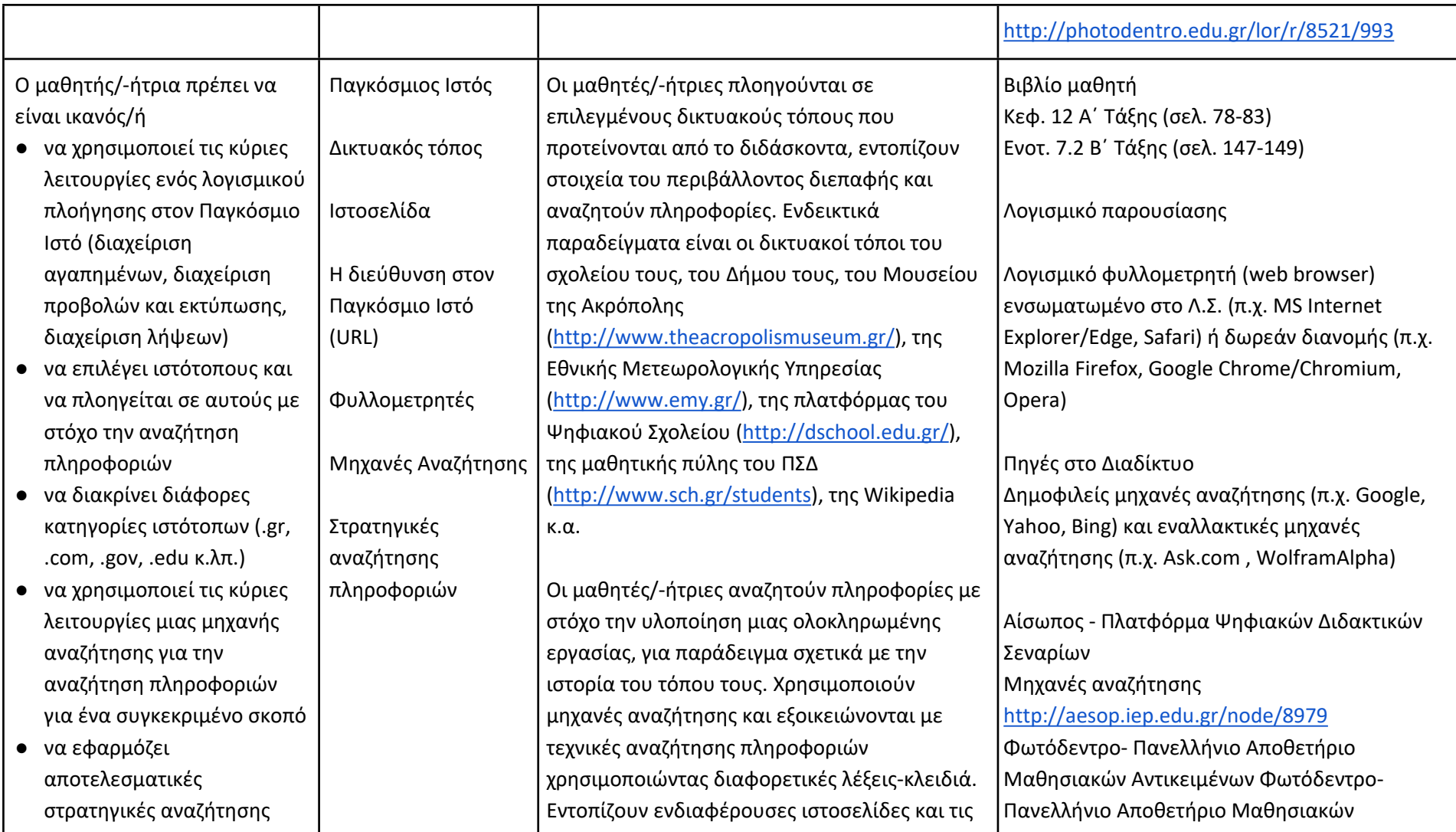

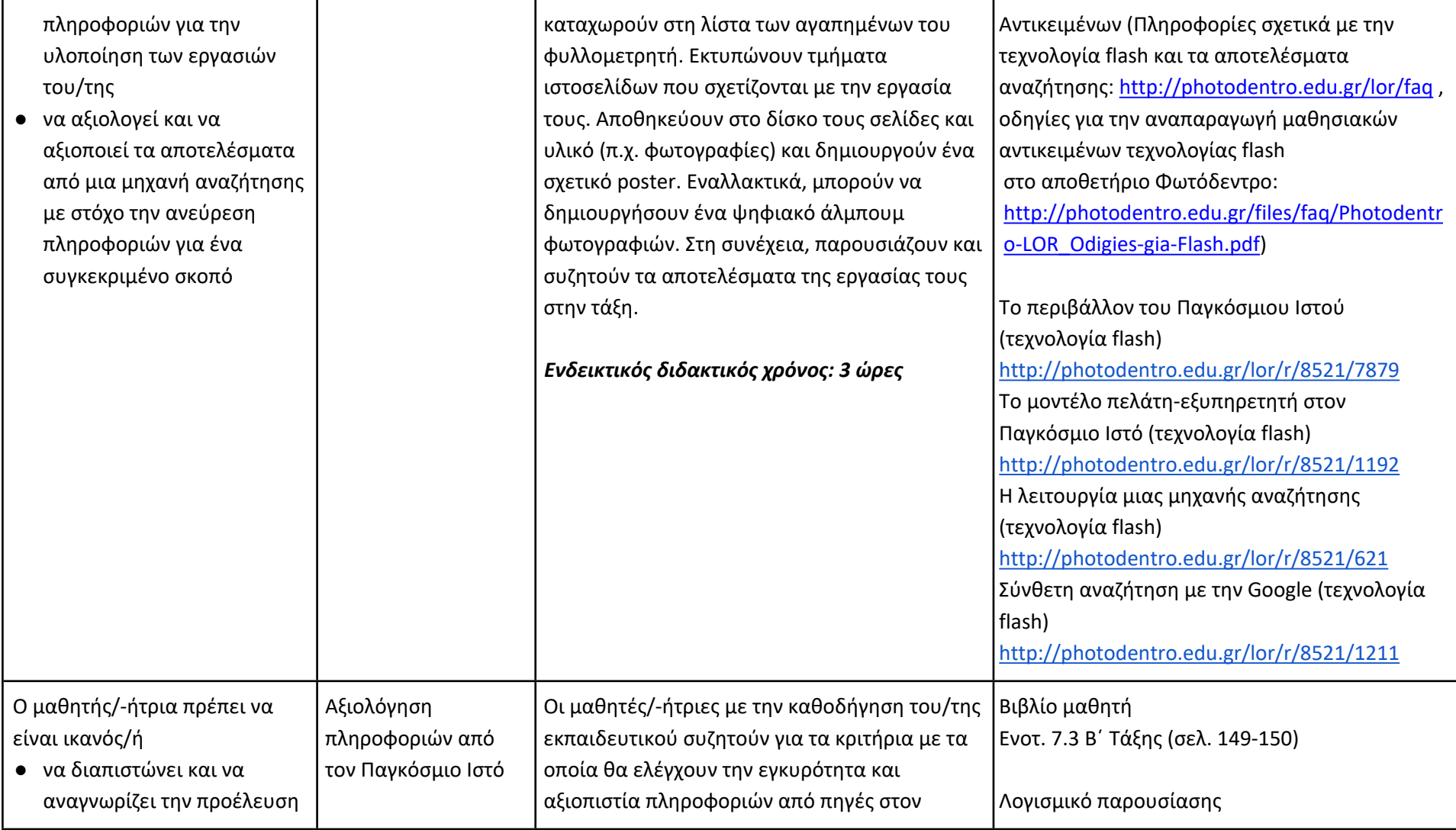

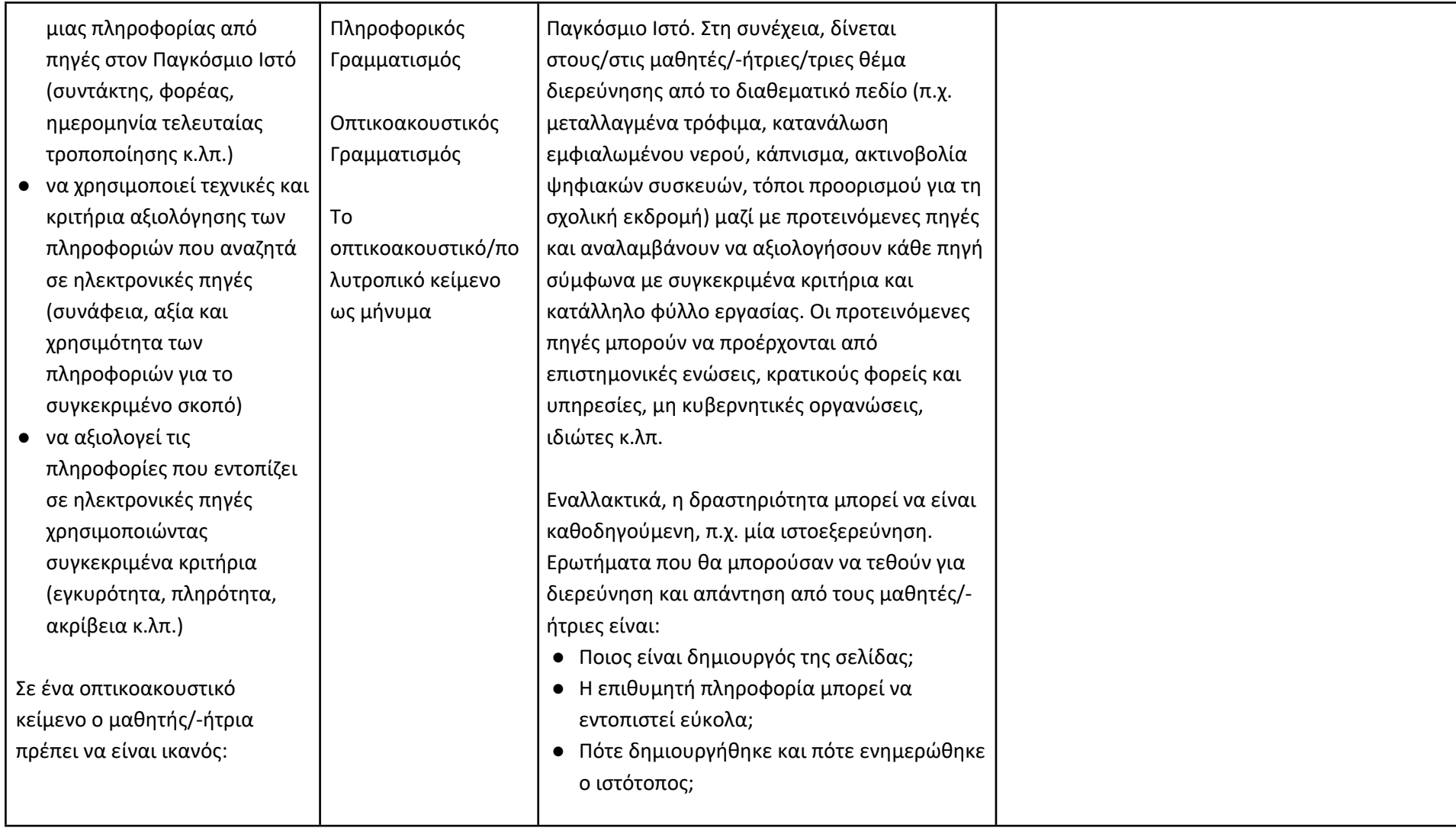

- να διαχωρίζει το πραγματικό από το αναπαριστώμενο
- να αναγνωρίζει τη διαμεσολαβημένη και κατασκευασμένη φύση του οπτικοακουστικού κειμένου
- να εξηγεί την έννοια της οπτικής γωνίας ως στοιχείο της υποκειμενικότητας
- **•** να διαχωρίζει τα αντικειμενικά και τα υποκειμενικά στοιχεία ενός οπτικοακουστικού κειμένου
- να κατανοεί τη λειτουργίας της ταύτισης στο οπτικοακουστικό μήνυμα και (αργότερα) της χρήσης της ως μέσο χειραγώγησης

● Υπάρχουν εναλλακτικές πηγές για τις διαθέσιμες πληροφορίες; ● Ποια είναι η προστιθέμενη αξία του συγκεκριμένου ιστότοπου; Κατά την ολοκλήρωση της εργασίας, Ο/Η εκπαιδευτικός μαζί με τους μαθητές/-ήτριες συζητούν και καταγράφουν συγκεκριμένα κριτήρια αξιολόγησης ιστότοπων και πηγών στο Διαδίκτυο.

## **Ενδεικτική δραστηριότητα Πληροφορικού και Οπτικοακουστικού Γραμματισμού:**

Ο/Η εκπαιδευτικός κάνει χρήση μιας σύντομης ταινίας που ταιριάζει με τη θεματική που επεξεργάζεται, π.χ. ένα βίντεο από το YouTube για την ασφαλή και υπεύθυνη χρήση του Διαδικτύου, για τον διαδικτυακό εκφοβισμό, για τα προσωπικά δεδομένα κ.α. Ετοιμάζει μια δεξαμενή με έννοιες, που σχετίζονται με το θέμα και την πλοκή της ταινίας, π.χ. φιλία, αγάπη, ελαστικότητα, δύναμη, εξουσία, μάθηση, μελέτη, ξένος, επικοινωνία, αποδοχή, αλήθεια, ειλικρίνεια, συμφέρον. Στη συνέχεια προβάλει την ταινία. Οι μαθητές/ ήτριες σε μικρές ομάδες εργασίας επιλέγουν από τη δεξαμενή με τις έννοιες τρεις που

Ανδριοπούλου, Ε. (2011). Η κινηματογραφική παιδεία στην εκπαίδευση – Μοντέλα λειτουργίας και προκλήσεις ([http://blogs.sch.gr/dertv/2011/01/06/η](http://blogs.sch.gr/dertv/2011/01/06/%CE%B7-%CE%BA%CE%B9%CE%BD%CE%B7%CE%BC%CE%B1%CF%84%CE%BF%CE%B3%CF%81%CE%B1%CF%86%CE%B9%CE%BA%CE%AE-%CF%80%CE%B1%CE%B9%CE%B4%CE%B5%CE%AF%CE%B1-%CF%83%CF%84%CE%B7%CE%BD-%CE%B5%CE%BA%CF%80%CE%B1%CE%AF/)[κινηματογραφική-παιδεία-στην-εκπαί/](http://blogs.sch.gr/dertv/2011/01/06/%CE%B7-%CE%BA%CE%B9%CE%BD%CE%B7%CE%BC%CE%B1%CF%84%CE%BF%CE%B3%CF%81%CE%B1%CF%86%CE%B9%CE%BA%CE%AE-%CF%80%CE%B1%CE%B9%CE%B4%CE%B5%CE%AF%CE%B1-%CF%83%CF%84%CE%B7%CE%BD-%CE%B5%CE%BA%CF%80%CE%B1%CE%AF/) ) [\(9/11/2011, blog](http://blogs.sch.gr/dertv/2011/01/06/%CE%B7-%CE%BA%CE%B9%CE%BD%CE%B7%CE%BC%CE%B1%CF%84%CE%BF%CE%B3%CF%81%CE%B1%CF%86%CE%B9%CE%BA%CE%AE-%CF%80%CE%B1%CE%B9%CE%B4%CE%B5%CE%AF%CE%B1-%CF%83%CF%84%CE%B7%CE%BD-%CE%B5%CE%BA%CF%80%CE%B1%CE%AF/) της εκπαιδευτικής [τηλεόρασης](http://blogs.sch.gr/dertv/2011/01/06/%CE%B7-%CE%BA%CE%B9%CE%BD%CE%B7%CE%BC%CE%B1%CF%84%CE%BF%CE%B3%CF%81%CE%B1%CF%86%CE%B9%CE%BA%CE%AE-%CF%80%CE%B1%CE%B9%CE%B4%CE%B5%CE%AF%CE%B1-%CF%83%CF%84%CE%B7%CE%BD-%CE%B5%CE%BA%CF%80%CE%B1%CE%AF/))

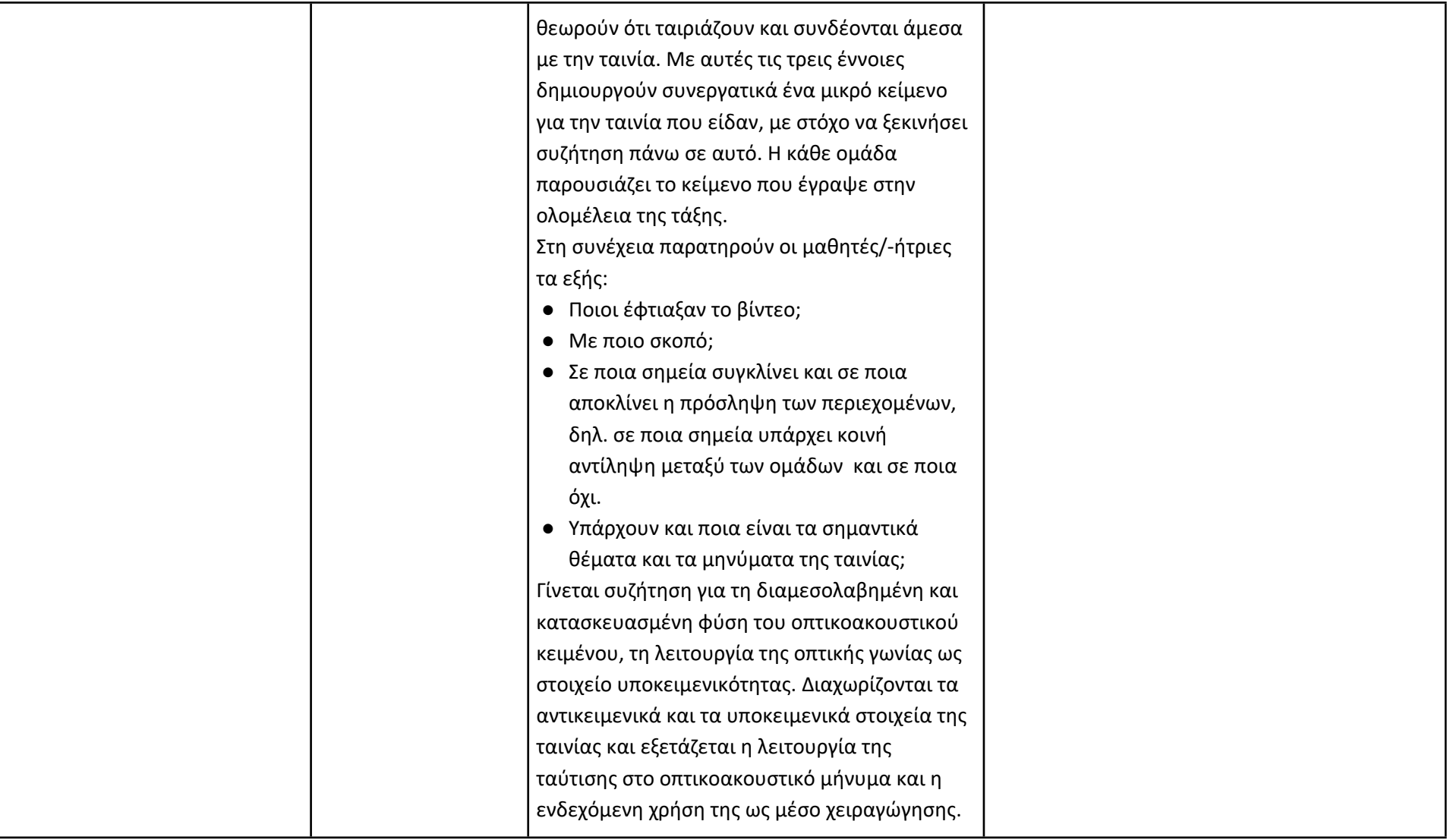

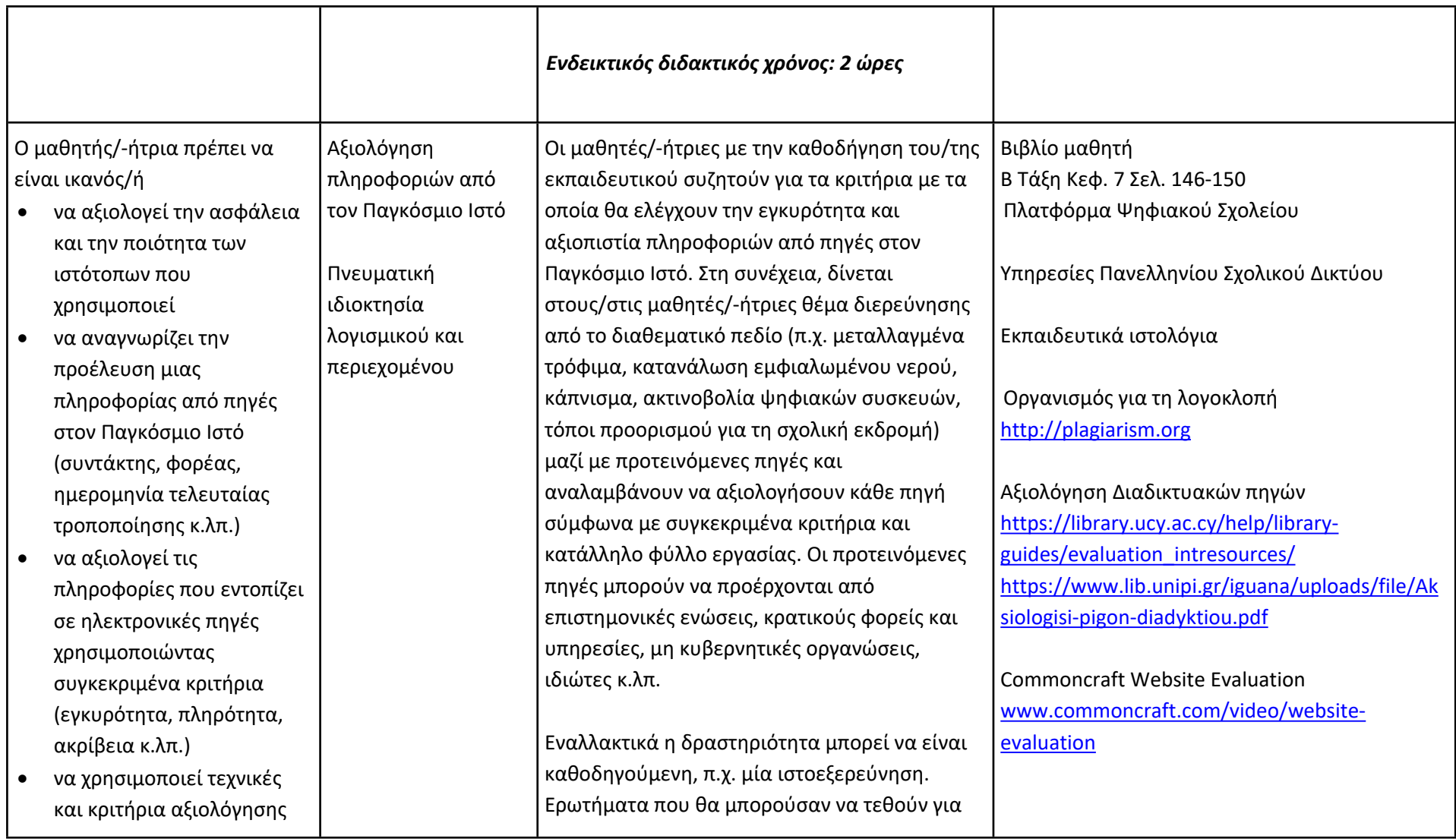

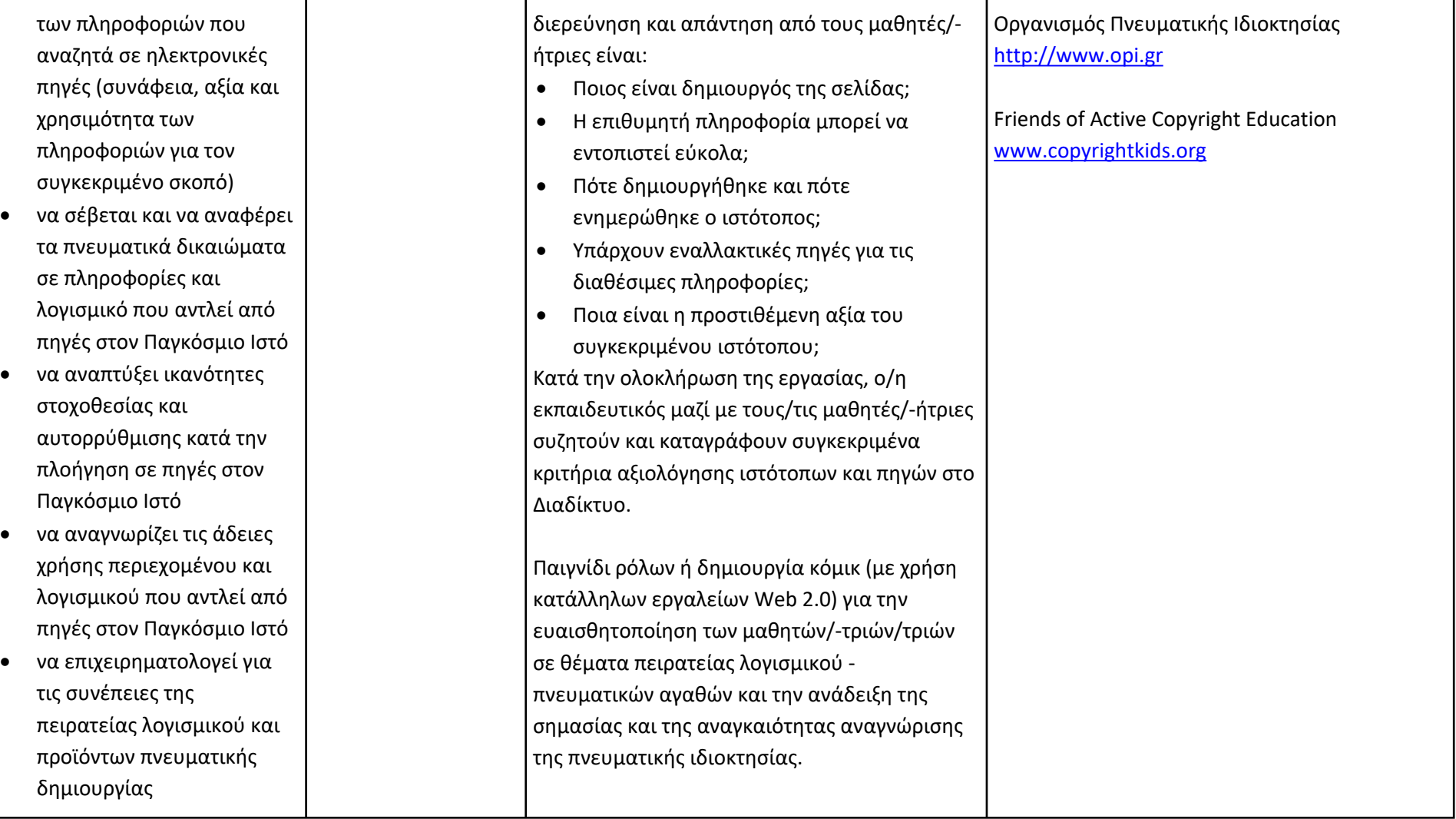

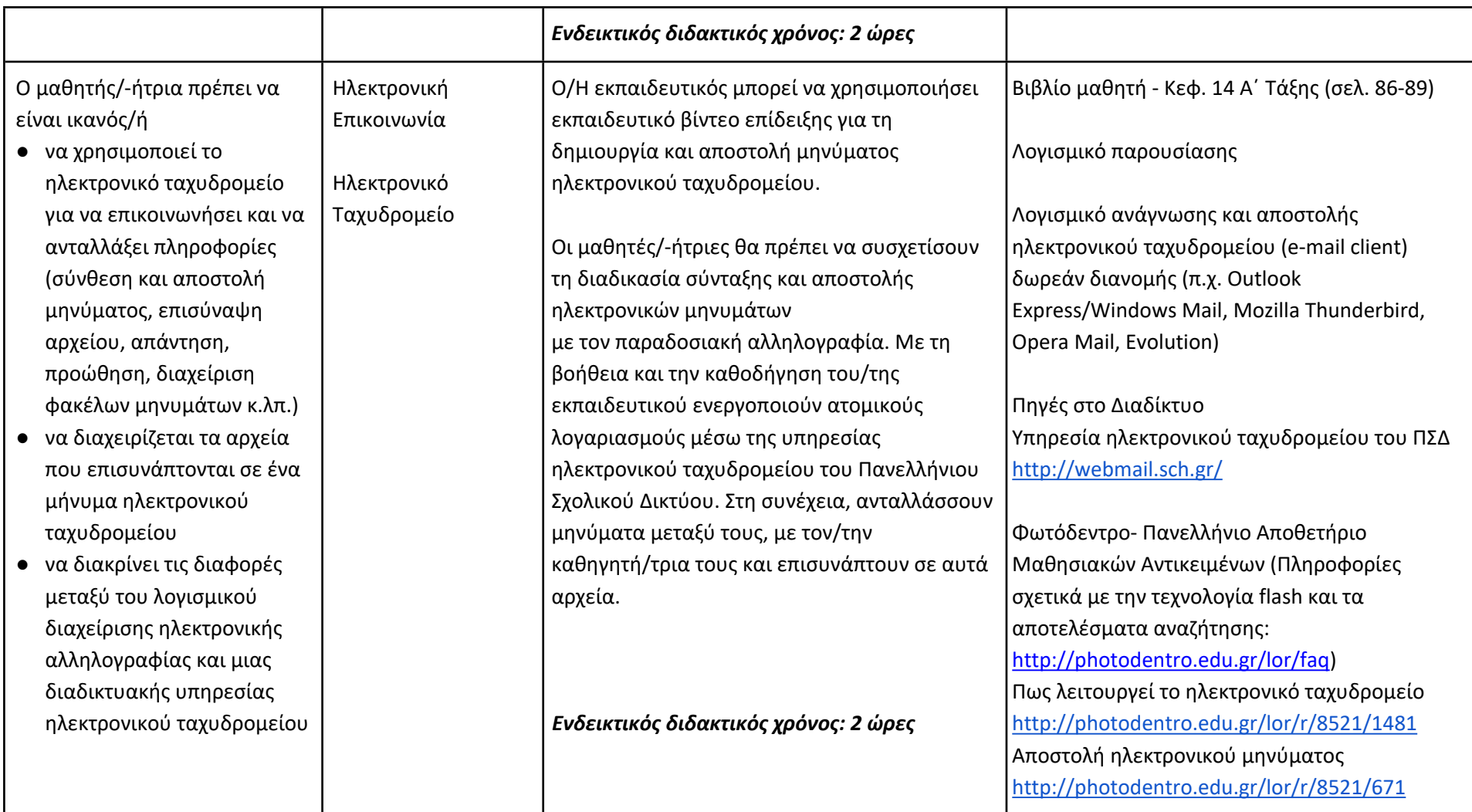

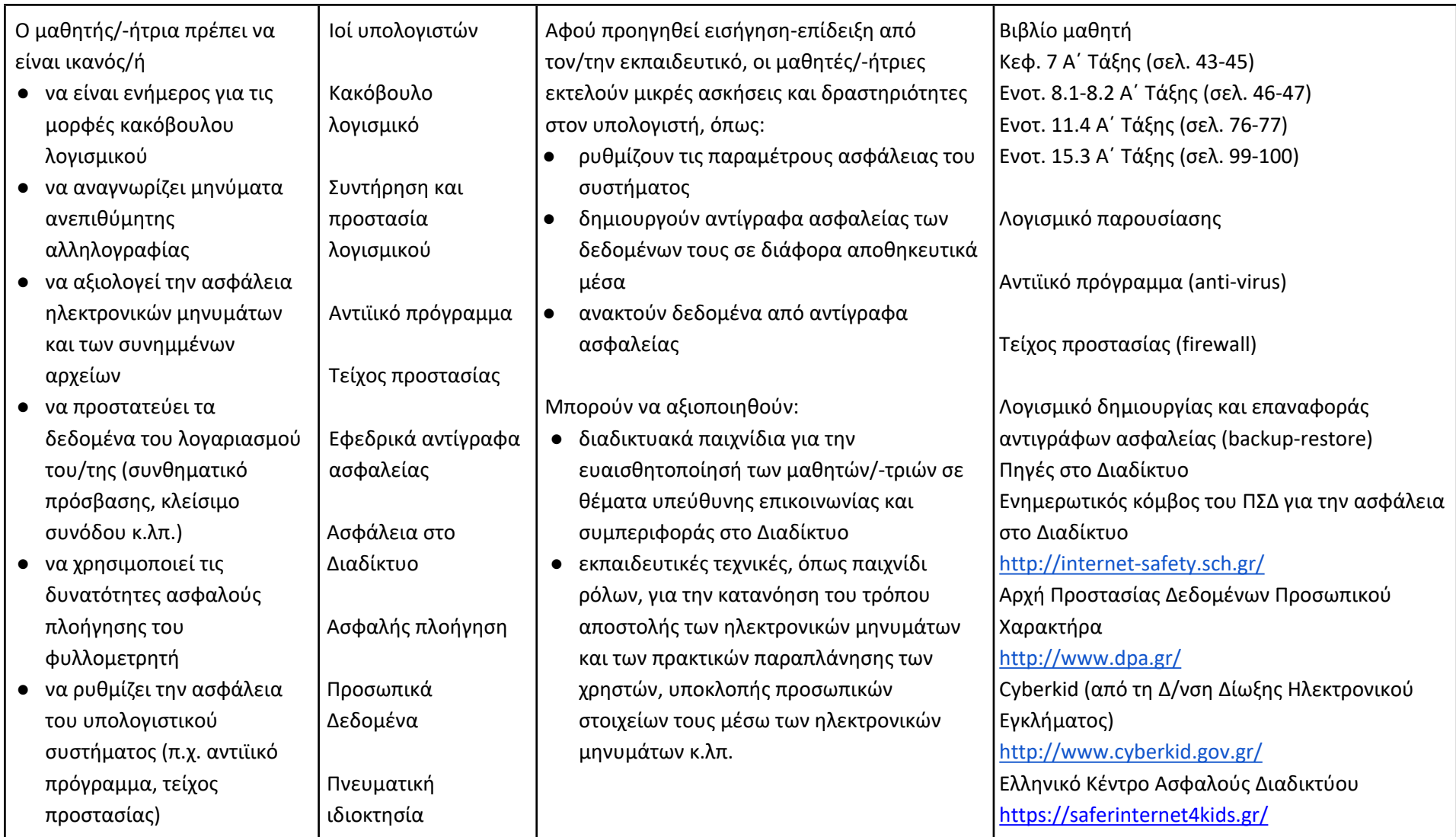

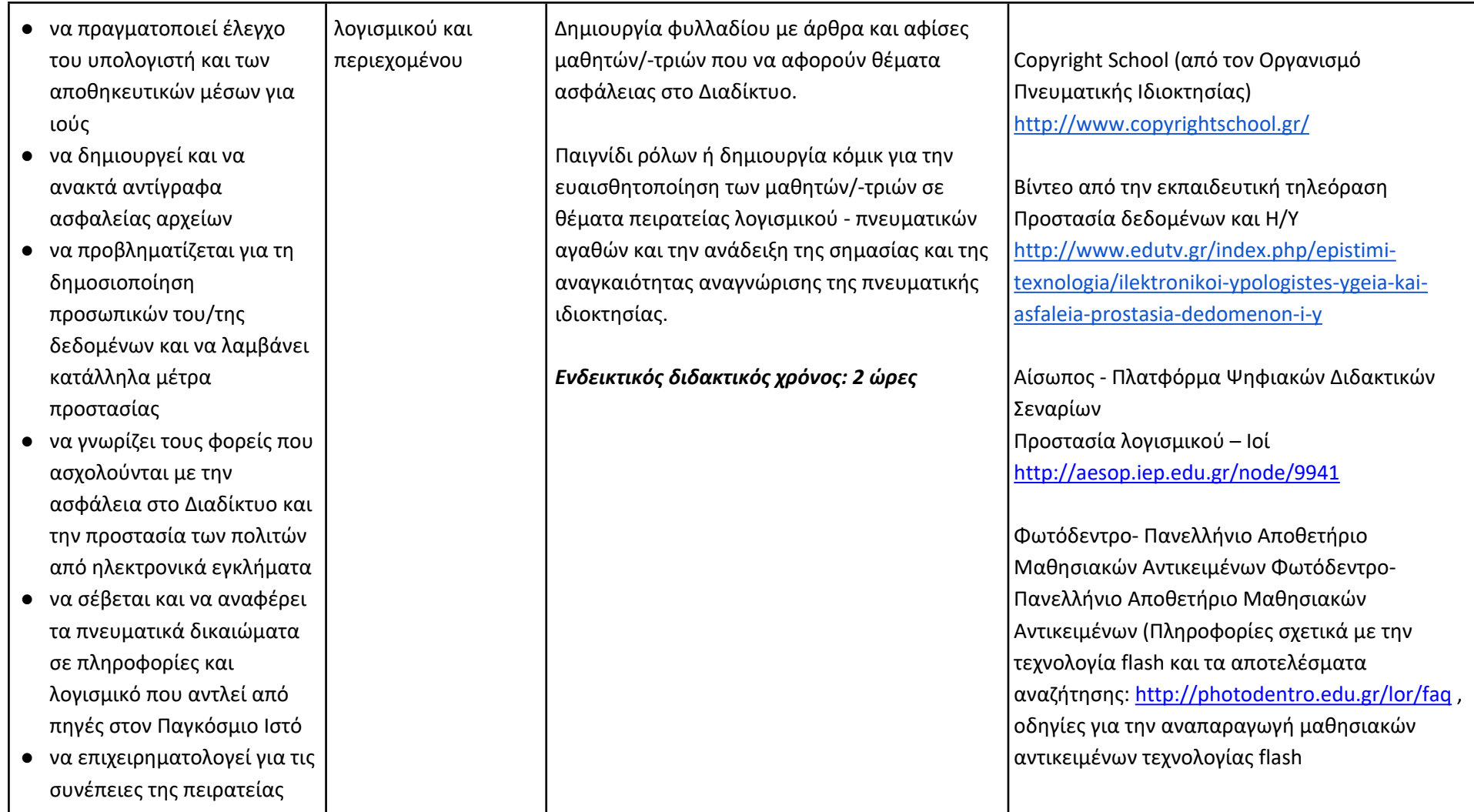

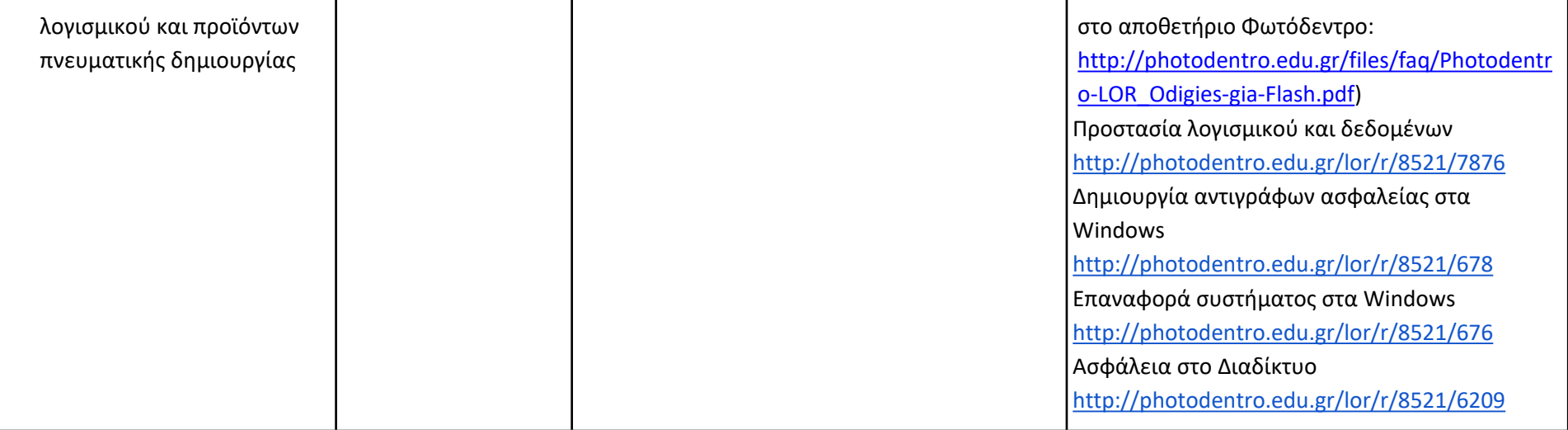

#### **B' Τάξη Γυμνασίου**

### **Ενδεικτική κατανομή διδακτικών ωρών βάσει 3 αξόνων προσδοκώμενων μαθησιακών αποτελεσμάτων**

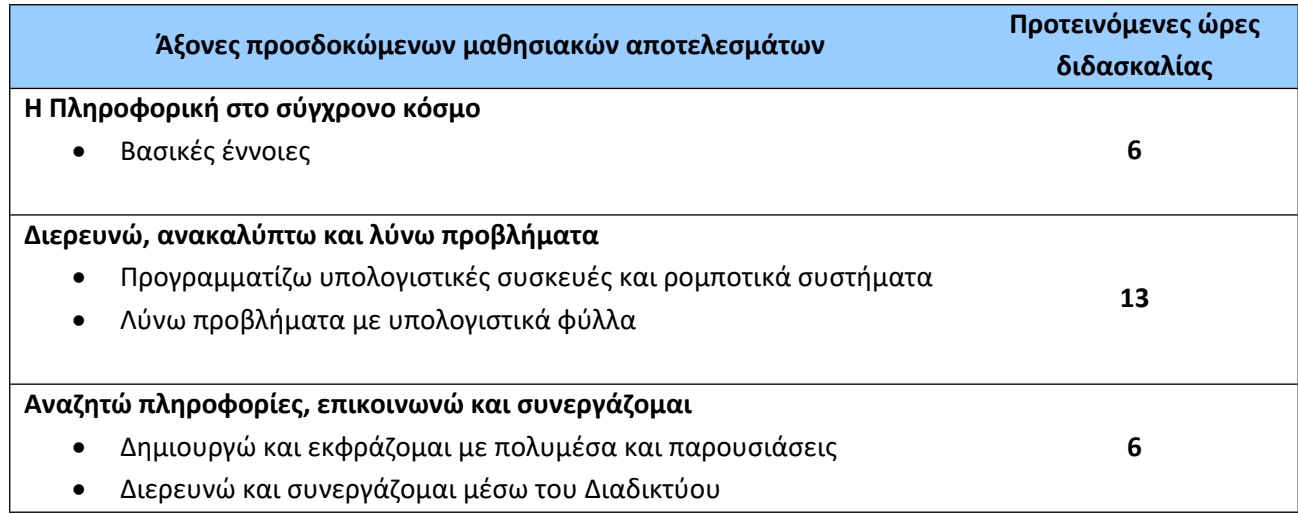

Για την **Β' τάξη** προτείνονται οι παρακάτω διδακτικές αλληλουχίες:

#### **1η Προτεινόμενη Διδακτική Αλληλουχία:**

- 1. Ο Άξονας «Η Πληροφορική στο σύγχρονο κόσμο: βασικές έννοιες» μόνο η ενότητα που αναφέρεται στα βασικά θέματα (Το εσωτερικό του υπολογιστή, Επεξεργαστής, Κύρια μνήμη, Μητρική πλακέτα, Θύρες επέκτασης, Ψηφιακή αναπαράσταση δεδομένων, Δυαδικό ψηφίο, Μονάδες μέτρησης πληροφορίας κ.τλ.)
- 2. «Λύνω προβλήματα με Υπολογιστικά Φύλλα»
- 3. «Δημιουργώ και εκφράζομαι με πολυμέσα και παρουσιάσεις»
- 4. «Προγραμματίζω υπολογιστικές συσκευές και ρομποτικά συστήματα»
- 5. «Η Πληροφορική στο σύγχρονο κόσμο: βασικές έννοιες» η ενότητα που αναφέρεται στα βασικά θέματα (Δίκτυο, Τοπικό δίκτυο, Μητροπολιτικό Δίκτυο, Δίκτυο ευρείας περιοχής, Διαδίκτυο, Συσκευές δικτύου) και τέλος
- 6. «Διερευνώ και συνεργάζομαι μέσω του Διαδικτύου».

Μαζί με την ενότητα «Λύνω προβλήματα με Υπολογιστικά Φύλλα» διδάσκονται και τα βασικά θέματα «Αρχεία-Φάκελοι».

#### **2η Προτεινόμενη Διδακτική Αλληλουχία**:

- 1. Ο Άξονας «Η Πληροφορική στο σύγχρονο κόσμο: βασικές έννοιες» μόνο η ενότητα που αναφέρεται στα βασικά θέματα (Το εσωτερικό του υπολογιστή, Επεξεργαστής, Κύρια μνήμη, Μητρική πλακέτα, Θύρες επέκτασης, Ψηφιακή αναπαράσταση δεδομένων, Δυαδικό ψηφίο, Μονάδες μέτρησης πληροφορίας κ.λπ.)
- 2. «Προγραμματίζω υπολογιστικές συσκευές και ρομποτικά συστήματα»
- 3. «Λύνω προβλήματα με Υπολογιστικά Φύλλα»
- 4. «Δημιουργώ και εκφράζομαι με πολυμέσα και παρουσιάσεις»
- 5. «Η Πληροφορική στο σύγχρονο κόσμο: βασικές έννοιες» η ενότητα που αναφέρεται στα βασικά θέματα (Δίκτυο, Τοπικό δίκτυο, Μητροπολιτικό Δίκτυο, Δίκτυο ευρείας περιοχής, Διαδίκτυο, Συσκευές δικτύου) και τέλος
- 6. «Διερευνώ και συνεργάζομαι μέσω του Διαδικτύου»

Μαζί με την ενότητα «Λύνω προβλήματα με Υπολογιστικά Φύλλα» διδάσκονται και τα βασικά θέματα «Αρχεία-Φάκελοι».

Οι προτεινόμενες διδακτικές αλληλουχίες είναι ενδεικτικές. Ο/Η εκπαιδευτικός θα πρέπει να κάνει τον χρονοπρογραμματισμό και το σχεδιασμό της διάρθρωσης της ύλης με βάση τα μαθησιακά χαρακτηριστικά, τα ενδιαφέροντα και τις προϋπάρχουσες γνώσεις και εμπειρίες των μαθητών/-τριών της τάξης του αλλά και τον συνδυασμό και την εναλλαγή θεωρίας και πράξης. Επίσης, θα πρέπει να χρησιμοποιεί τη σπειροειδή προσέγγιση και να επανέρχεται, με κάθε ευκαιρία και ειδικά στα πλαίσια της υλοποίησης σχεδίων έρευνας, σε βασικές ενότητες.

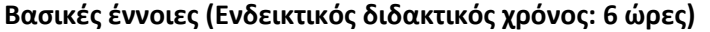

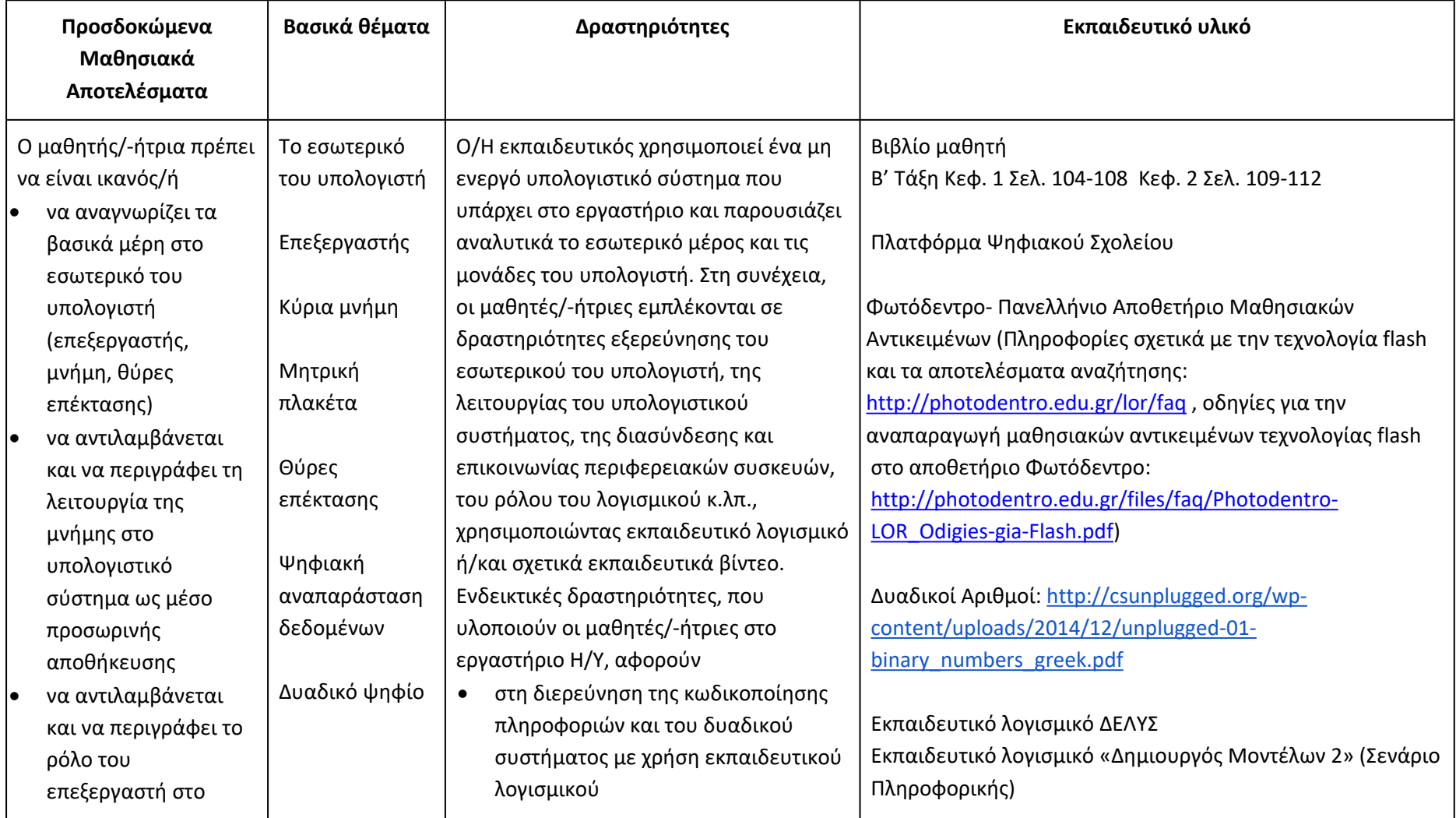

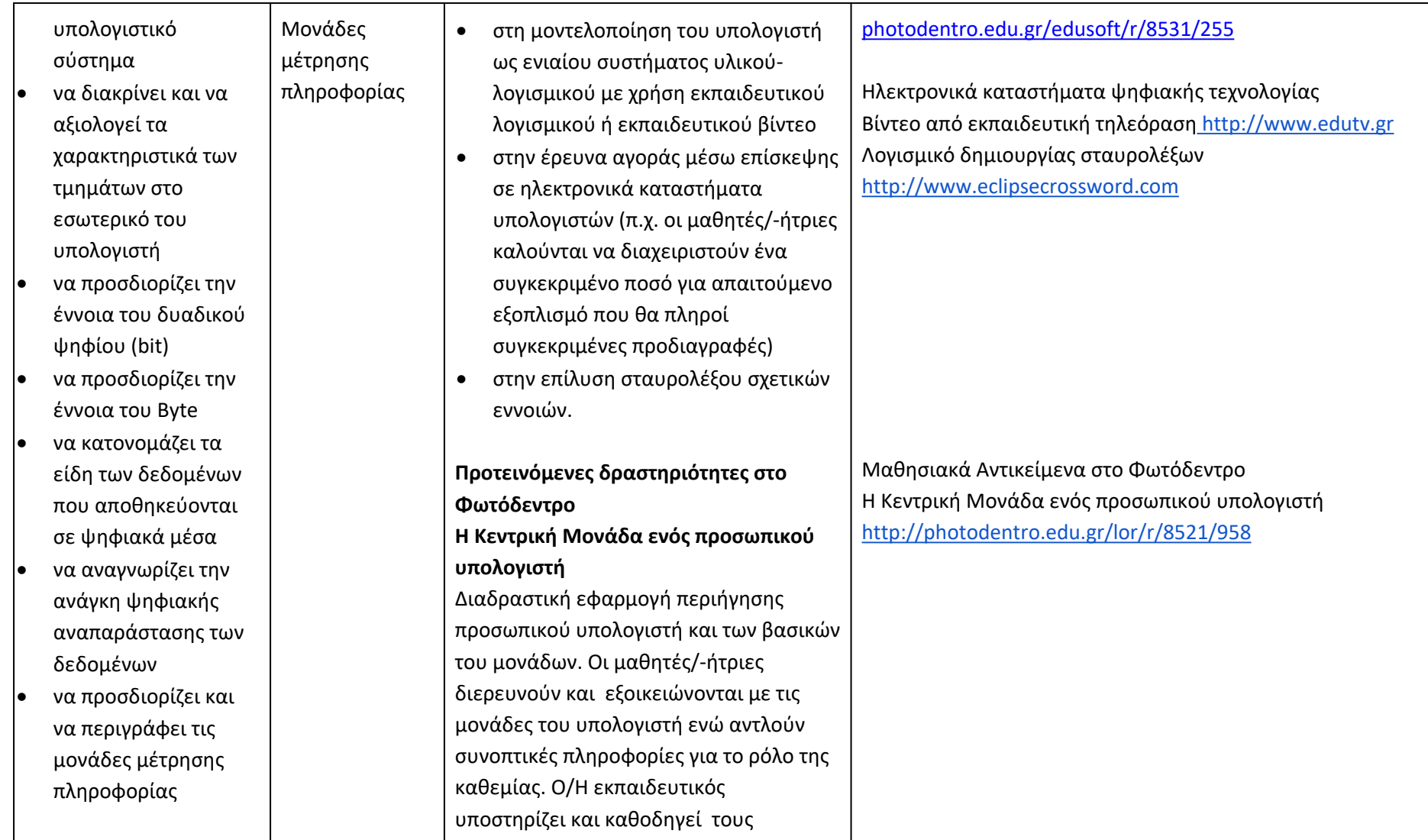

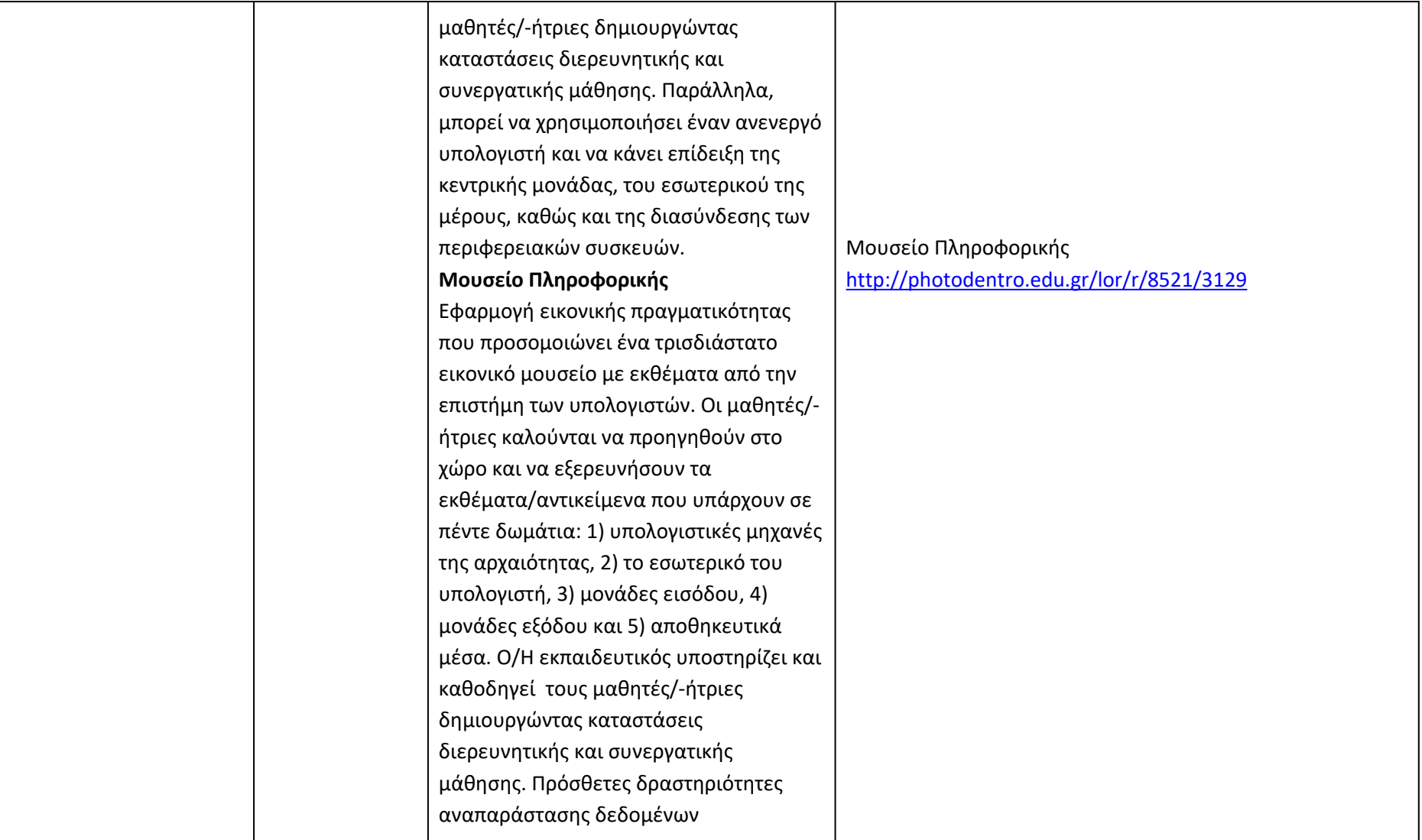

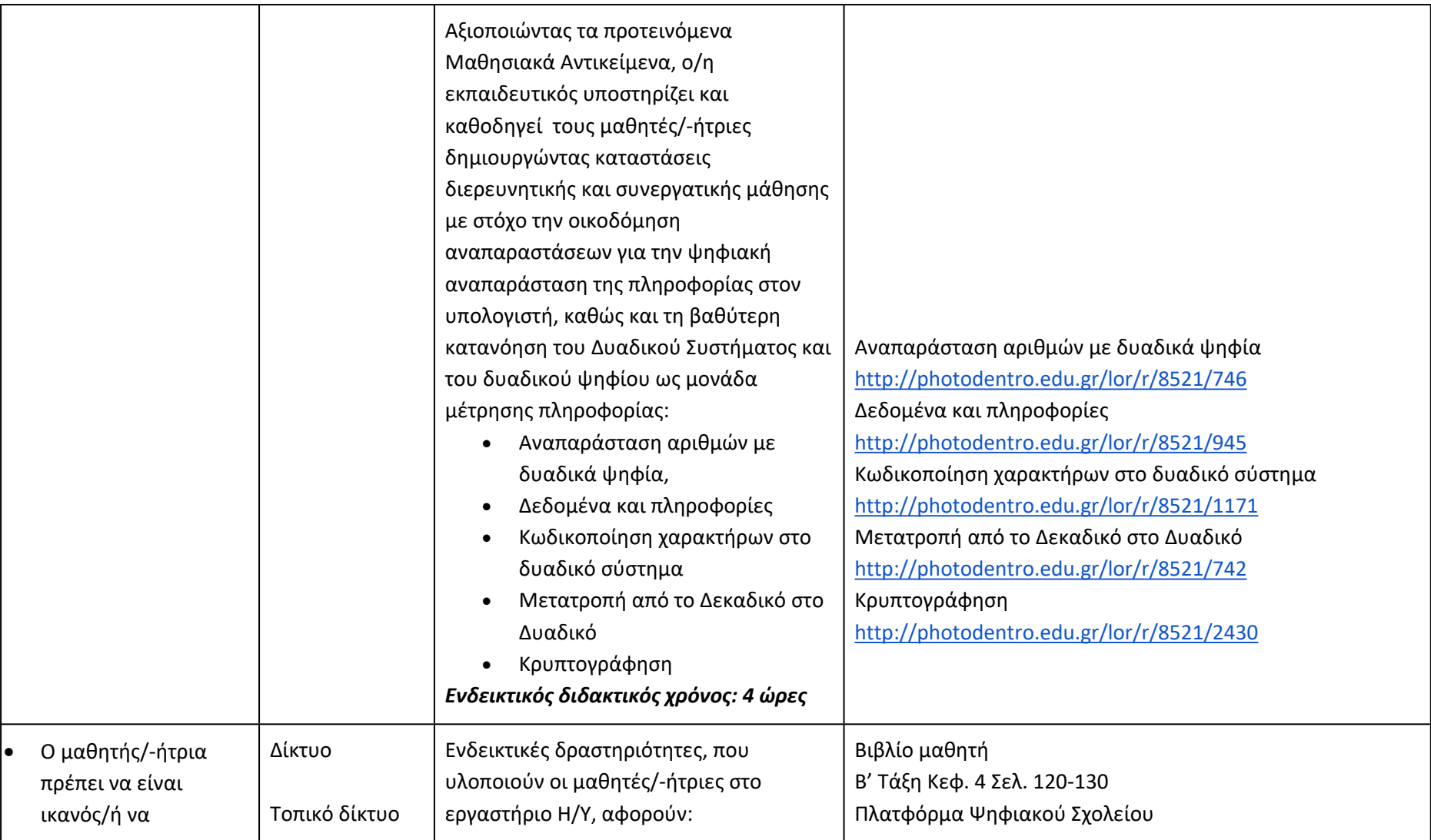

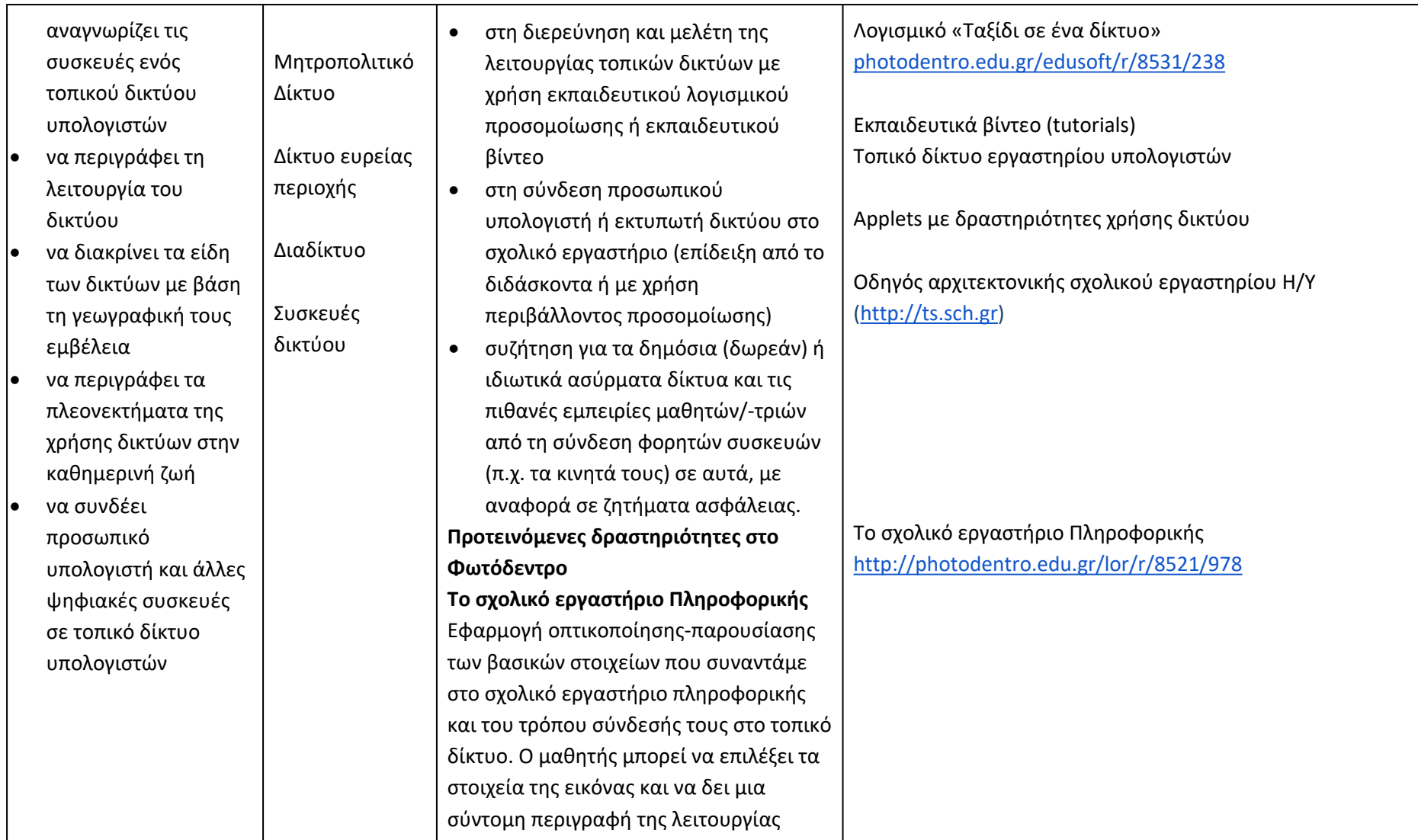

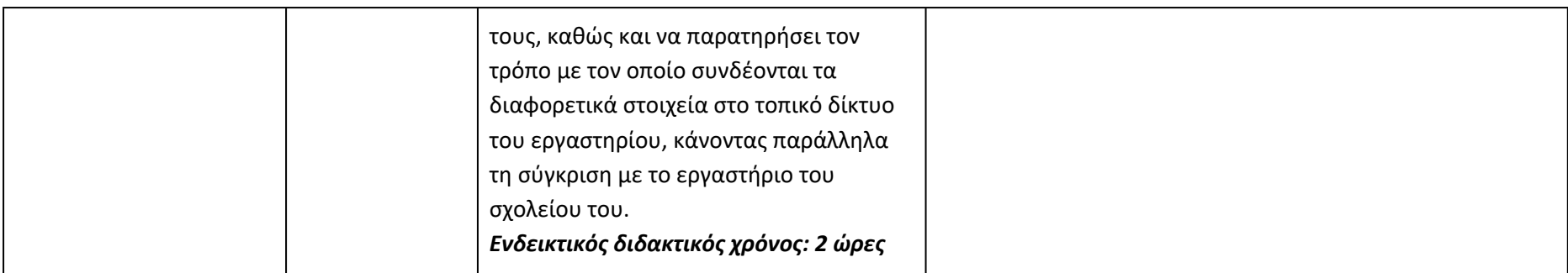

**Προγραμματίζω υπολογιστικές συσκευές και ρομποτικά συστήματα (Ενδεικτικός διδακτικός χρόνος: 5 ώρες)**

#### **Σημαντικές Επισημάνσεις**

Η συγγραφή κώδικα και ο προγραμματισμός υπολογιστών συνδέεται άμεσα με την Υπολογιστική Σκέψη και αποσκοπεί στην καλλιέργεια και ανάπτυξη ικανοτήτων Υπολογιστικής Σκέψης όπως είναι η επίλυση προβλήματος και ο σχεδιασμός συστημάτων. Ως εκ τούτου, η καλλιέργεια και η ανάπτυξη ικανοτήτων και στάσεων Υπολογιστικής Σκέψης μέσω της διδασκαλίας του προγραμματισμού προκύπτει ως φυσικό αποτέλεσμα. Αξίζει να σημειώσουμε επίσης ότι η σημερινή εποχή της ψηφιακής τεχνολογίας και των νέων προκλήσεων στην καθημερινότητα των μαθητών/-τριών απαιτεί τον επαναπροσδιορισμό της μαθησιακής διαδικασίας. Το κλειδί της επιτυχίας δεν είναι οι διαδικασίες και τα εργαλεία αλλά οι άνθρωποι της σχολικής κοινότητας και οι μεταξύ τους αλληλεπιδράσεις.

Ο/Η εκπαιδευτικός έχει τη δυνατότητα να επιλέξει οποιοδήποτε κατάλληλο logo-like προγραμματιστικό περιβάλλον ή προγραμματιστικό περιβάλλον οπτικού προγραμματισμού με πλακίδια, αρκεί να είναι δυνατόν να επιδιώξει με αυτό τις ικανότητες υπολογιστικής σκέψης που παρουσιάζονται στην στήλη «Προσδοκώμενα Μαθησιακά Αποτελέσματα». Στη στήλη «Εκπαιδευτικό Υλικό» προτείνονται μερικά, ενδεικτικά, κατάλληλα, προγραμματιστικά περιβάλλοντα.

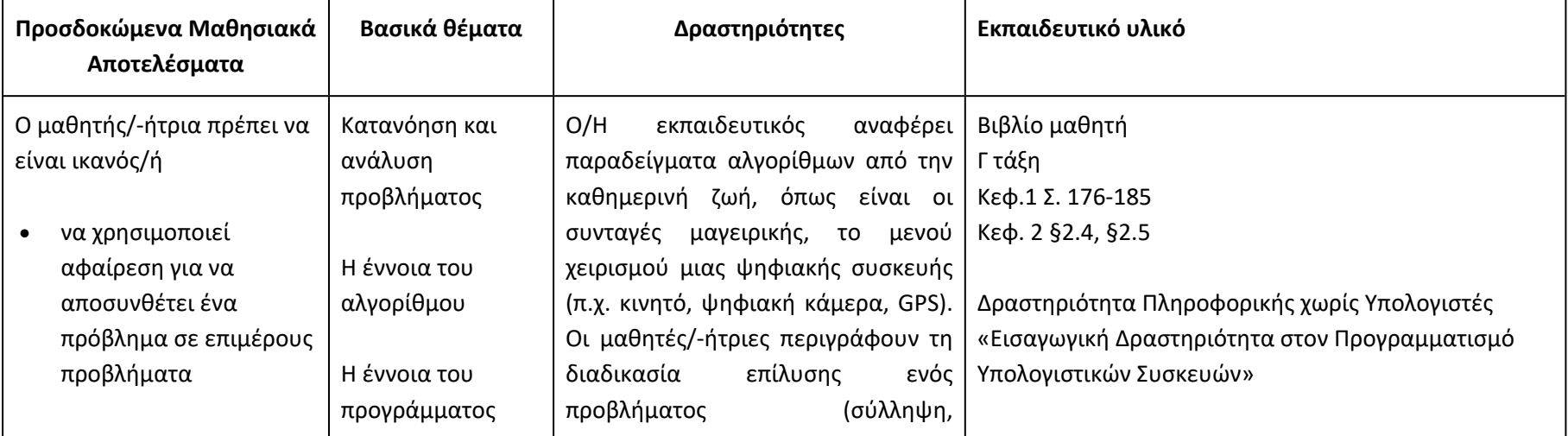

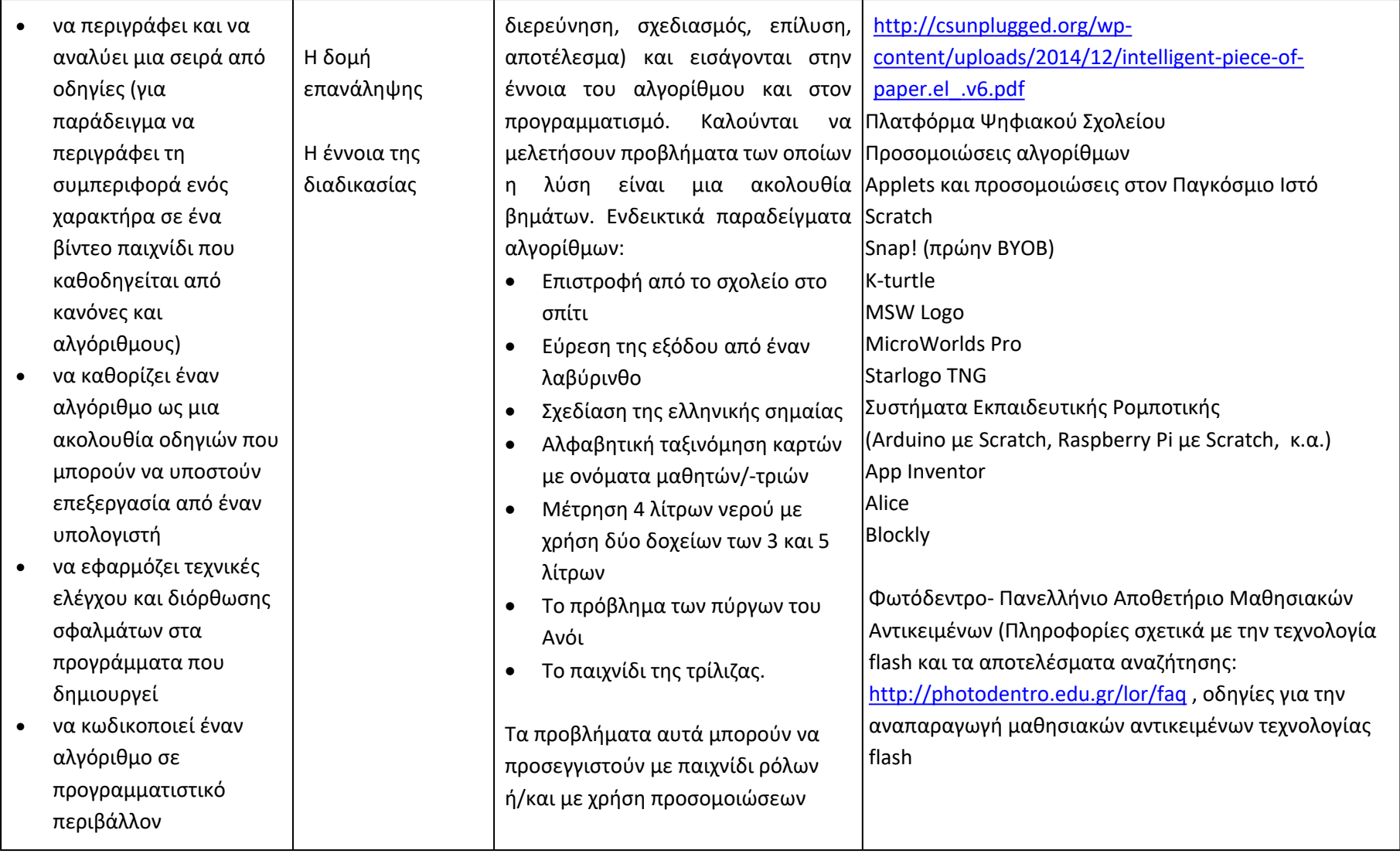

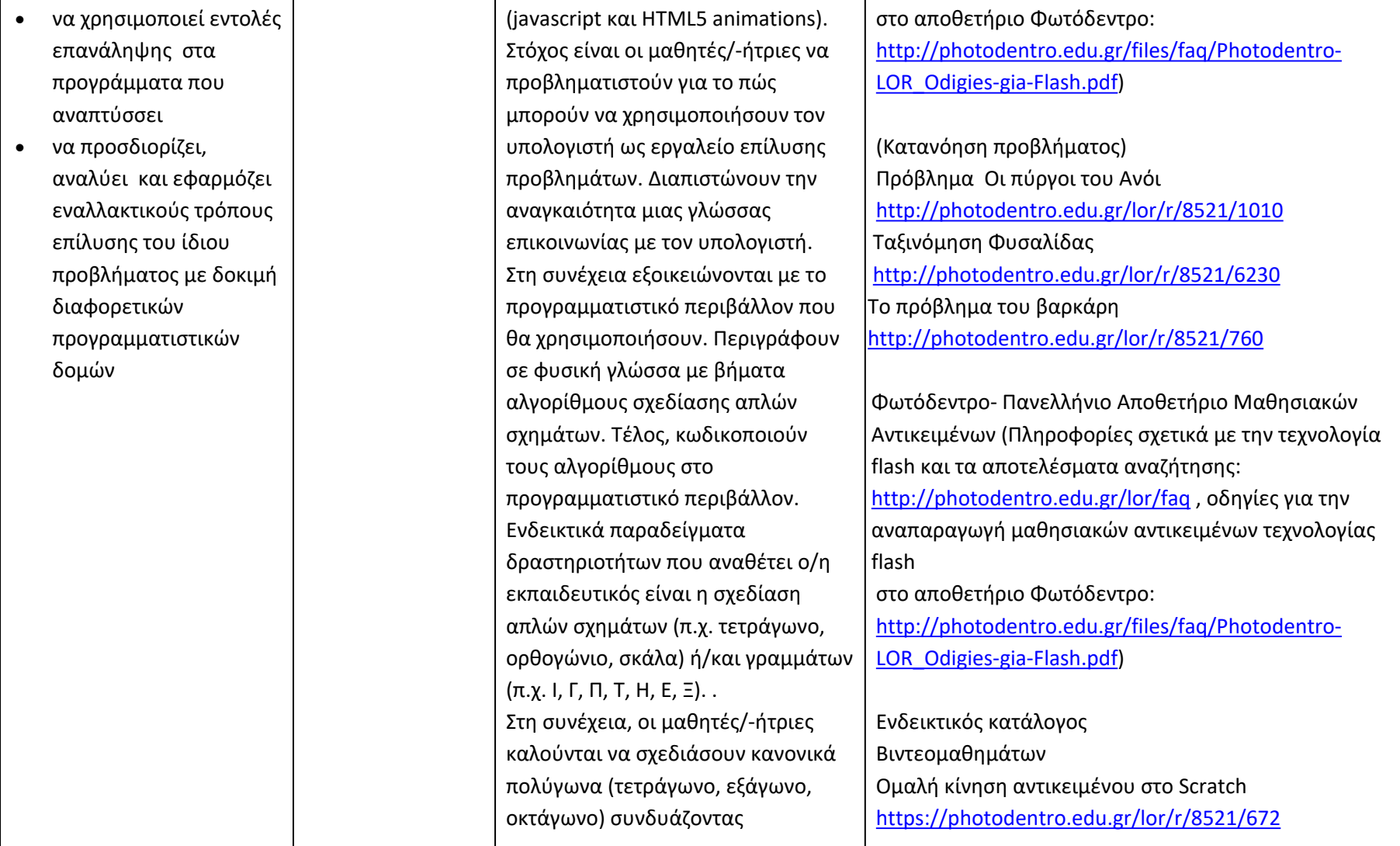

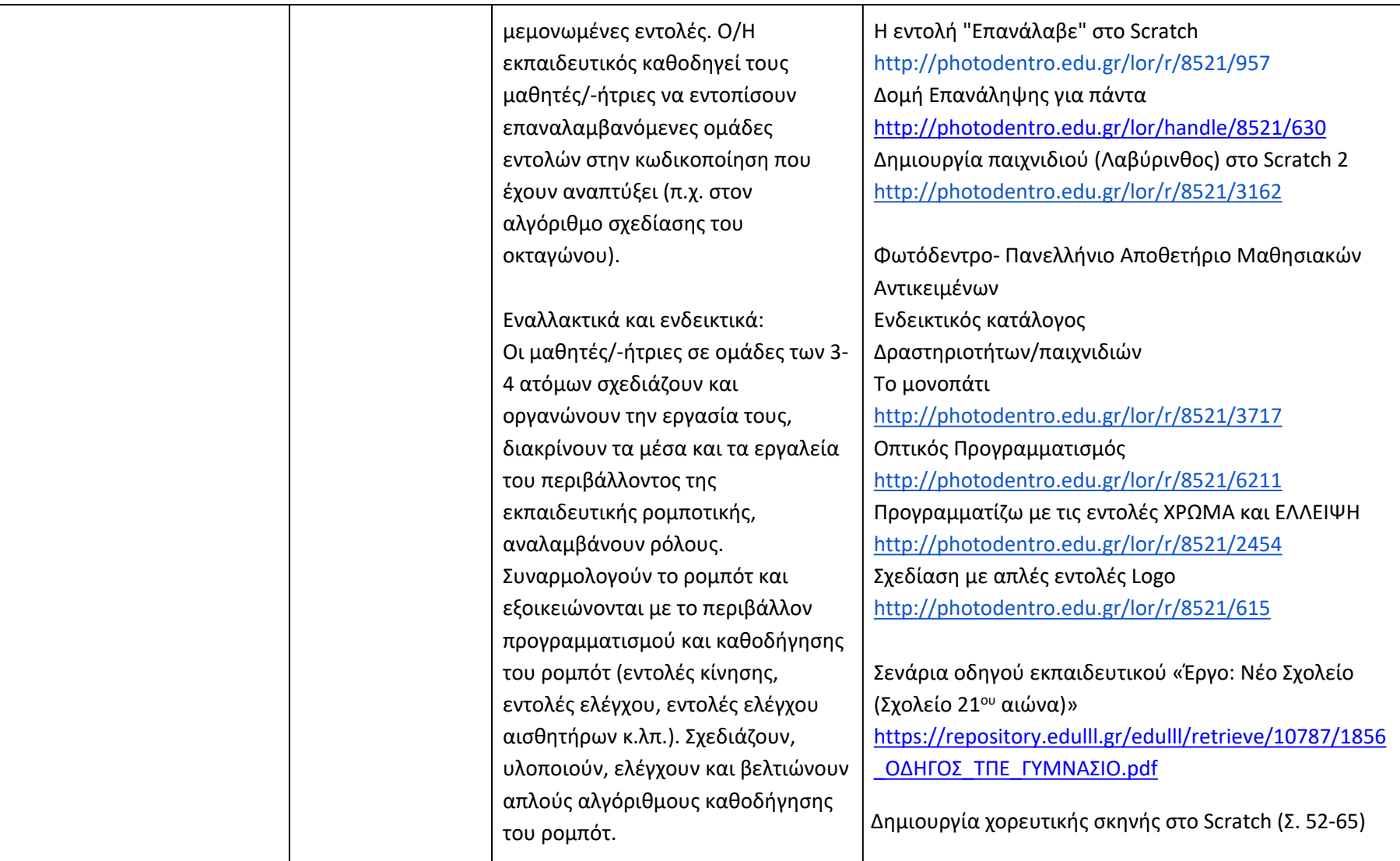

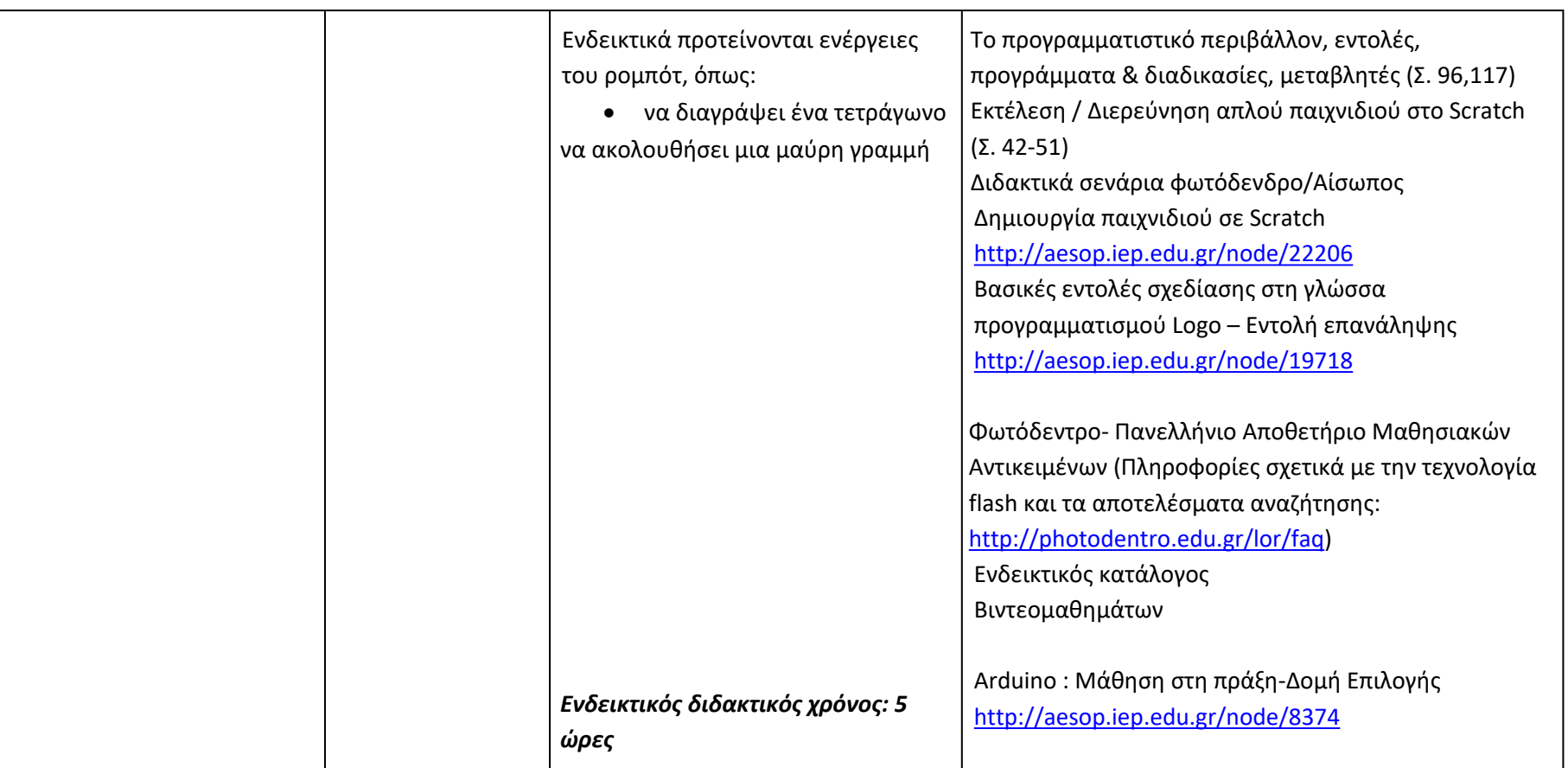

### **Λύνω προβλήματα με Υπολογιστικά Φύλλα (Ενδεικτικός διδακτικός χρόνος: 8 ώρες)**

Ο/Η εκπαιδευτικός μπορεί να επιλέξει το λογισμικό υπολογιστικών φύλλων που θα χρησιμοποιήσει. Προτείνεται η χρήση Ελεύθερου και Ανοικτού Λογισμικού. Με βάση τα μαθησιακά χαρακτηριστικά, τα ενδιαφέροντα και τις προϋπάρχουσες γνώσεις και εμπειρίες των μαθητών/-τριών της τάξης του, Ο/Η εκπαιδευτικός μπορεί να επιλέξει το βαθμό εμβάθυνσης στα θέματα της ενότητας και να επεκταθεί στην αξιοποίηση συνεργατικών υπολογιστικών φύλλων. Αν οι μαθητές/-ήτριες δεν είναι αρκετά εξοικειωμένοι με τη διαχείριση αρχείων και φακέλων, στην έναρξη της ενότητας αυτής είναι απαραίτητο να καλυφθεί το κενό αυτό.

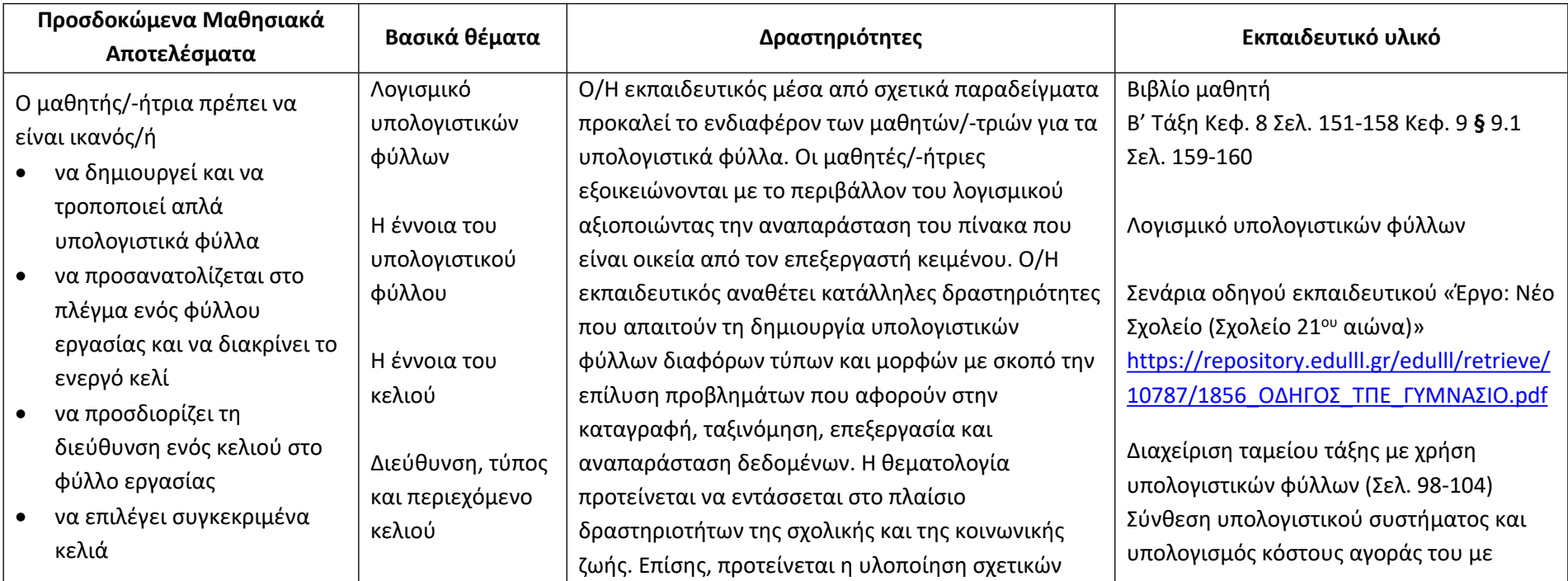

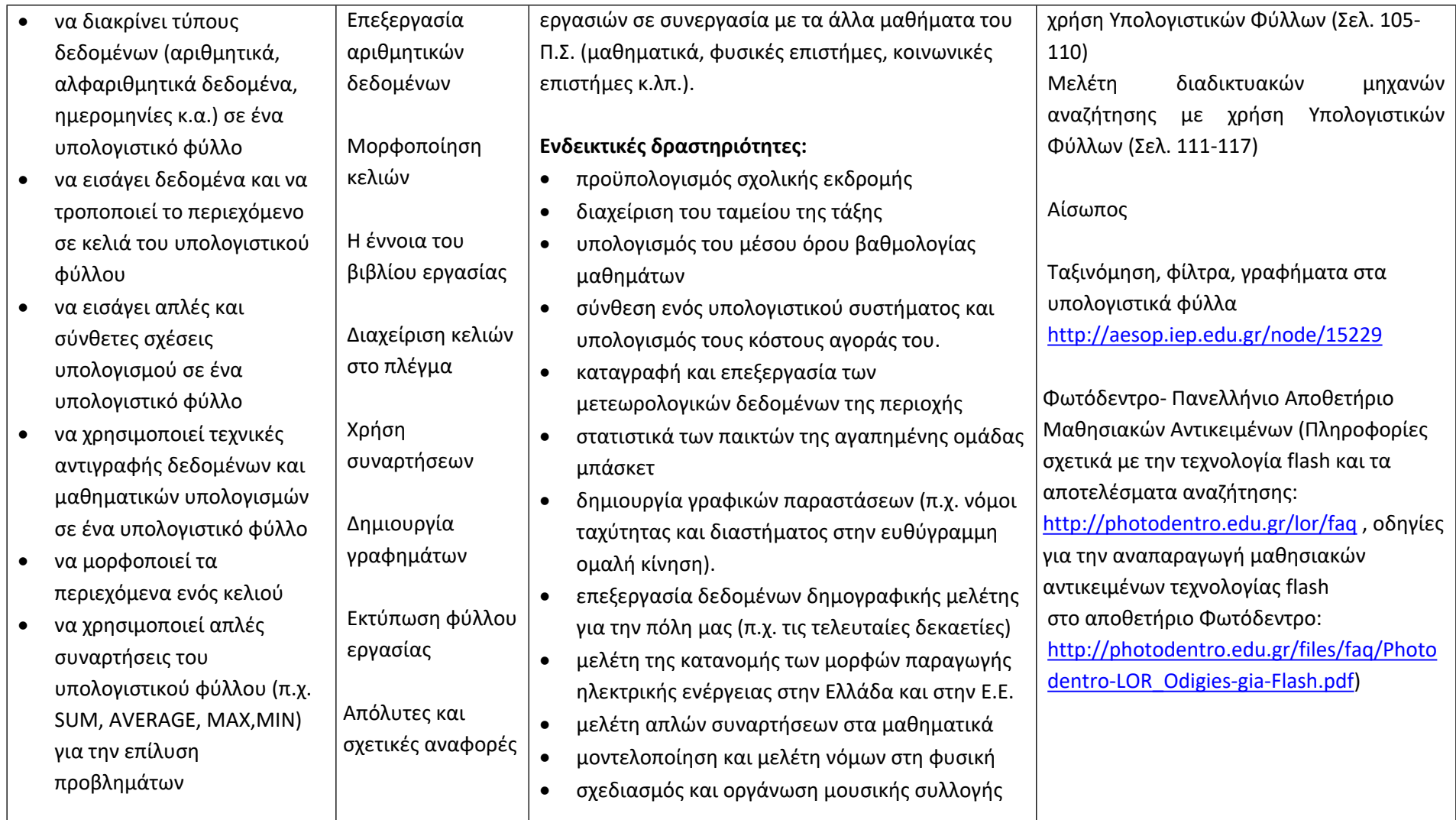

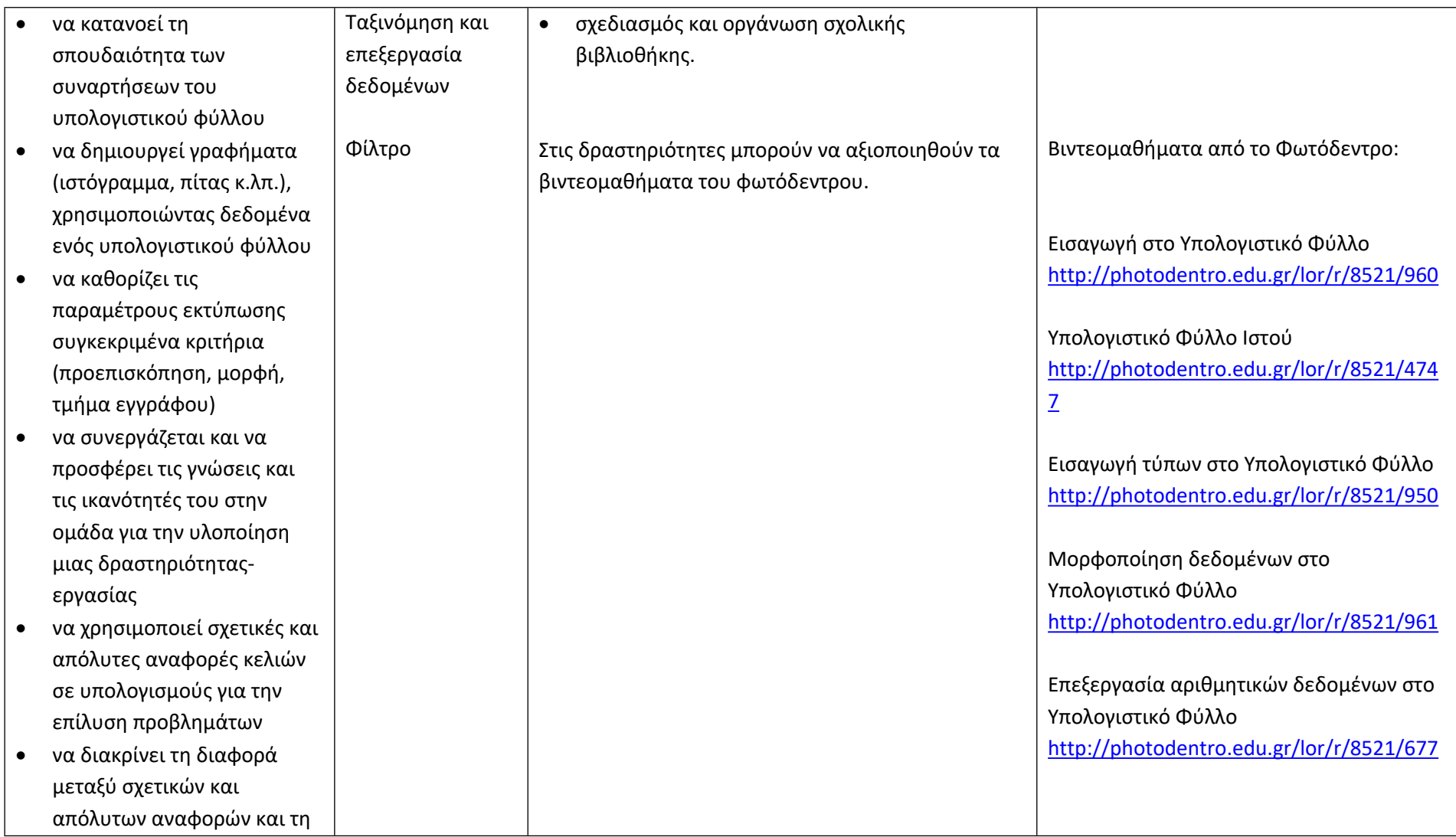

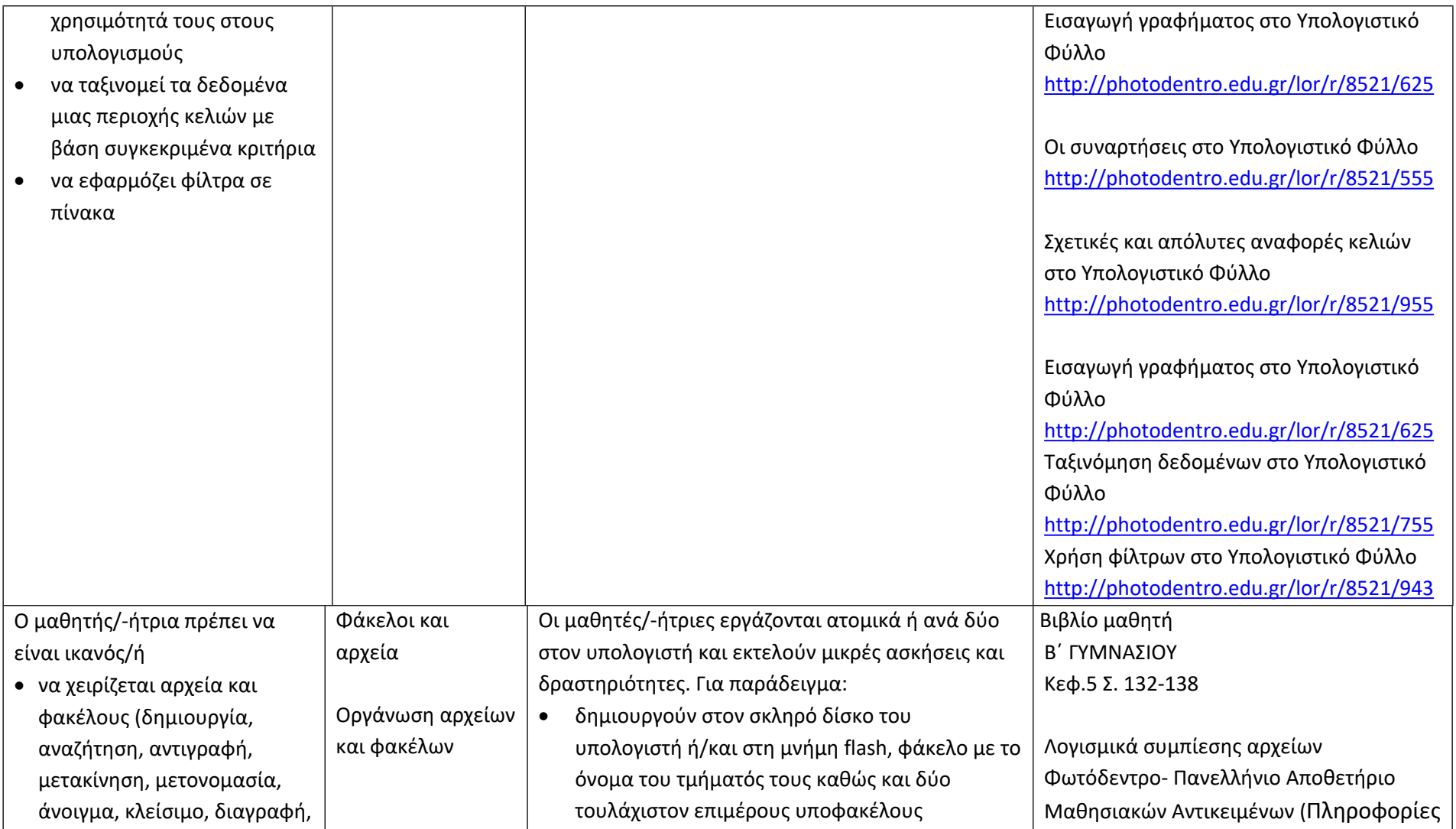

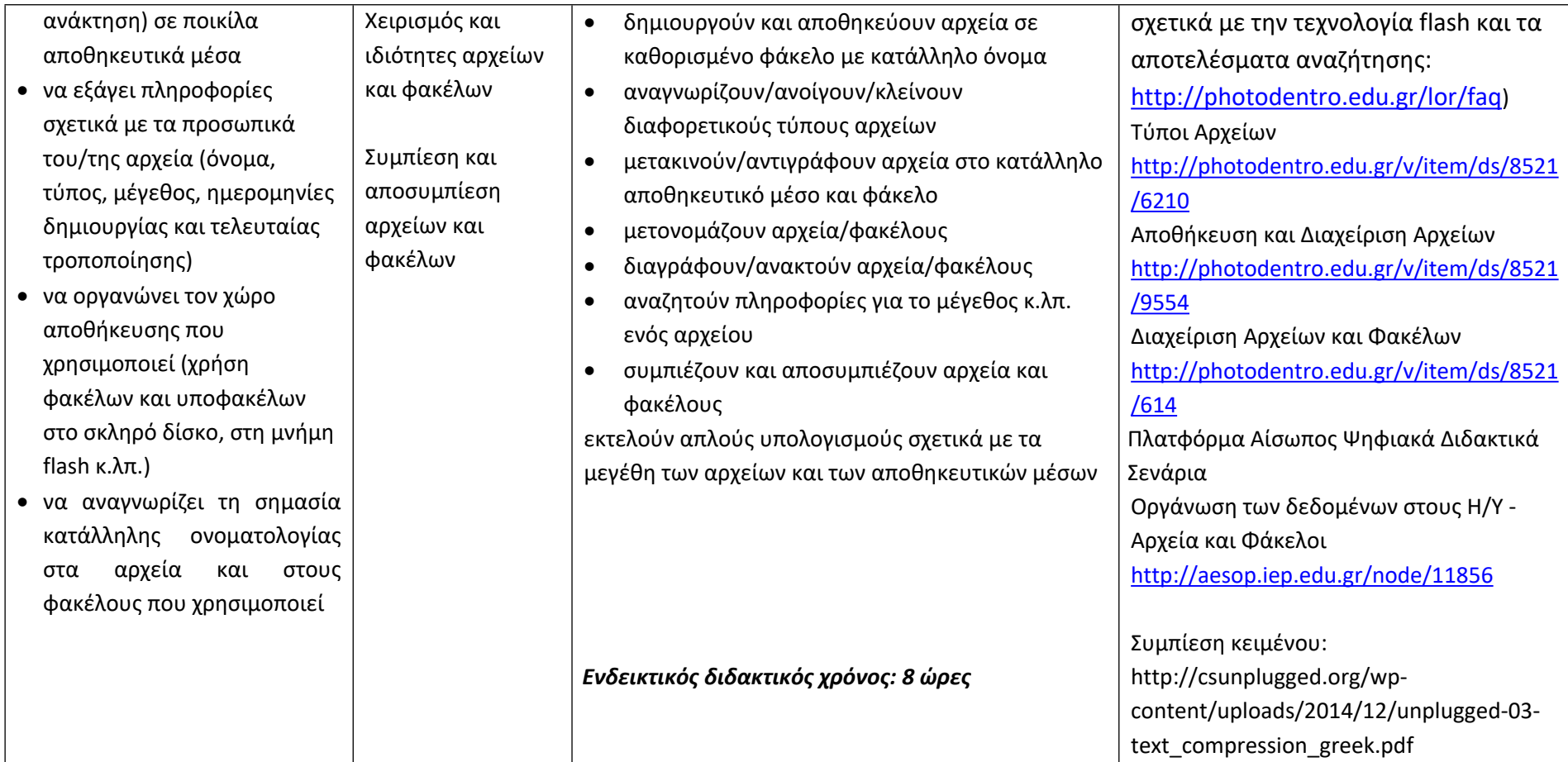

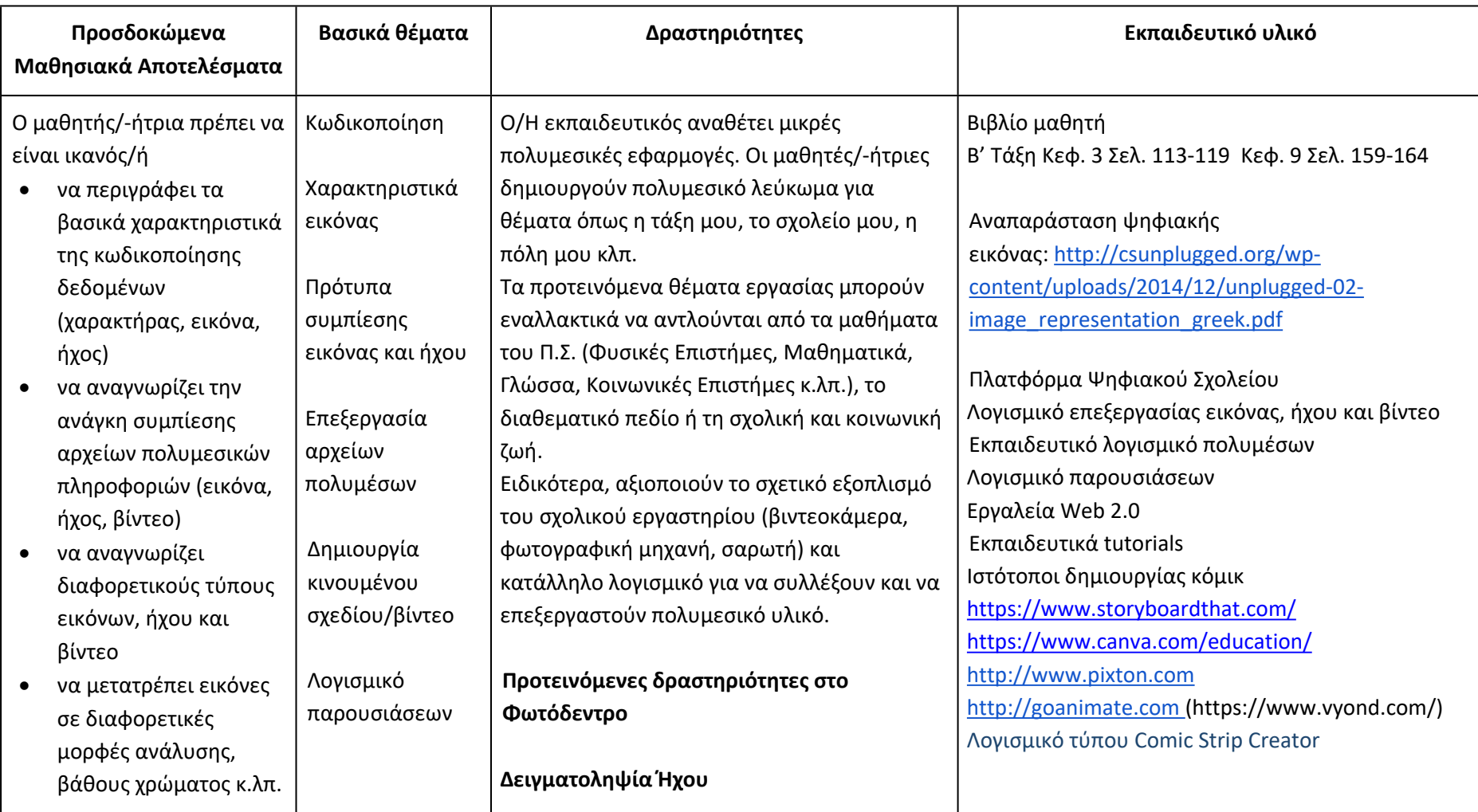

# **Δημιουργώ και εκφράζομαι με πολυμέσα και παρουσιάσεις (Ενδεικτικός διδακτικός χρόνος: 4 ώρες)**

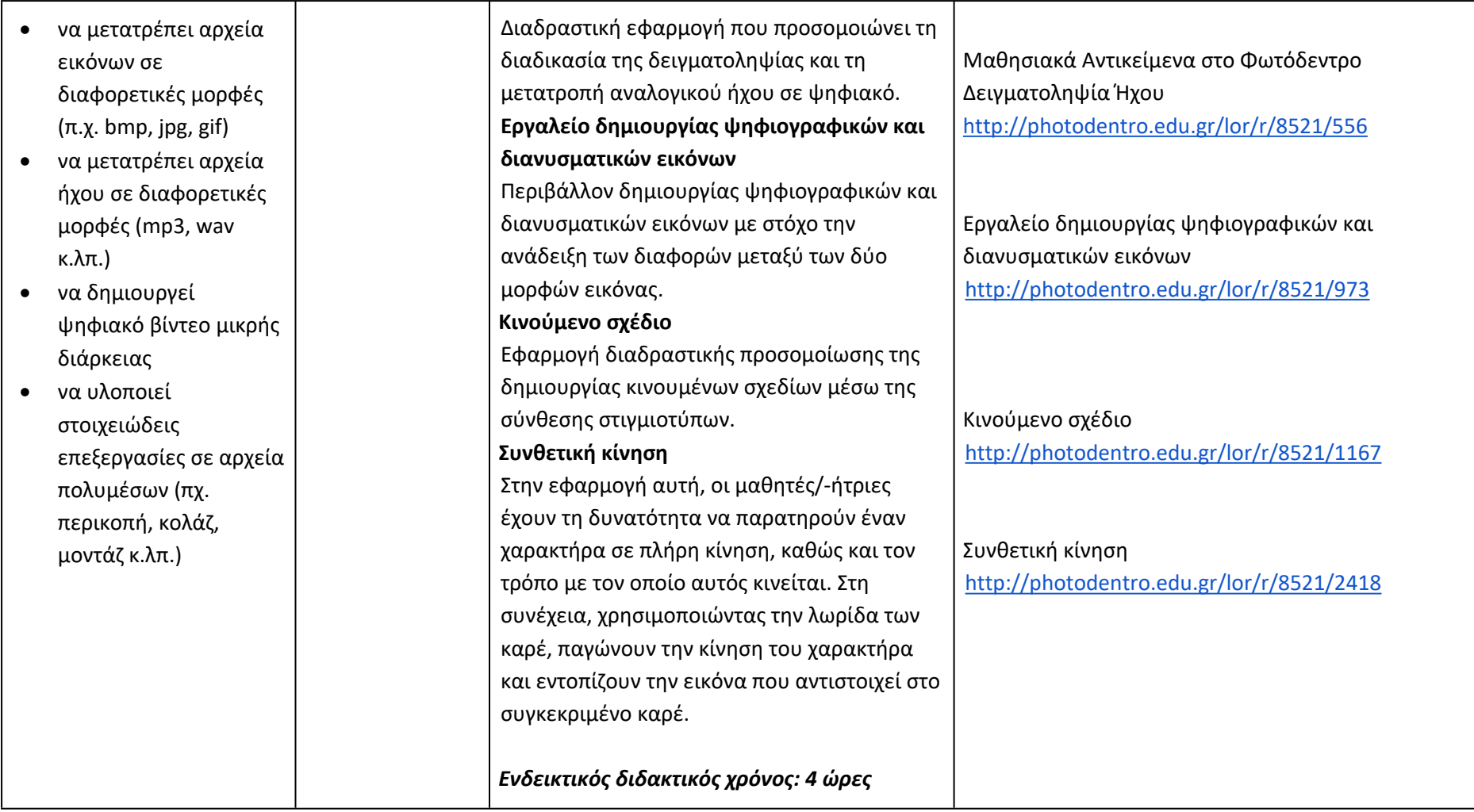

**Διερευνώ και συνεργάζομαι μέσω του Διαδικτύου (Ενδεικτικός διδακτικός χρόνος: 2 ώρες)**

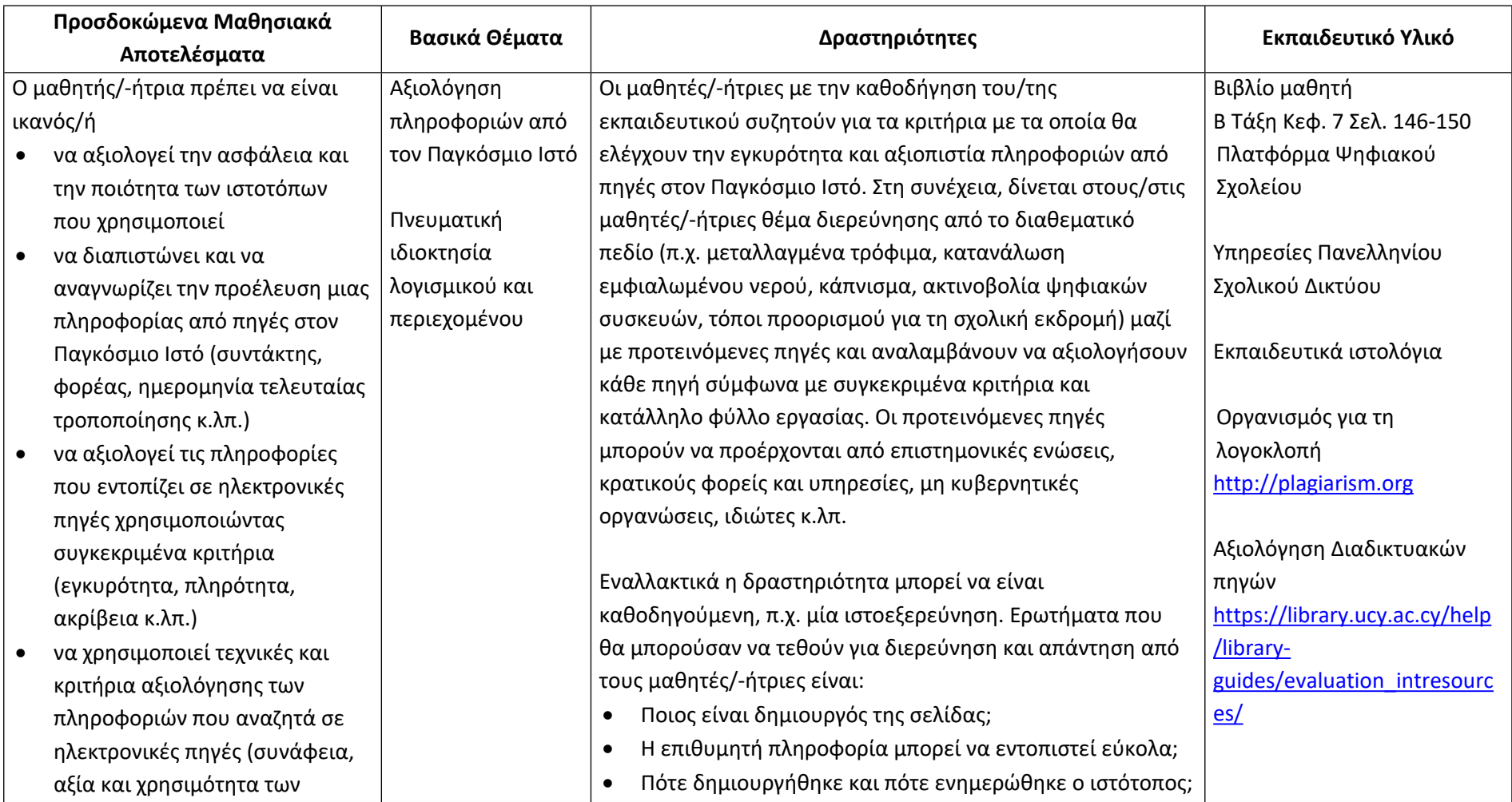

πληροφοριών για το συγκεκριμένο σκοπό)

- να σέβεται και να αναφέρει τα πνευματικά δικαιώματα σε πληροφορίες και λογισμικό που αντλεί από πηγές στον Παγκόσμιο Ιστό
- να αναπτύξει ικανότητες στοχοθεσίας και αυτορρύθμισης κατά την πλοήγηση σε πηγές στον Παγκόσμιο Ιστό
- να αναγνωρίζει τις άδειες χρήσης περιεχομένου και λογισμικού που αντλεί από πηγές στον Παγκόσμιο Ιστό
- να επιχειρηματολογεί για τις συνέπειες της πειρατείας λογισμικού και προϊόντων πνευματικής δημιουργίας
- Υπάρχουν εναλλακτικές πηγές για τις διαθέσιμες πληροφορίες;
- Ποια είναι η προστιθέμενη αξία του συγκεκριμένου ιστότοπου;

Κατά την ολοκλήρωση της εργασίας, ο/η εκπαιδευτικός μαζί με τους μαθητές/-ήτριες συζητούν και καταγράφουν συγκεκριμένα κριτήρια αξιολόγησης ιστότοπων και πηγών στο Διαδίκτυο.

Παιγνίδι ρόλων ή δημιουργία κόμικ (με χρήση κατάλληλων εργαλείων Web 2.0) για την ευαισθητοποίηση των μαθητών/ τριών σε θέματα πειρατείας λογισμικού - πνευματικών αγαθών και την ανάδειξη της σημασίας και της αναγκαιότητας αναγνώρισης της πνευματικής ιδιοκτησίας.

*Ενδεικτικός διδακτικός χρόνος: 2 ώρες*

[https://www.lib.unipi.gr/igua](https://www.lib.unipi.gr/iguana/uploads/file/Aksiologisi-pigon-diadyktiou.pdf) [na/uploads/file/Aksiologisi](https://www.lib.unipi.gr/iguana/uploads/file/Aksiologisi-pigon-diadyktiou.pdf)[pigon-diadyktiou.pdf](https://www.lib.unipi.gr/iguana/uploads/file/Aksiologisi-pigon-diadyktiou.pdf) Commoncraft Website Evaluation [www.commoncraft.com/vide](http://www.commoncraft.com/video/website-evaluation) [o/website-evaluation](http://www.commoncraft.com/video/website-evaluation) Οργανισμός Πνευματικής Ιδιοκτησίας [http://www.opi.gr](http://www.opi.gr/) Friends of Active Copyright Education [http://www.copyrightkids.org](http://www.copyrightkids.org/)
### **Γ' Τάξη Γυμνασίου**

## **Ενδεικτική κατανομή διδακτικών ωρών βάσει 2 αξόνων προσδοκώμενων μαθησιακών αποτελεσμάτων**

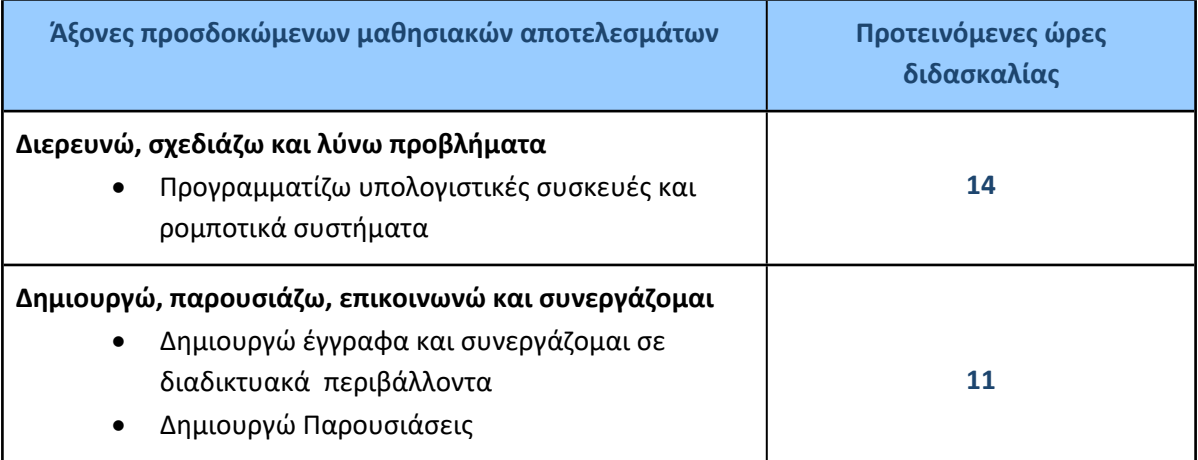

Για την **Γ' τάξη** προτείνεται να διδαχθεί πρώτα ο άξονας «Διερευνώ, Σχεδιάζω και Λύνω προβλήματα» και στη συνέχεια ο άξονας «Δημιουργώ, Παρουσιάζω, Επικοινωνώ, Συνεργάζομαι».

Ο/Η εκπαιδευτικός θα πρέπει να κάνει τον χρονοπρογραμματισμό και το σχεδιασμό της διάρθρωσης της ύλης με βάση τα μαθησιακά χαρακτηριστικά, τα ενδιαφέροντα και τις προϋπάρχουσες γνώσεις και εμπειρίες των μαθητών/-τριών της τάξης του αλλά και το συνδυασμό και την εναλλαγή θεωρίας και πράξης. Επίσης, θα πρέπει να χρησιμοποιεί τη σπειροειδή προσέγγιση και να επανέρχεται, με κάθε ευκαιρία και ειδικά στα πλαίσια της υλοποίησης σχεδίων έρευνας, σε βασικές ενότητες.

#### **Προγραμματίζω υπολογιστικές συσκευές και ρομποτικά συστήματα (Ενδεικτικός διδακτικός χρόνος: 14 ώρες)**

#### **Σημαντικές Επισημάνσεις**

Η συγγραφή κώδικα και ο προγραμματισμός υπολογιστών συνδέεται άμεσα με την Υπολογιστική Σκέψη και αποσκοπεί στην καλλιέργεια και ανάπτυξη ικανοτήτων Υπολογιστικής Σκέψης, όπως είναι η επίλυση προβλήματος και ο σχεδιασμός συστημάτων. Ως εκ τούτου, η καλλιέργεια και η ανάπτυξη ικανοτήτων και στάσεων Υπολογιστικής Σκέψης μέσω της διδασκαλίας του προγραμματισμού προκύπτει ως φυσικό αποτέλεσμα. Αξίζει να σημειώσουμε επίσης ότι η σημερινή εποχή της ψηφιακής τεχνολογίας και των νέων προκλήσεων στην καθημερινότητα των μαθητών/-τριών απαιτεί τον επαναπροσδιορισμό της μαθησιακής διαδικασίας. Το κλειδί της επιτυχίας δεν είναι οι διαδικασίες και τα εργαλεία αλλά οι άνθρωποι της σχολικής κοινότητας και οι μεταξύ τους αλληλεπιδράσεις.

Ο/Η εκπαιδευτικός έχει τη δυνατότητα να επιλέξει οποιοδήποτε κατάλληλο logo-like προγραμματιστικό περιβάλλον ή προγραμματιστικό περιβάλλον οπτικού προγραμματισμού με πλακίδια, αρκεί να είναι δυνατόν να επιδιώξει με αυτό τις ικανότητες υπολογιστικής σκέψης που παρουσιάζονται στην στήλη «Προσδοκώμενα Μαθησιακά Αποτελέσματα». Στη στήλη «Εκπαιδευτικό Υλικό» προτείνονται μερικά, ενδεικτικά, κατάλληλα, προγραμματιστικά περιβάλλοντα.

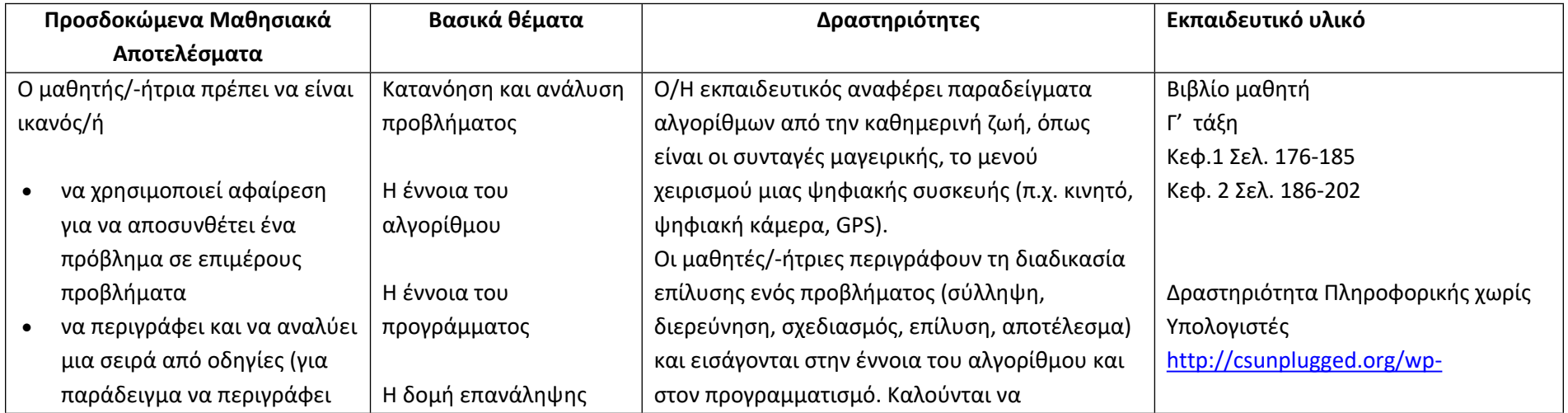

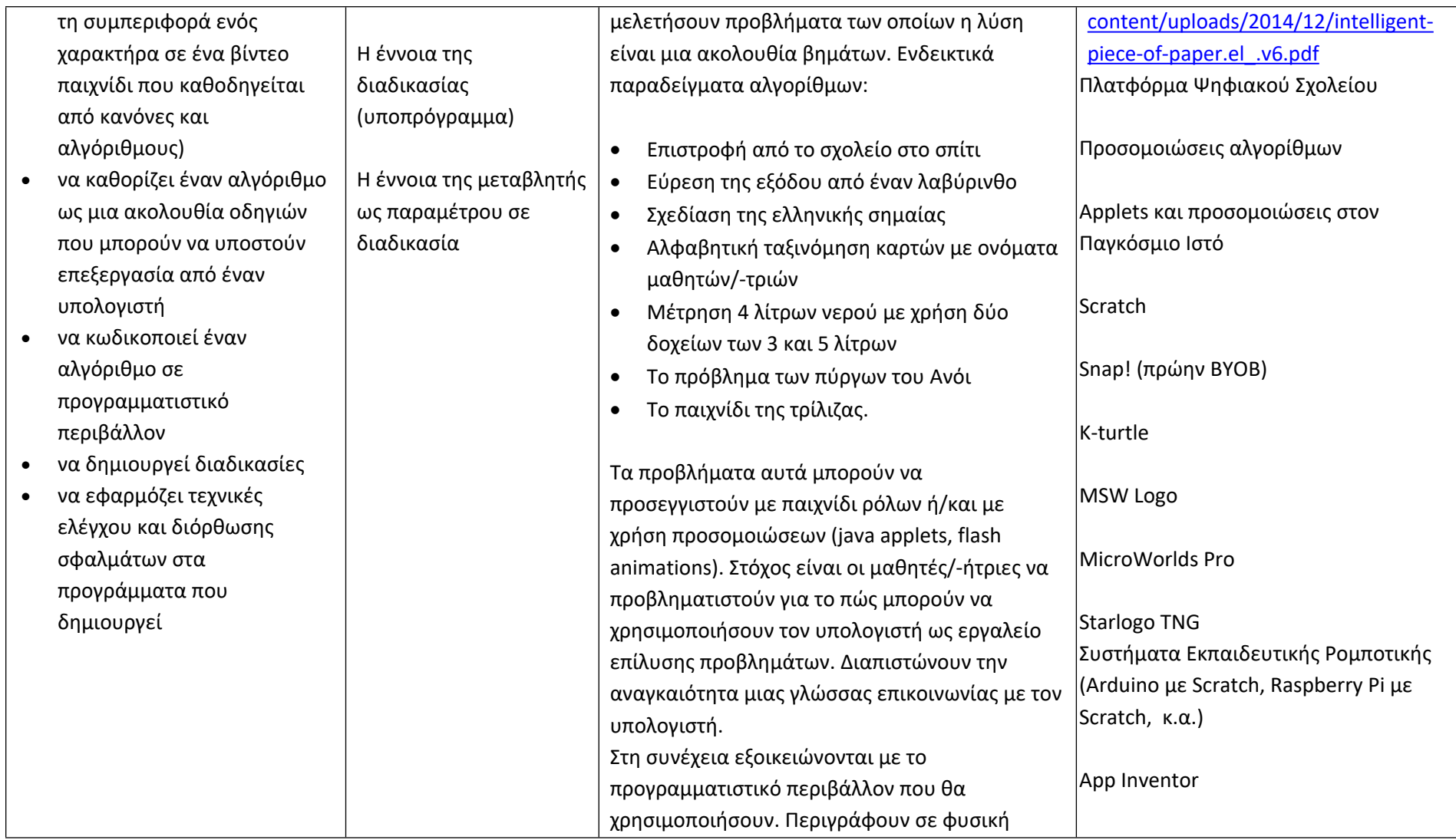

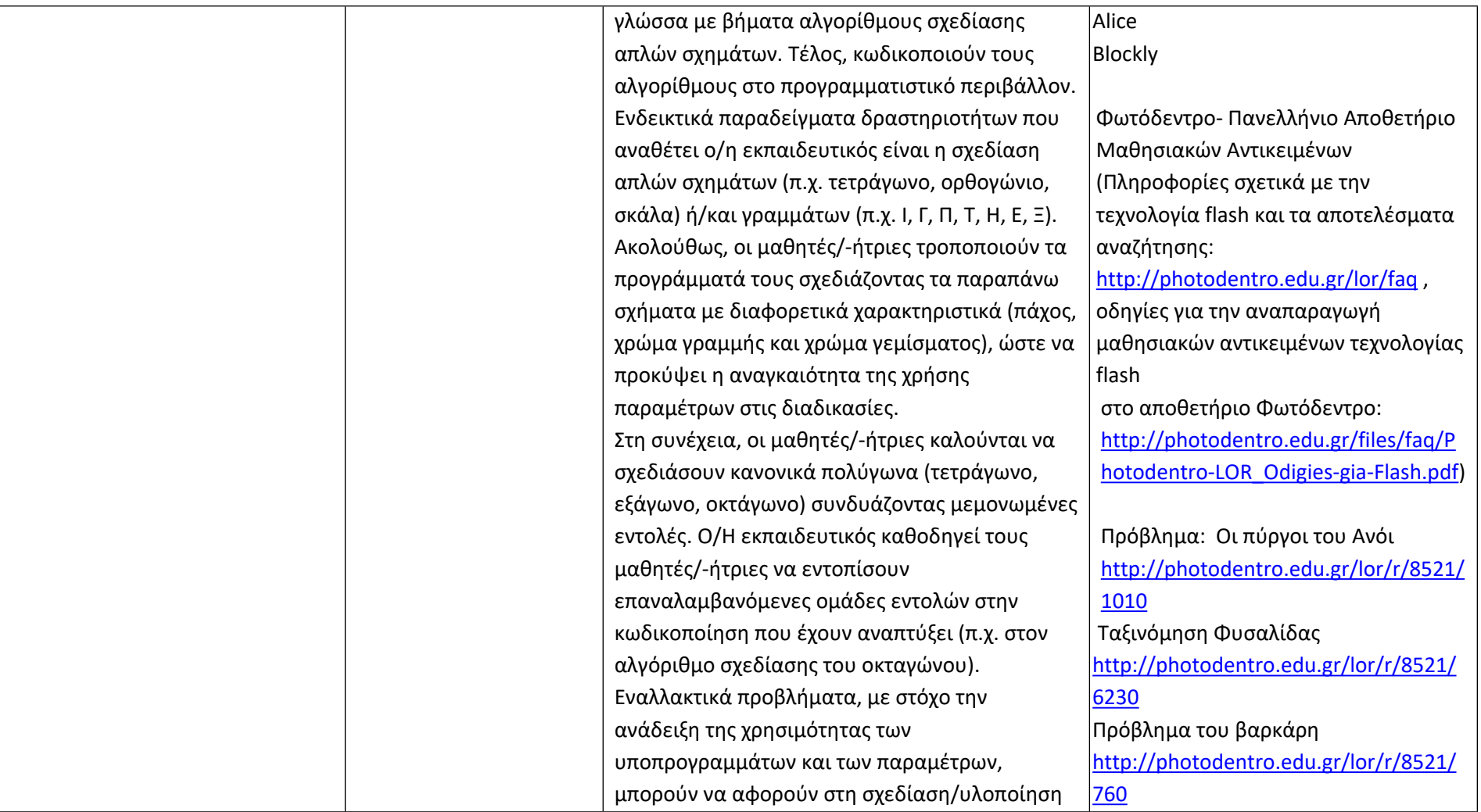

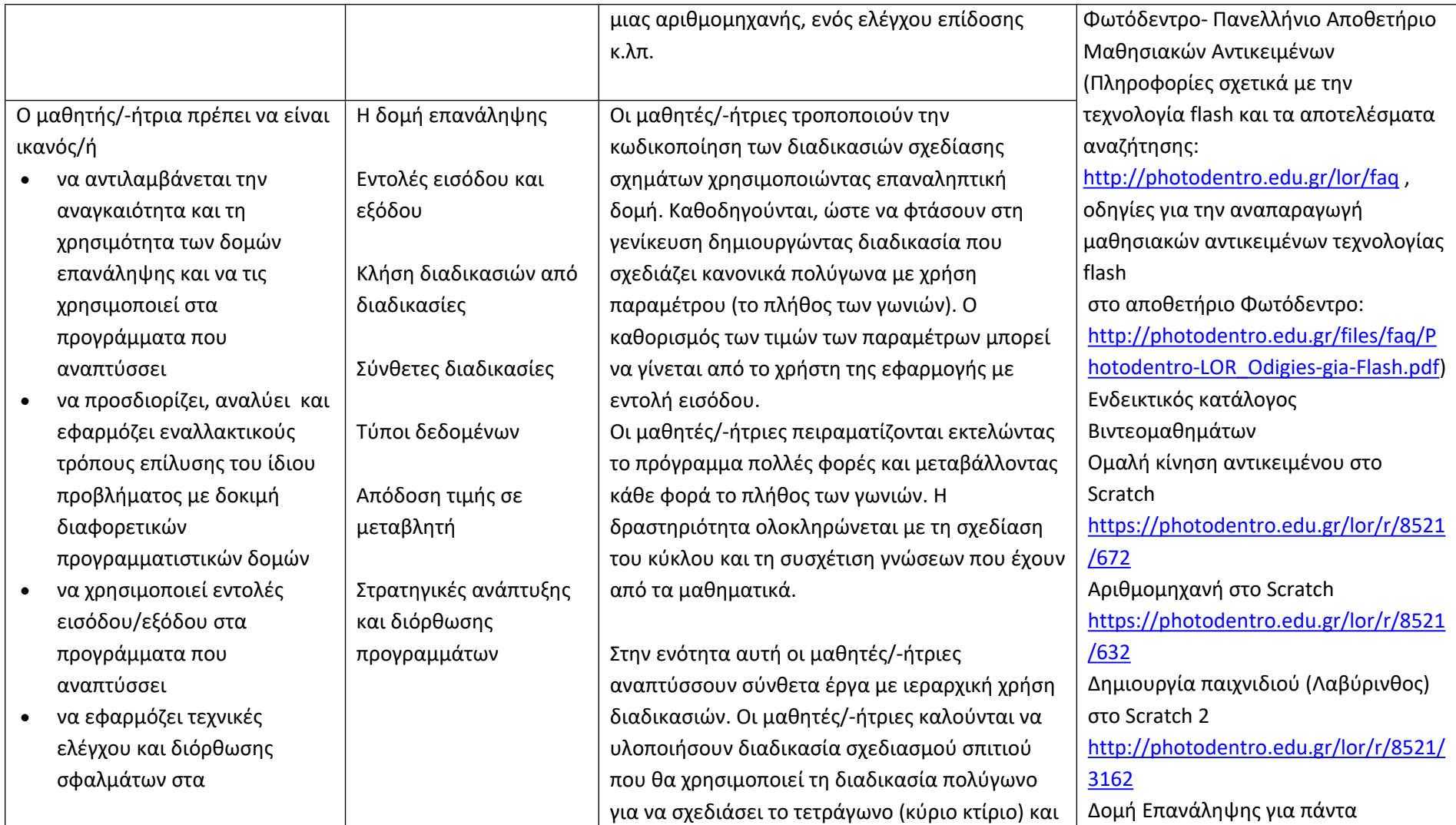

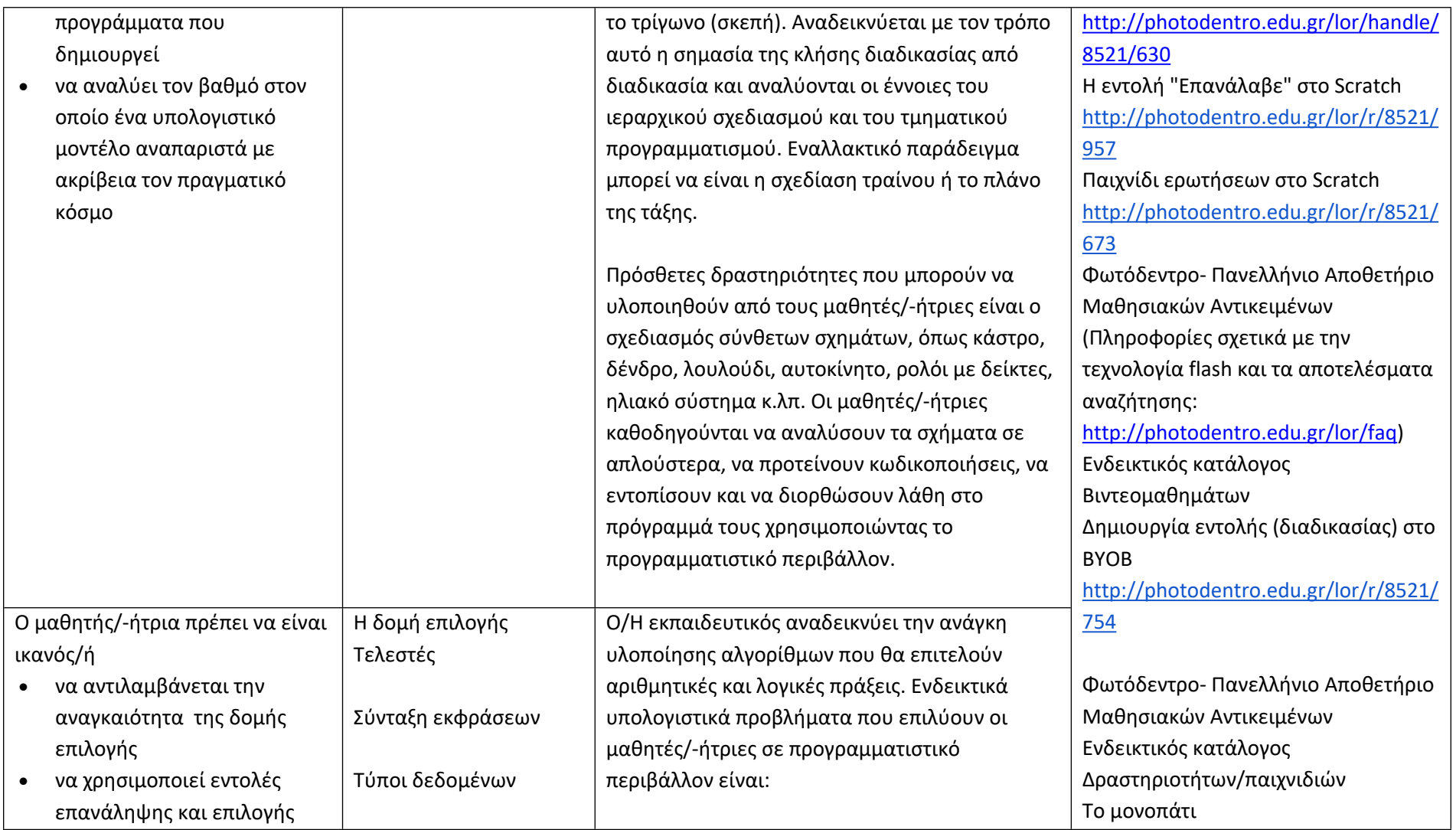

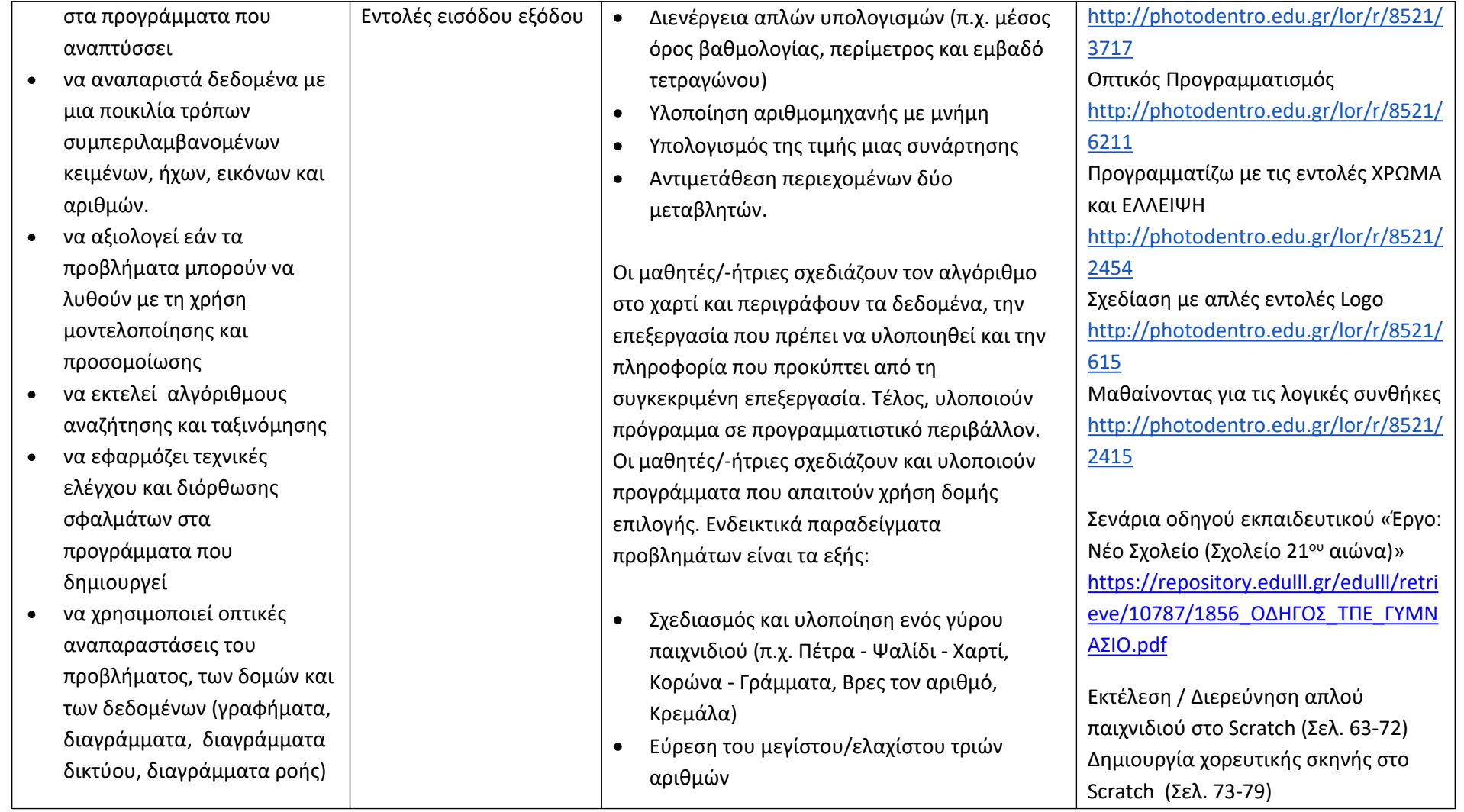

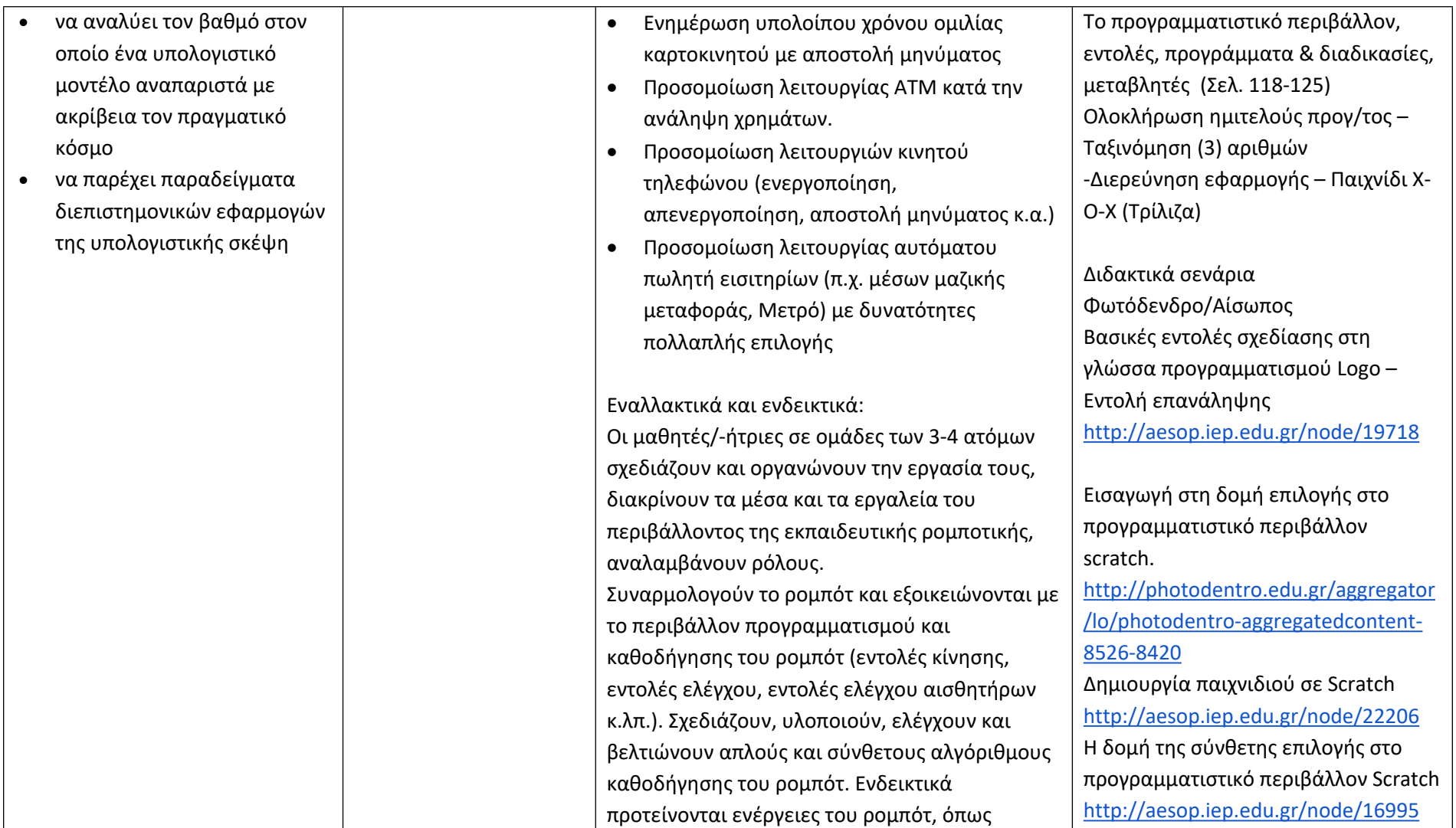

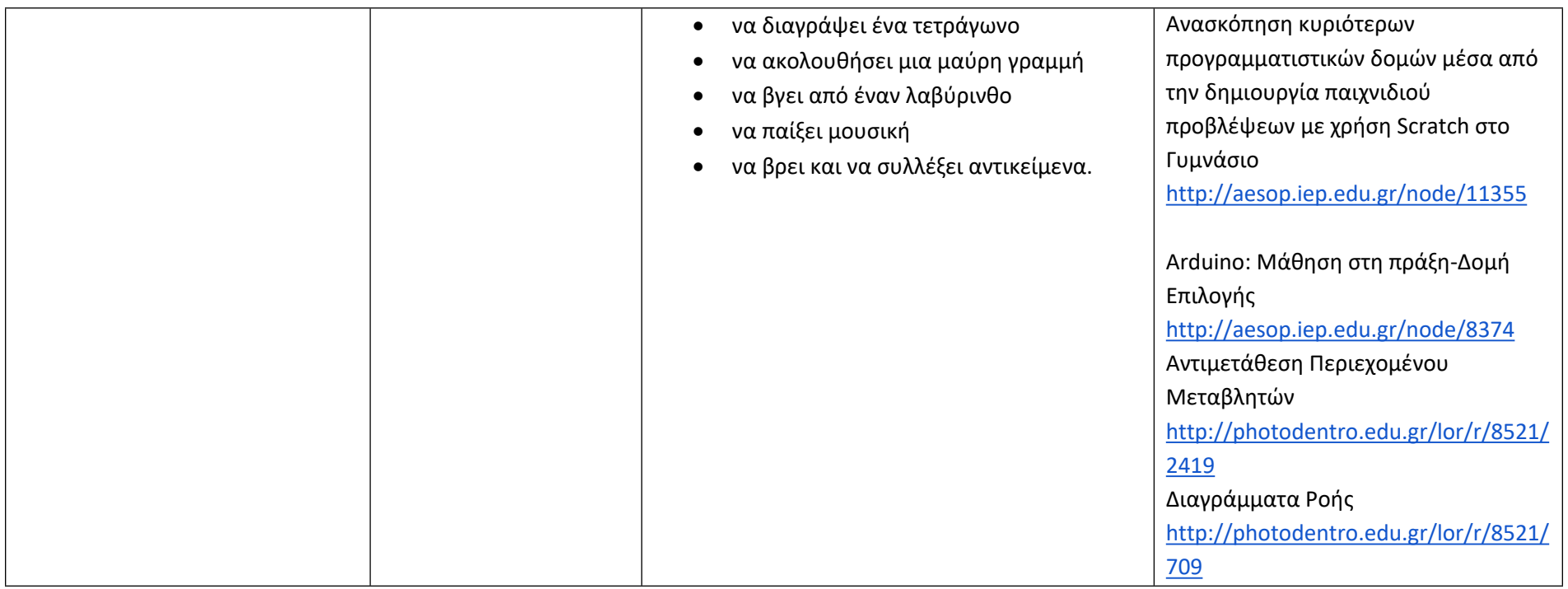

## **Δημιουργώ, παρουσιάζω, επικοινωνώ και συνεργάζομαι (Ενδεικτικός διδακτικός χρόνος: 11 ώρες)**

#### **Σημαντικές Επισημάνσεις**

Τα συνεργατικά περιβάλλοντα δημιουργίας και επεξεργασίας εγγράφων, παρουσιάσεων, υπολογιστικών φύλλων και ηλεκτρονικών ερωτηματολογίων μπορούν να αξιοποιηθούν στο πλαίσιο σχεδίων έρευνας (projects) μεγάλης διάρκειας. Προτείνεται ο/η εκπαιδευτικός να σχεδιάσει μία έρευνα και να συμπεριλάβει όλα τα συνεργατικά διαδικτυακά εργαλεία αντί να δίνει μικρές δραστηριότητες για το κάθε εργαλείο. Για παράδειγμα, σε συνεργασία με τους μαθητές/-ήτριες της τάξης μπορεί να αποφασίσουν να μελετήσουν τις διατροφικές συνήθειες των μαθητών/-τριών στη διάρκεια των διαλειμμάτων. Σε αυτή την περίπτωση μπορούν να δημιουργήσουν ένα ηλεκτρονικό ερωτηματολόγιο (με google forms), να ζητήσουν από τους μαθητές/-ήτριες ενός άλλου τμήματος να το απαντήσουν και στη συνέχεια αφού πάρουν τις απαντήσεις, να αντλήσουν τα γραφήματα μέσω της σύνοψης απαντήσεων και να προχωρήσουν σε επιπλέον επεξεργασία δεδομένων με τη χρήση υπολογιστικού φύλλου, όπου το κρίνουν απαραίτητο. Να χρησιμοποιήσουν το συνεργατικό κειμενογράφο (google docs) για να γράψουν τα συμπεράσματα. Μετά να χρησιμοποιήσουν το λογισμικό παρουσιάσεων για να παρουσιάσουν την έρευνα, τα αποτελέσματα και τα συμπεράσματα. Εναλλακτικά ή ταυτόχρονα να ενημερώσουν το Ιστολόγιο της τάξης με την εργασία τους. Επίσης, οι εκπαιδευτικοί μπορούν να αξιοποιήσουν τα σχέδια έρευνας που υπάρχουν στον οδηγό εκπαιδευτικού του νέου προγράμματος σπουδών. Τα συνεργατικά εργαλεία επεξεργασίας κειμένου και δημιουργίας παρουσιάσεων μπορούν να αξιοποιηθούν και στο πλαίσιο ενός σχεδίου έρευνας προγραμματισμού για την προετοιμασία του κειμένου και της παρουσίασης.

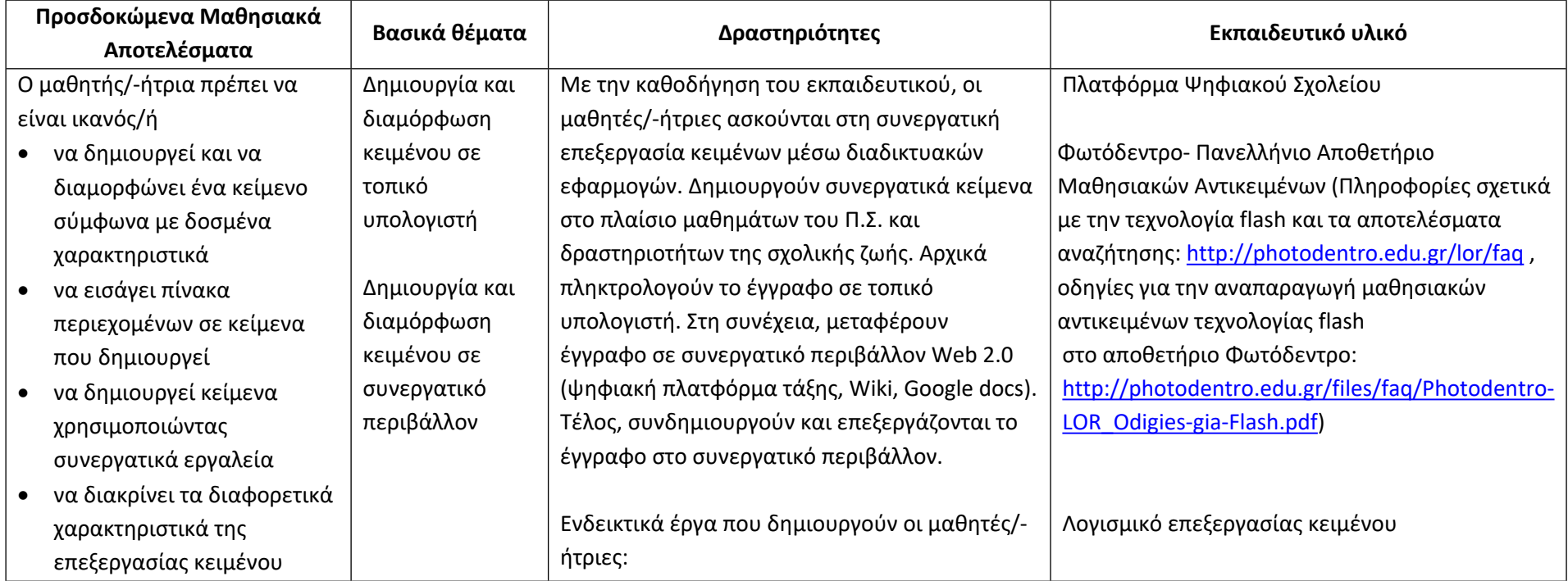

### **Δημιουργώ έγγραφα**

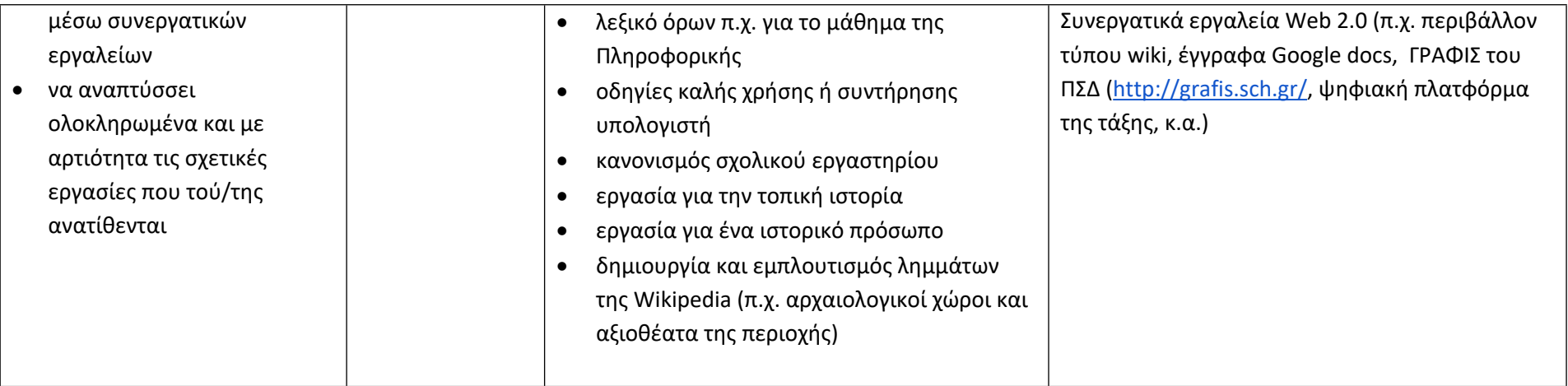

## **Δημιουργώ παρουσιάσεις**

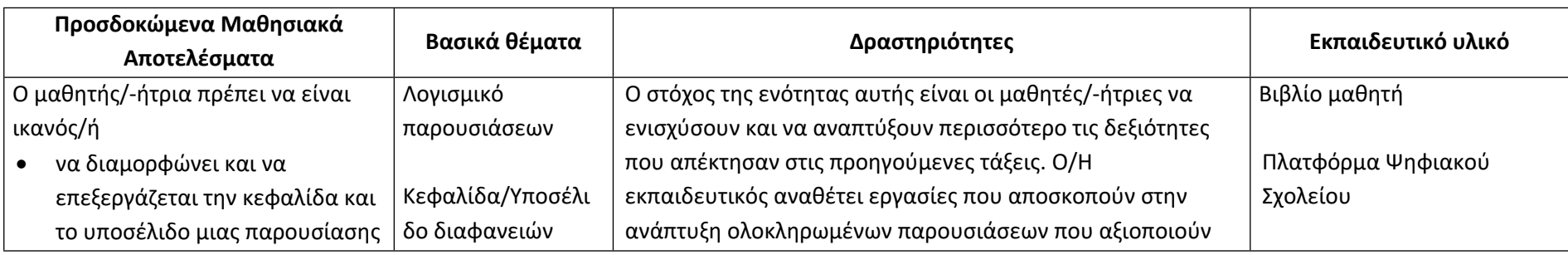

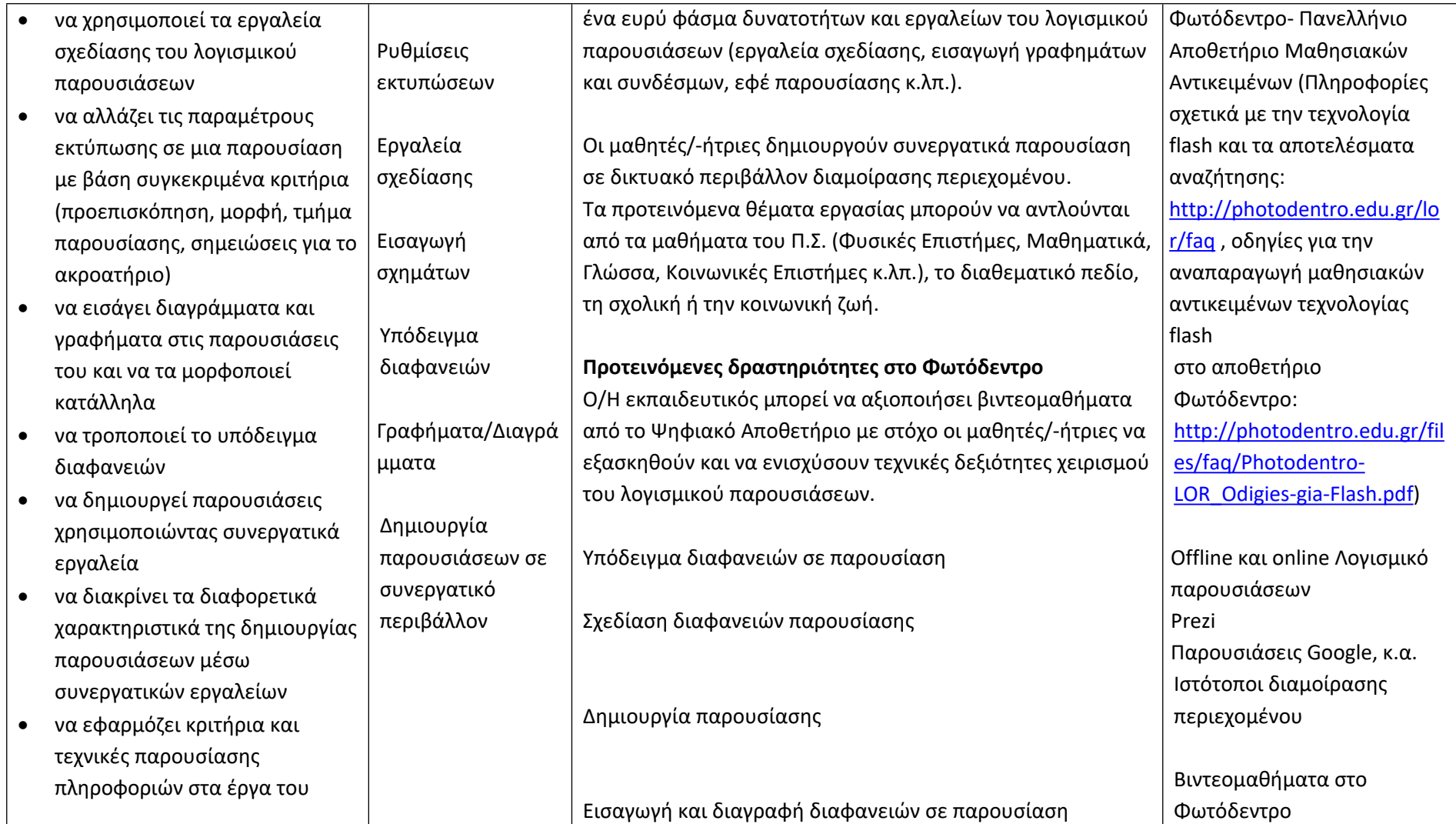

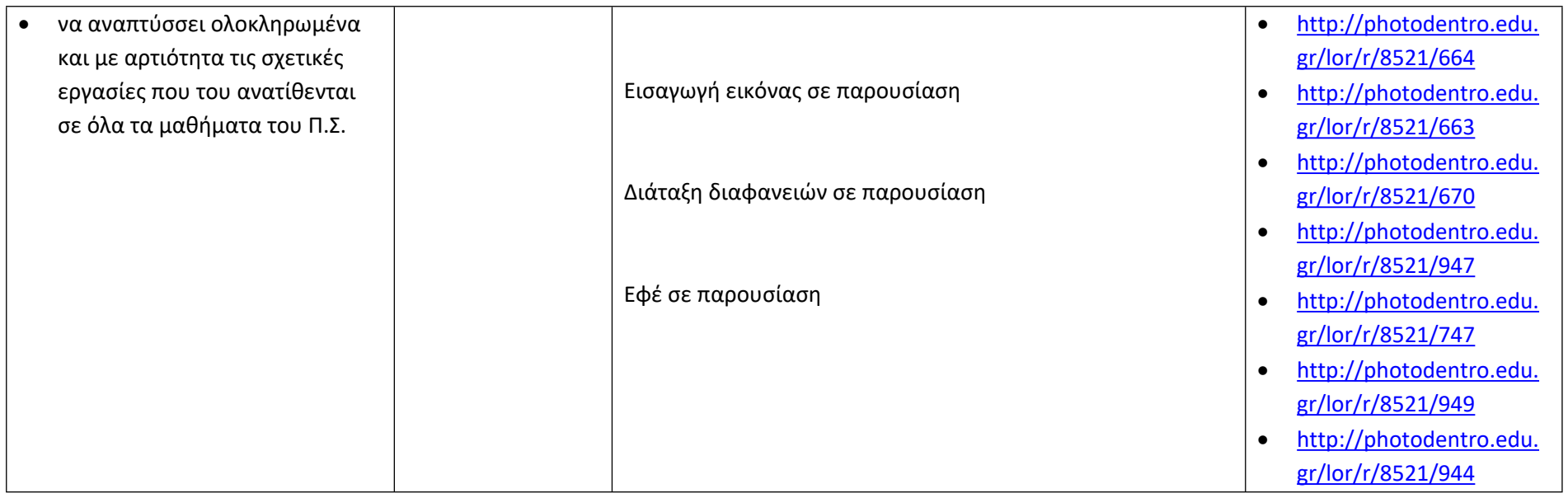

# **Επικοινωνώ και συνεργάζομαι σε διαδικτυακά περιβάλλοντα**

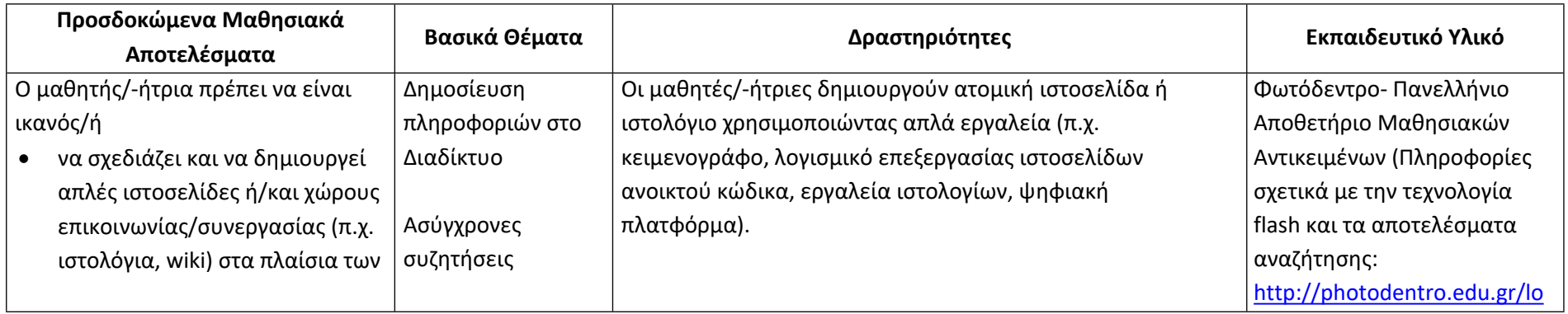

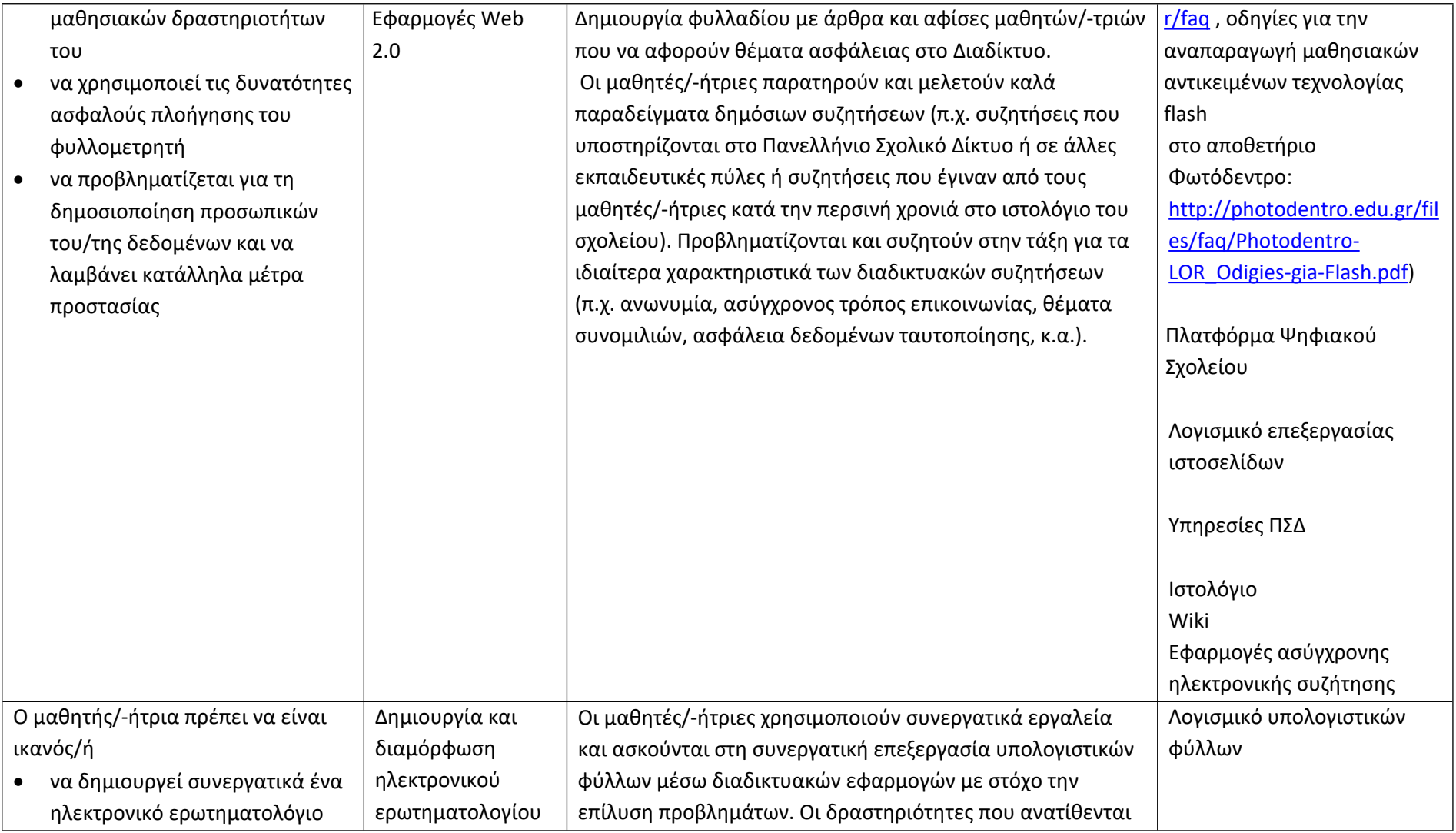

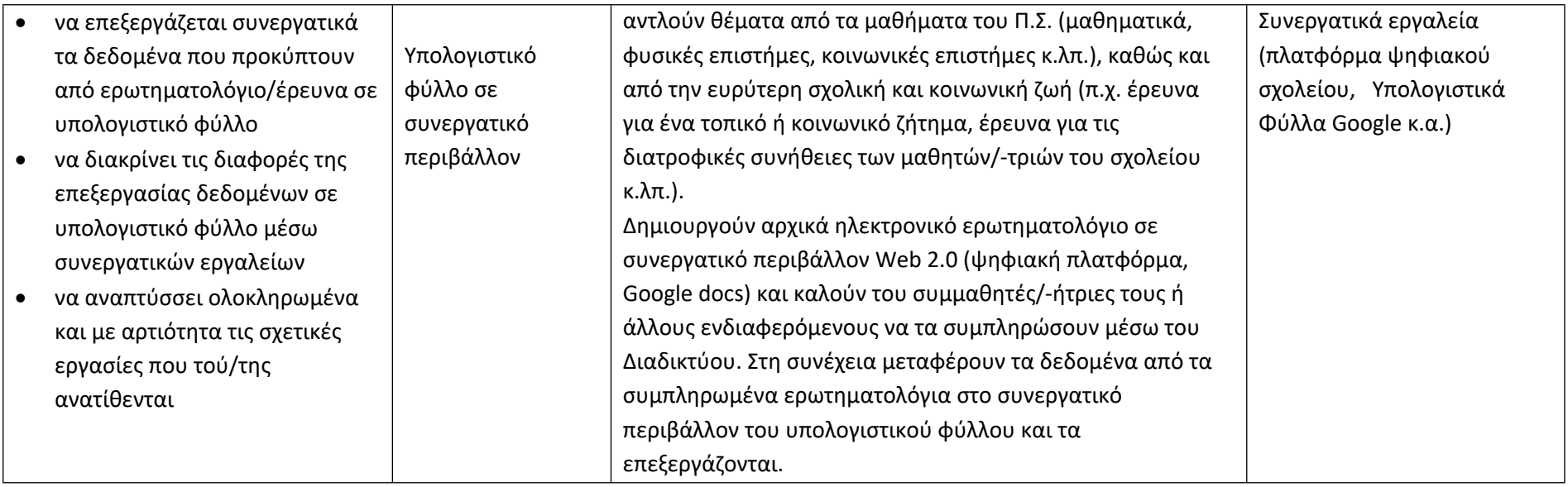